# Iteracije in fraktali

[s programom  $MATHEMATICA$ <sup>®</sup>]

Gustavo N. Rubiano O., Borut Jurčič Zlobec Bogotá, Ljubljana, 2013

# Vsebina

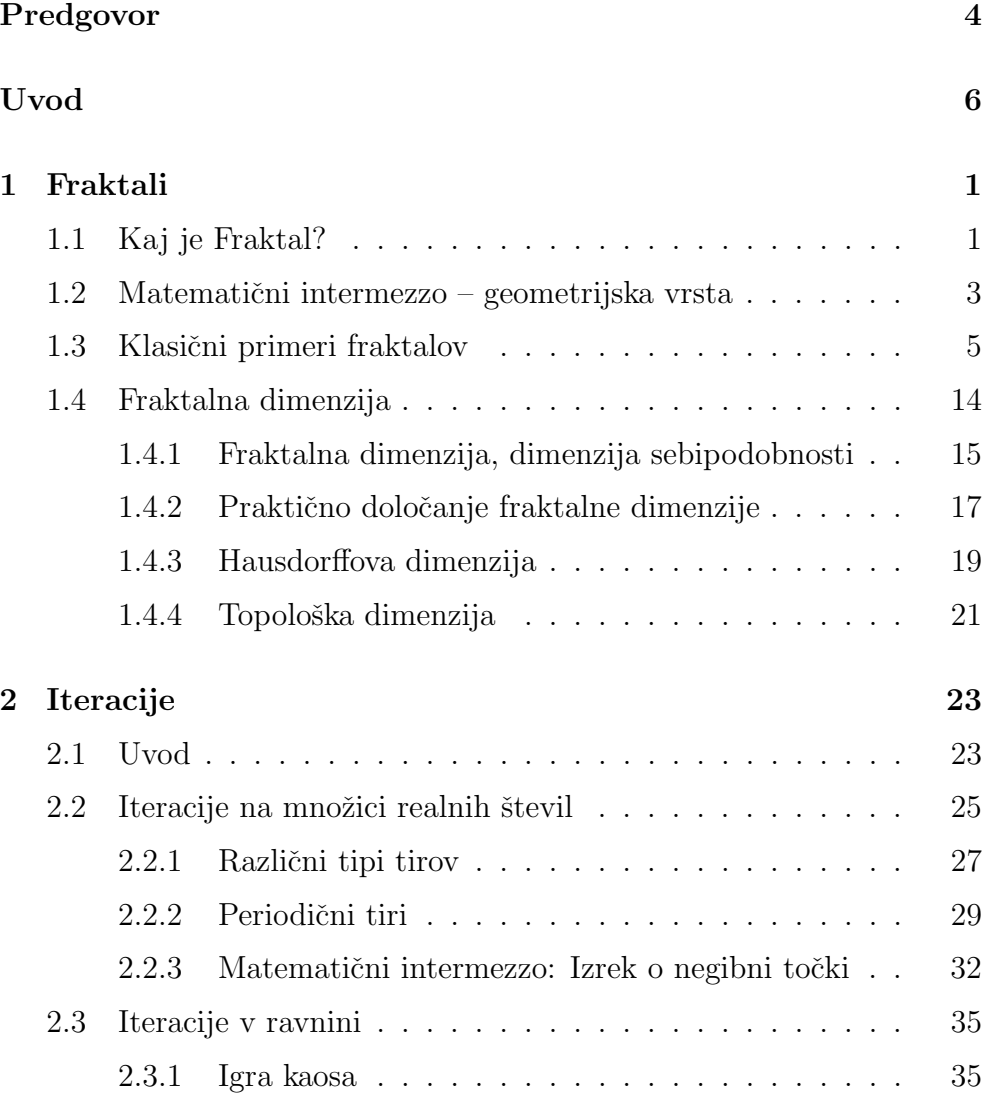

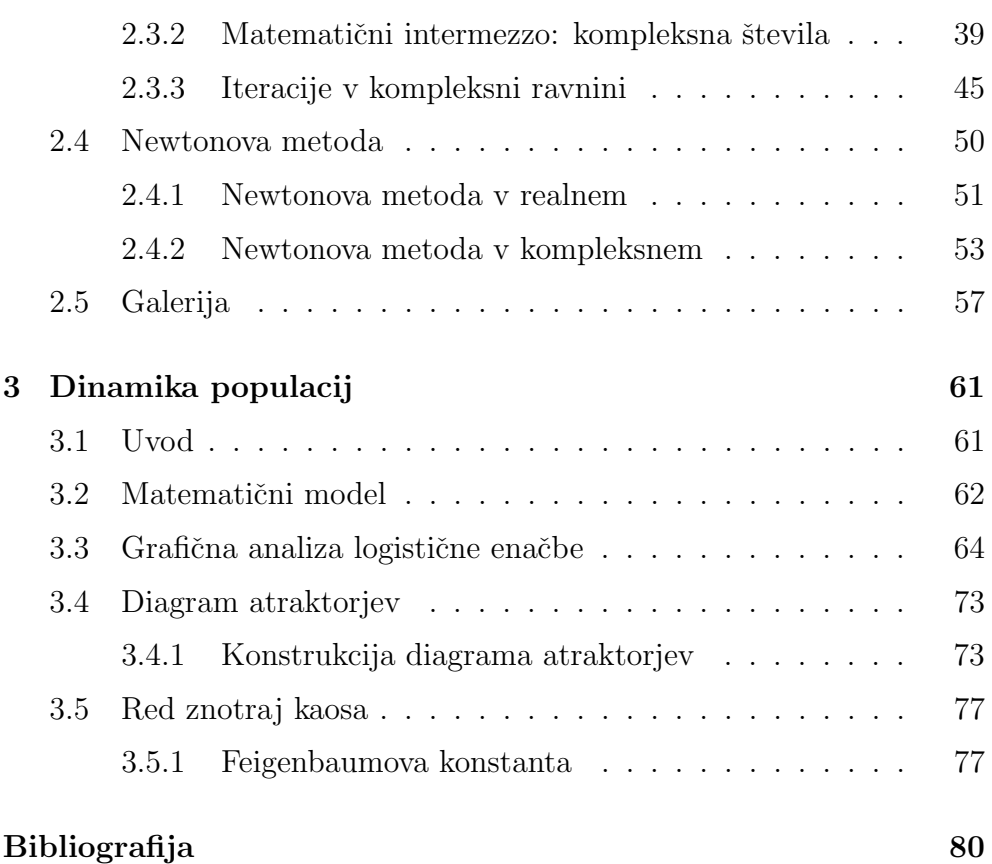

# Predgovor

告訴我 并且我忘記 顯示我和我也許記住某事 涉及我 并且我將瞭解某事

"Reci mi in bom pozabil, pokaži mi in si bom zapomnil, vključi me in bom razumel."

Kitajski pregovor

Vse kar se napiše, od zaznamka zapisanega z roko do tiskane knjige, je sestavljeno iz dveh delov: oblike in vsebine. Velikokrat se oblika obravnava samo kot način kako približati bralcu vsebino, da jo bo lažje razumel. V drugih primerih se vsebina prikrije zaradi pretiranega poudarka oblike. Pravo ravnotežje med obliko in vsebino je tisto, ki si želita oba, bralec in pisec.

Na srečo imamo za matematiko na razpolago dve programski orodji, ki drug z drugim pomagata, da se približamo temu ravnotežju, to sta LATEX in *Mathematica*<sup>®</sup> V tej knjigi smo tema dvema komponentama dodali tretjo, enako pomembno to je temo, ki govori o fraktalih. Upamo, da bo ta trilogija sestavljena iz oblike vsebine in teme prijetna izkušnja za bralca, ne samo matematična ampak tudi estetska, zato povabimo bralca da nam dovoli da mu približamo temo tako, da jo bo doživel na lastni koži.

Gustavo N. Rubiano O.

Predgovor k slovenski izdaji

Borut Jurčič $Z$ lobec

# Uvod

Pred leti, ko sem prvič opazoval fraktal, mi je ostalo nekaj kar me še danes privlači. Morda imajo te fraktalne strukture neko *fraktalno privlačnost*? Ne počutim se poklicanega, da bi določal, kaj je lepo, na konec koncov je to tudi vpašanje kulture, vendar pa sem začutil, da me zasleduje ta notranja univerzalna lepota. Opustil sem misel da bi jo razložil.

Ta zapis je neposredna posledica mojega zanimanja za fraktale, ki se je rodilo ko sem pisal knjigo ('Fractales para Profanos'), Fraktali za nepoznavalce[26].

Tukaj poskušam predstaviti bralcu tudi uporabo programskega orodja Mathematica, predvsem tistega dela, ki tiče iteracij, ki neposredno vodijo v svet fraktalov.

Mislim da je poseben čar fraktalov poleg svoje grafične lepote tudi njihova skrivnostna povezanost z razumevanjem matematičnega pojma neskončnosti.

Za konstrukcijo fraktalov vedno stoji limitni proces proti neskončnosti. Struktura fraktalov v nekem smislu vizualizira ta proces.

Pojem neskonˇcnosti je ravno toliko star kot je stara matematika sama. Ta pojem je vznemirjal človeško misel od časov Zenona iz Eleje (Zenonov paradoks, Ahil in ˇzelva op. prev.) do 120 let nazaj, ko nas je George Cantor naučil kako računati z njo.

Na prve fraktale so naleteli, ko so iskali zvezne nikjer odvedljive funkcije. Take funkcije sta raziskovala B. Rieman in Weierstrass leta 1870, ko sta ustarila tako imenovane matematične monstrume tistega časa.

Stirideset let kasneje, so raziskave Pierra Fatoua in Gastona Julie nudile navdih za delo, ki ga je razvil Benoit Mandelbrot od leta 1975 in tudi za večino sodobnih raziskovalcev. Ti s pomočjo računalnika lahko vidijo tisto, kar so njihovi predhodniki le slutili.

Leta 1917 sta Fatou in Julia objavila, neodvisno drug od drugega, rezultate raziskovanja iteracije racionalnih funkcij ene kompleksne spremenljivke v reviji Comptes rendus Francoske akademije znanosti.

Ti kratki zapisi so bili samo vrh ledene gore. Leta 1918 je Julia objavil obširen in odmeven članek na to temo, ki mu je leto kasneje, 1919 sledila čudovita trilogija člankov Foutouja.

Vsa ta dela skupaj tvorijo, to kar poznamo danes kot trdni temelj sodobne kompleksne dinamike [2].

Zakaj sta se Fatou in Julia odločila, za raziskovanje iteracij? Odgovor je preprost: leta 1915 je Francoska akademija znanosti objavila, da bo nagrado Grand Prix des Sciences mathematiques za leto 1918 dodelila raziskavi iteracij.

Glede organizacije našega besedila bi omenil naslednje:

Ko si nek primer oziroma ideja zaslužita posebno pozornost, bodisi  $\diamondsuit$ da bi želeli pojasniti pomen oziroma posebno zanimivost, uporabljamo znak ki se nahaja ob robu besedila  $\clubsuit$ , da vas opozori da si vzamete čas za previdno in natačno branje tekočega odstavka.

Slike so opremljene z ustreznim programom zapisanim v programskem orodju Mathematica, tako da lahko bralec sam raziskuje in ustvarja lastne fraktale. Na koncu je dodatek z bežnim uvodom v svet programskega orodja Mathematica, z namenom da bralcu vzbudimo zanimanje zanj.

#### Zahvale

Zahvaljujem se Inštitutu Maxa Planka za uporabno matematiko iz Leipziga (Nemčija), ki mi je omogočil eno leto uporabe njigove infrastrukture, ki mi je omogočila, da sem napisal pričujičo knjigo, dalje DAAD Nemčije, za povabilo in pomoˇc, in ne nazadnje Kolumbijske nacionalne univerze s sedežem v Bogotá.

> Gustavo N. Rubiano O. Universidad Nacional de Colombia **B**ogotá

# Poglavje 1 Fraktali

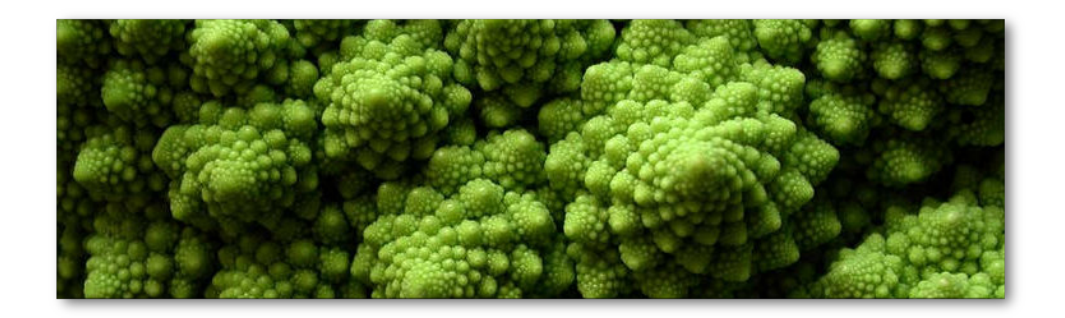

## 1.1 Kaj je Fraktal?

Začetke obravnave fraktalov najdemo v študijah Karla Weierstrassa, Georga Cantorja in Felixa Hausdorffa, ki so obravnavali zvezne in nikjer odvedljive funkcije. Matematično definicijo dolgujemo Benoïtu Mandelbrotu (1975).

Kakšne so značilnosti *fraktala*? Nekaj pove že sama beseda fraktal, ki izvira iz latinske besede *frāctus*, ta pa je pretekli deležnik glagola *frangere*, ki pomeni zlomiti. Na začetku so tako poimenovali zvezno in nikjer odvedljivo krivuljo. To je krivulja, ki ji v nobeni točki ne moremo položiti tangente, v vsaki točki je prelomljena. Znan primer zvezne in nikjer odvedljive funkcije, je prvi podal Karl Weierstrass. O tem je objavil članek v reviji Königliche Akademie der Wissenschaften 18. julija leta 1872. Leta 1904 je Helge von Koch podal geometrijsko preprost primer take krivulje. Danes jo imenujemo Kochova krivulja (glej stran 9).

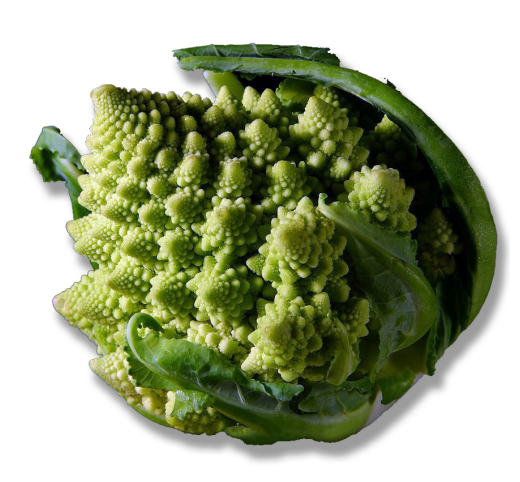

Slika 1.1: Brokoli, sebipodobnost v socvetju

Sodobna definicija fraktala vsebuje dva osnovna pojma: sebipodobnost in fraktalno dimenzijo. Biti sebipodoben pomeni, da so drobni deli podobni celoti, so pomanjšana kopija celote. Zaradi sebipodobnosti odlikuje fraktal posebna lastnost, da lahko s sorazmerno preprostim opisom sestavimo izjemno zapletene in ˇcudovite strukture. Morda je to razlog, da v naravi najdemo mnogo primerov sebipodobnosti.

Predno se bomo posvetili abstraktnim fraktalom, si poglejmo objekte v naravi, ki imajo lastnost sebipodobnosti.

Poglejmo na primer brokoli (glej sliko). Glava te vrtnine je sestavljena iz delov, kateri so vsak zase pomanjšana celota. Ti so spet sestavljeni iz še manjših delov, ki so ravno tako vsak zase pomanjšana celota in tako naprej. V naravi se ta delitev vedno konˇca. Pridemo do delov, ki so tako majhni, da niso več sestavljeni. V idealiziranem matematičnem modelu, pa bi to delitev nadaljevali v nedogled.

Drugi primer sebipodobnosti v naravi je list praproti. Vsaka vejica znotraj lista je kopija samega lista. V matematiki definiramo sebipodobnost kot lastnost, da s povečanjem delov strukture dobimo strukturo, ki je identična originalu.

Drugi del definicije fraktala uporablja pojem fraktalne dimenzije, ki ga bomo spoznali v razdelku 1.4.

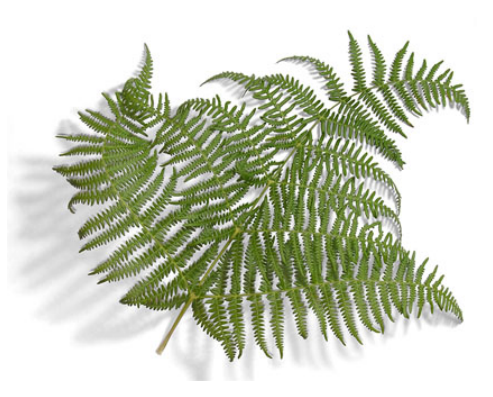

Slika 1.2: List praproti

## 1.2 Matematični intermezzo – geometrijska vrsta

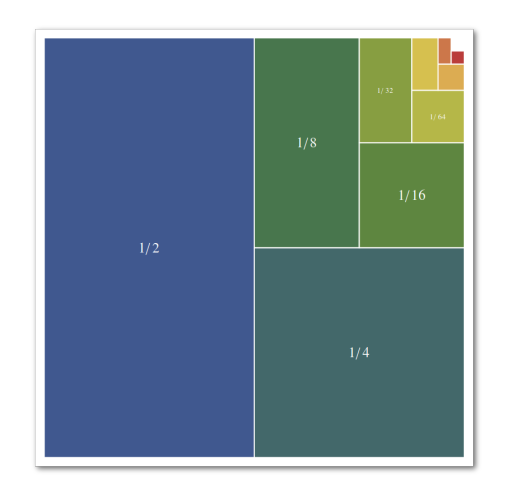

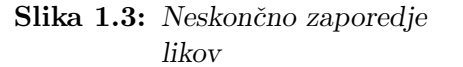

Pred tem si pripravimo matematično orodje, ki ga bomo potrebovali pri spoznavanju lastnosti fraktalov. Na začetku si poglejmo *geometrijsko vr* sto. Seštevali bomo neskončno števil in včasih dobili končno vsoto. Poglejmo si primer prikazan na sliki 1.3. Vsota neskončnega zaporedja ploščin pravokotnikov in kvadratov znotraj velikega kvadrata je enaka ploščini velikega kvadrata. Trdimo, da je

$$
\frac{1}{2} + \frac{1}{4} + \frac{1}{8} + \dots + \frac{1}{2^n} + \dots = 1.
$$

Ploščina vsakega naslednjega pravo-

kotnika oziroma kvadrata je polovica ploščine njegovega predhodnika. Naslednji člen v gornji vrsti dobimo tako, da danega pomnožimo z  $1/2$ . Vrste, ki imajo lastnost, da je vsak naslednji člen produkt predhodnika z nekim faktorjem q, se imenujejo *geometrijske vrste*. Število q je kvocient geometrijske vrste. V našem primeru je  $q = 1/2$ .

Cetudi je očitno, da je vsota gornje vrste enaka 1, potrebujemo natančnejšo matematično opredelitev, kajti vsota realnih števil je definirana le za končno število sumandov. Ce želimo definirati vsoto tudi za neskončno sumandov, moramo uvesti pojem limite. Poglejmo!

Vzemimo zaporedje števil  $1/n$ , kjer n preteče vsa naravna števila. Kam teži vrednost členov zaporedja, ko gre število  $n$  čez vse meje? Vidimo, da so členi vedno manjši in manjši, vendar ostanejo pozitivni. Intuitivno ugotovimo, da gre vrednost členov gornjega zaporedja proti nič, ko gre število  $n$  čez vse meje. To se zapiše takole

$$
\lim_{n \to \infty} \frac{1}{n} = 0.
$$

Na tem mestu ne bomo zapisali natančne matematične definicije limite, ampak se bomo zadovoljili z bolj ali manj intuitivno predstavo. Zaporedje  $a_n$  ima limito A, če vrednost členov teži k vrednosti A, ko gre število *n* čez vse meje. To pomeni, da je vsak člen  $a_n$ , katerega indeks je večji od nekega naravnega števila  $N, n > N$ , tako blizu vrednosti A kolikor se nam zahoče, če le vzamemo dovolj velik  $N$ . Pišemo:

$$
\lim_{n \to \infty} a_n = A.
$$

Kolika je limita zaporedja  $q^n$ . V primeru, ko je  $q = 1/2$ , postajajo členi vedno manjši in gredo proti nič, ko  $n$  raste preko vseh meja. Vrednosti prvih 10 členov so: 0.5, 0.25, 0.125, 0.0625, 0.03125, 0.0015625, 0.0078125, 0.00390625, 0.001953125 in 0.0009765625.

Ni težko videti, da je

$$
\lim_{n \to \infty} \frac{1}{2^n} = 0, \quad \text{ker velja} \quad 0 < \frac{1}{2^n} < \frac{1}{n}.
$$

Če pa je  $q = 2$ , potem grejo tudi vrednosti členov z n preko vseh meja

$$
\lim_{n \to \infty} 2^n = \infty, \quad \text{ker velja} \quad n < 2^n.
$$

$$
\text{Limita geometricjiskega zaporedja } q^n \text{ je enaka}
$$
\n
$$
\lim_{n \to \infty} q^n = \begin{cases} 0 & |q| < 1 \\ 1 & q = 1 \\ \text{nima limite } \text{sicer} \end{cases} \tag{1.1}
$$

Sedaj smo pripravljeni za definicijo pojma vsote vrste. Za geometrijske vrste bomo vsoto tudi izračunali. Vsoto definiramo kot limito delnih vsot:

• Delna vsota prvih k členov (k-ta delna vsota) je enaka

$$
S_k = \sum_{n=1}^k a_n.
$$

• Vsota vrste pa je po definiciji enaka limiti delnih vsot

$$
\sum_{n=1}^{\infty} a_n = \lim_{k \to \infty} S_k.
$$

• Izračunajmo delne vsote geometrijske vrste. Zapišimo  $k$ -to delno vsoto geometrijske vrste s prvim členom enakim 1 in kvocientom  $q$ 

$$
S_k = (1 + q + q^2 + q^3 + \dots + q^{k-1}).
$$

Pomnožimo gornjo enačbo s  $q$ 

$$
q S_k = q + q^2 + q^3 + q^4 + \dots + q^k = S_k - 1 + q^k,
$$

izrazimo  $S_k$  in dobimo

$$
S_k = \sum_{n=1}^k q^{n-1} = 1 + q + q^2 + \dots q^{k-1} = \frac{1 - q^k}{1 - q}.
$$

• Izračunajmo limito delnih vsot, če ta seveda obstaja. V primeru, ko je  $|q| < 1$  je limita  $q^k$ , ko gre k čez vse meje, enaka 0. Limita delnih vsot v tem primeru obstaja in je enaka

$$
\lim_{k \to \infty} \frac{1 - q^k}{1 - q} = \frac{1}{1 - q}.
$$

Vsota *geometrijskege vrste* s kvocientom 
$$
|q| < 1
$$
 je enaka  

$$
\sum_{n=1}^{\infty} q^{n-1} = \frac{1}{1-q}.
$$
 (1.2)

# 1.3 Klasični primeri fraktalov

#### Cantorjeva množica

Ime nosi po matematiku, ki jo je prvi opisal. George Cantor (St. Petersburg, Rusija 1845 – Halle, Nemčija 1918). Konstruiramo jo z izločevanjem primerno izbranih odprtih podintervalov iz danega začetnega zaprtega intervala, ko gre proces izloˇcanja v nedogled, je tisto kar ostane Cantorjeva množica.

Poglejmo si konstrukcijo Cantorjeve množice pobliže:

#### Cantorjeva množica

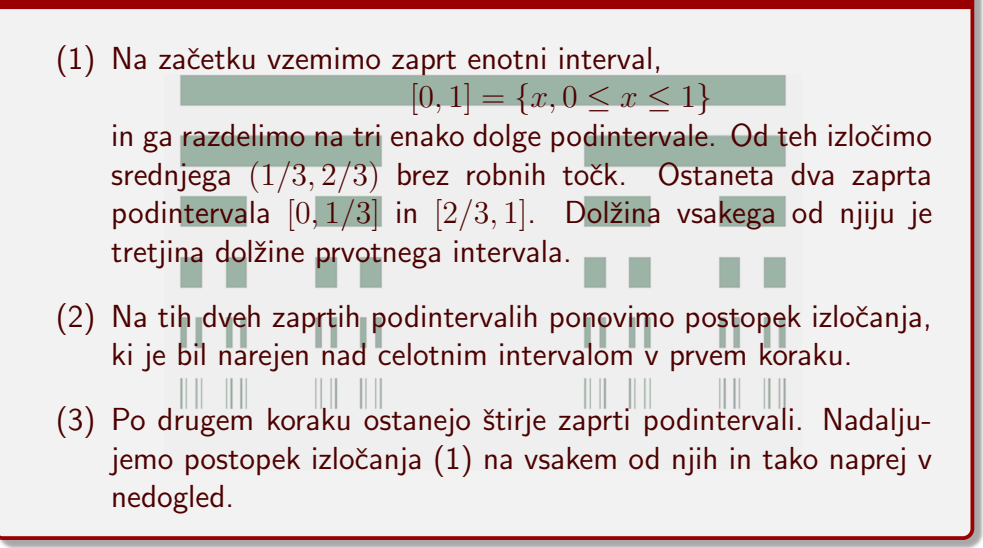

Točke intervala [0, 1], ki ostanejo v limiti, ko gre zgoraj opisan proces v neskončnost, tvorijo tako imenovano Cantorjevo množico.

Omenimo naj, da na vsakem koraku pustimo v množici dve robni točki intervala, ki ga izločimo. Ti točki se ne izločita več, ostaneta v končni množici. Po n korakih, pustimo v množici  $2<sup>n</sup>$  robnih točk. Ko gre število korakov v neskončnost, gre tudi število teh točk v neskončnost. Se več, Cantorjeva množica vsebuje toliko točk, kot jih je vseboval prvotni interval [0, 1], kar v teoriji množic pomeni, da obstaja obratno enolična prireditev med točkami Cantorjeve množice in točkami intervala [0, 1].

Pravimo, da je neskončna množica števna, če obstaja obratno enolična prireditev dane množice in množice naravnih števil. Izkaže se, kot bomo videli v nadaljevanju, da Cantorjeva množica ni števna.

Najprej pa poglejmo pobliže zgradbo Cantorjeve množice. Vsako  $\delta$ stevilo iz intervala  $[0, 1]$  lahko zapišemo v obliki vsote recipročnih potenc števila 3.

$$
x = \frac{\xi_1}{3} + \frac{\xi_2}{3^2} + \frac{\xi_3}{3^3} + \dots + \frac{\xi_n}{3^n} + \dots, \quad \xi_i \in \{0, 1, 2\}
$$

Od tod dobimo zapis števila  $x \vee \text{trojiški obliki:}$ 

$$
x = 0.\xi_1 \xi_2 \xi_3 \cdots
$$
, kjer so  $\xi_i$  števke 0, 1, ali 2.

Zapis ni enoličen, ker zapis  $0.0\overline{2}$ , kjer se števke 2 ponavljajo v nedogled, predstavlja isto število kot zapis 0.1. Oba predstavljata število  $\frac{1}{3}$ . Domenimo se, da se bomo pri zapisovanju števil izogibali zapisu s števkami 1, če je le to mogoče. Torej ima zapis  $0.0\overline{2}$  prednost pred zapisom 0.1 in  $0.2$  pred  $0.1\overline{2}$ , kjer se števka 2 ponavlja v nedogled. Sedaj pa poglejmo, kakšen je trojiški zapis števil Cantorjeve množice. Najprej iz intervala [0, 1] izločimo odprt interval  $(\frac{1}{3}, \frac{2}{3})$  $\frac{2}{3}$ ). Števila tega intervala so večja od  $\frac{1}{3}$ in manjša od  $\frac{2}{3}$ . To so števila, ki imajo v trojiškem zapisu števko 1 na prvem mestu za ničlo,  $0.1\xi_2\xi_3\cdots$ . V naslednjem koraku izločimo dva intervala  $\left(\frac{1}{9}, \frac{2}{9}\right)$  $(\frac{2}{9})$  in  $(\frac{7}{9}, \frac{8}{9})$  $\frac{8}{9}$ ). Na prvem intervalu se nahajajo števila, katerih trojiški zapis je oblike  $0.01\xi_3 \cdots$  na drugem pa števila, katerih zapis je  $0.21\xi_3 \cdots$ , torej smo izločili števila, katerih trojiški zapis ima števko 1 na drugem mestu za ničlo. V naslednjem koraku bomo izločili števila, katerih trojiški zapis ima enko na tretjem mestu itd. Na koncu izločimo vsa števila, ki imajo trojiškem zapisu števko 1. Stevila Cantorjeve množice se zapišejo v trojiškem sistemu samo s števkama 0 in 2. Pri tem še enkrat poudarimo, da se  $\frac{1}{3}$  zapiše kot  $0.0\overline{2}$  in ne kot 0.1.

Pokažimo še, da Cantorjeva množica ni števna. Če bi bila števna, bi vse njene elemente lahko zapisali v zaporedje, Poglejmo! Vzemimo, da zaporedje

$$
\{a_i\}_{i\in\mathbb{N}}=\{a_1,a_2,\cdots,a_n,\cdots\}
$$

izčrpa vse njene elemente. Pokazali bomo, da neglede kako izberemo zaporedje, vedno obstaja vsaj eno število Cantorjeve množice, ki se ne nahaja v njem.

S tem bomo dokazali, da takega zaporedja, ki bi vseboval vsa števila Cantorjeve množice ni, in s tem posledično, da Cantorjeva množica ni števna. Zapišimo zaporedje  $\{a_i\}_{i\in\mathbb{N}}$  v trojiškem zapisu:

$$
a_1 = 0.\alpha_{1,1}\alpha_{1,2}\alpha_{1,3}\cdots\alpha_{1,n}\cdots
$$
  
\n
$$
a_2 = 0.\alpha_{2,1}\alpha_{2,2}\alpha_{2,3}\cdots\alpha_{2,n}\cdots
$$
  
\n
$$
a_3 = 0.\alpha_{3,1}\alpha_{3,2}\alpha_{3,3}\cdots\alpha_{3,n}\cdots
$$
  
\n:  
\n:  
\n
$$
a_n = 0.\alpha_{n,1}\alpha_{n,2}\alpha_{n,3}\cdots\alpha_{n,n}\cdots
$$
  
\n:  
\n:

Stevilo *b* Cantorjeve množice, ki ni v tem zaporedju, sestavimo takole:

$$
b = 0.\beta_1\beta_2\beta_3\cdots\beta_n\cdots, \text{ kjer je } \beta_i \neq \alpha_{i,i}, \quad i = 1, 2, \cdots
$$

Ce je števka  $\alpha_{i,i}$  enaka 0, potem vzamemo, da je števka  $\beta_i$  enaka 2 in obratno. Stevilo b pripada Cantorjevi množici, hkrati pa ne pripada zaporedju  $\{a_i\}_{i\in\mathbb{N}}$ , kakorkoli bi to zaporedje že izbrali. S tem smo zašli v protislovje in pokazali, da ne obstaja zaporedje, ki bi vsebovalo vsa števila Cantorjeve množice, kar pa pomeni, da Cantorjeva množica ni števna.

Kljub temu, da števila Cantorjeve množice tvorijo pravo podmnožico  $\delta$ itevil iz intervala  $[0, 1]$ , se izkaže, da obstaja obratno enolična prireditev med elementi intervala [0, 1] in elementi Cantorjeve množice. Pravimo, da imata množici enako moč. Pri množicah z neskončno elementi se pač lahko zgodi, da ima prava podmnožica enako moč kot sama množica. To se dogaja že pri števnih množicah. Množica sodih naravnih števil ima enako moč kot množica vseh naravnih števil, četudi je njena prava podmnožica.

Naj le nakažemo, kako bi poiskali obratno enolično prireditev med  $\delta$ stevili intervala [0, 1] in števili Cantorjeve množice. V trojiškem zapisu se števila Cantorjeve množice, dajo zapisati le števkama 0 in 2. Ce števko 2 nadomestimo z 1 in zapis obravnavamo kot dvojiški zapis, ta predstavlja neko realno število intervala [0, 1]. Velja tudi obratno. Zapisu poljubnega realnega števila, iz intervala  $[0, 1]$ , v dvojiški obliki, zamenjamo števke 1 z 2 in dobimo trojiški zapis nekega števila Cantorjeve množice.

Presenečenj še ni konec. Skupna dolžina intervalov, ki smo jih izločili je enaka 1, torej toliko kot je dolžina začetnega intervala. Poglejmo! Vsoto dolžin intervalov, ki smo jih izločili, zapišemo kot neskončno geometrijsko vrsto

$$
\frac{1}{3}\left(1+\frac{2}{3}+\left(\frac{2}{3}\right)^2+\left(\frac{2}{3}\right)^3+\cdots+\left(\frac{2}{3}\right)^n\cdots\right)=1,
$$

ker je kvocient 2/3 in prvi člen 1/3, je vsota vrste enaka  $\frac{1/3}{1/3}$  $1 - 2/3$  $= 1,$ (glej (1.1)).

Lahko rečemo, da je dolžina Cantorjeve množice, kljub temu da ima toliko točk kot sam interval  $[0, 1]$ , enaka nič. V matematični literaturi takim množicam pravimo *prah*. V našem primeru je to Cantorjev prah.

Sebipodobnost Cantorjeve množice najbolje vidimo, če sledimo njeni konstrukciji. Cantorjeva množica je sestavljena iz dveh podmnožic: del ki se nahaja na intervalu [0, 1/3] in drugi del, ki se nahaja na intervalu  $[2/3, 1]$ . Ti dve podmnožici sta pomanjšani kopiji celotne množice. Velikost delov je tretjina velikosti prvotne množice. Če ju raztegnemo za faktor 3, dobimo nazaj prvotno množico.

Po *n* korakih konstrukcije ostane med drugim na levi interval  $[0, 1/3<sup>n</sup>]$ . Točke Cantorjeve množice na tem intervalu so pomanjšana celota. Ce ga raztegnemo za faktor  $3<sup>n</sup>$  dobimo nazaj celotno Cantorjevo množico. Ker je naravno število  $n$  je veliko kolikor se nam zahoče, je Cantorjeva množica podobna sama sebi.

#### Kochova krivulja

Kochovo krivuljo je leta 1904 prvi opisal švedski matematik N. F. Koch (Stockholm 1870–1924). To je krivulja neskončne dolžine, ki je v vsaki točki prelomljena.

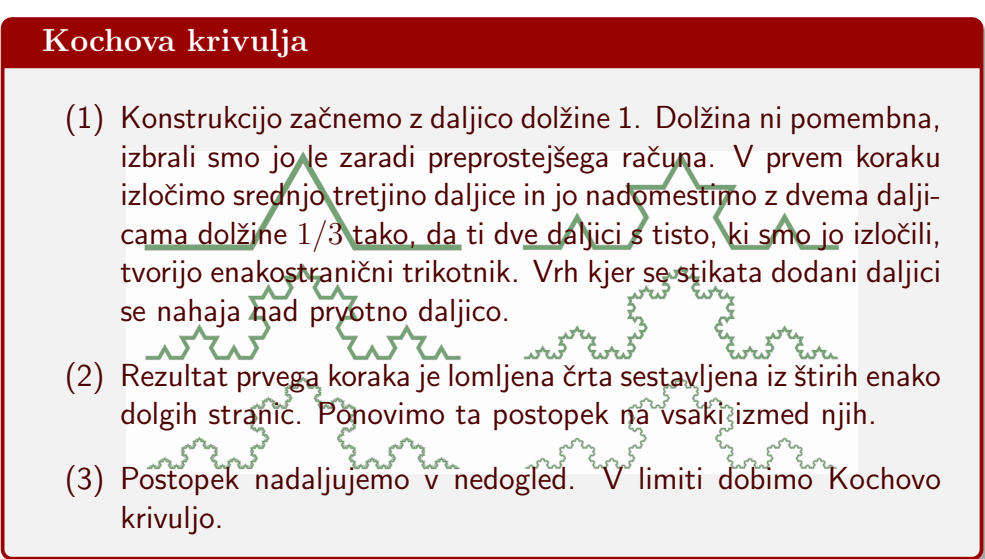

Izračunajmo dolžino Kochove krivulje. Določimo število stranic na vsakem koraku, njihove dolžine in skupno dolžino le-teh. Po prvem koraku krivuljo sestavljajo štiri stranice, vsaka od njih ima dolžino  $1/3$ . Skupna dolžina je torej  $4/3$ . V naslednjem koraku se število stranic pomnoži s 4 in njihove dolžine z  $1/3$ . Skupna dolžina stranic je  $(4/3)^2$ . Po  $n$ -tem koraku je skupna dolžina stranic enaka  $(4/3)^n$ . Ko gre število n preko vseh meja gre tudi skupna dolžina preko vseh meja, ker je  $4/3$  več kot 1.

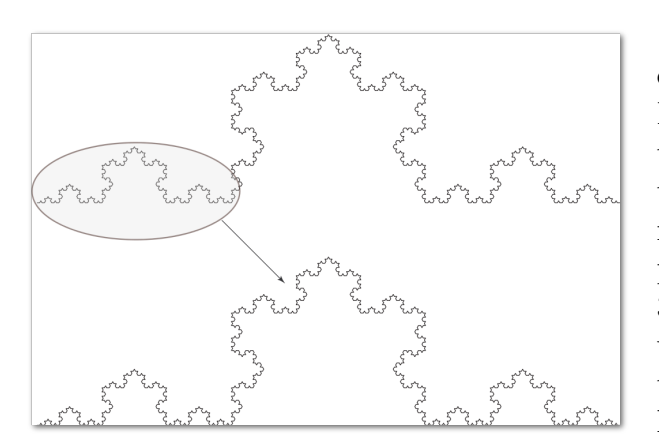

Slika 1.4: Sebipodobnost in povečava Kochove krivulje.

Na grafu 1.4 lahko opazujemo sebipodobnost Kochove krivulje. Faktor skrčitve je 3 medtem, ko se začetni vzorec na vsakem koraku početveri. Ti dve števili 3 in 4 igrata odločilno vlogo pri določanju fraktalne dimenzije Kochove krivulje. Kot bomo videli, je njena fraktalna dimenzija enaka kvocientu logaritmov števil 4 in 3.

Kochova krivulja je primer neskončno dolge krivulje, ki jo lahko položimo v dlan.

Kochova snežinka

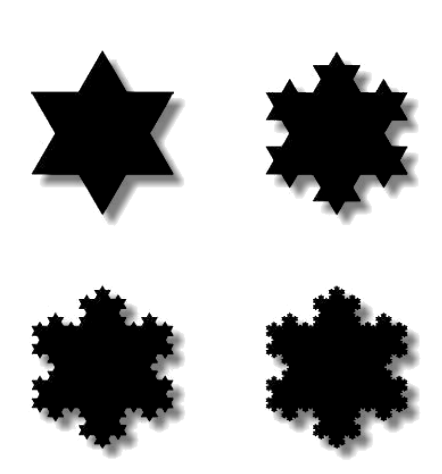

Slika 1.5: Koraki pri konstrukciji Kochove snežinke.

S pomočjo Kochove krivulje lahko sestavimo objekt, ki spominja na snežinko. Začnemo z enakostraničnim trikotnikom in nad vsako od stranic zgradimo Kochovo krivuljo.

Poglejmo kolika je ploščina Kochove snežinke. Za lažji račun, to pot izberimo dolžine stranic začetnega trikotnika tako, da je njegova ploščina enaka 1. Poglejmo za koliko se na vsakem koraku konstrukcije poveča ploščina. Na vsakem koraku zgradimo en enakostranični trikotnik nad vsako stranico. Ploščina teh trikotnikov je 1/9 ploščine trikotnikov, ki smo jih dodali v prejšnjem koraku. V

n-tem koraku je število novih trikotnikov enako  $3 \cdot 4^{n-1}$ . Njihova ploščina pa je enaka  $1/9^n$ . Ploščina Kochove snežinke je enaka vsoti geometrijske vrste:

$$
1 + 3\sum_{n=1}^{\infty} \frac{4^{n-1}}{9^n} = \frac{8}{5}
$$

Pred seboj imamo primer lika z neskončnim obsegom in končno ploščino.

Krivulja neskončne dolžine, ki ograjuje območje s končno ploščino, simetrična in skrivnostna.

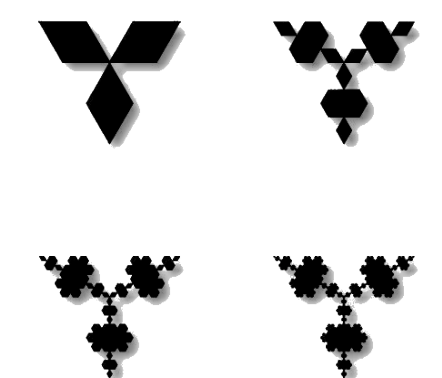

Slika 1.6: Varijacije Kochove snežinke

Rob Kochove snežinke ni popolnoma sebi podoben, je sestavljen iz treh identičnih delov, od katerih je vsak zase sebipodoben.

Kaj se zgodi, če nekoliko spreminjamo algoritem za konstrukcijo Kochove snežinke?

Na primer, če spremenimo smer konstrukcije trikotnikov in namesto navzven jih obrnemo navznoter (glej sliko 1.6). S spreminjanjem algoritma, če smo dovolj vstrajni, lahko dobimo zanimive nove vzorce tudi take, ki jih človeško oko še ni videlo.

#### Trikotnik Sierpinskega

Poljski matematik Wacław Sierpinski (Varšava 1882–1969) je ustvaril različne fraktalne objekte, med njimi je tudi dobro poznan trikotnik Sierpinskega. Podobno kot Cantorjevo množico, trikotnik Sierpinskega konstruiramo z neskončnim zaporedjem izločanja podmnožic iz začetne množice. Konstrukcija trikotnika Sierpinskega poteka takole:

#### Trikotnik Sierpinskega

- (1) Začnemo z enakostraničnim trikotnikom. Povežemo razpolovišča stranic in izločimo tako nastali srednji trikotnik brez njegovega roba. Ostanejo še trije trikotniki s stranicami polovične dolžine.
- (2) Na vsakem od teh treh trikotnikov ponovimo postopek. Ostane  $3^2$  trikotnikov katerih dolžina stranic je enaka  $(1/2)^2$ .
- (3) Nadaljujemo postopek na novih trikotnikih v nedogled. V limiti nam ostane množica, ki jo imenujemo trikotnik Sierpinskega.

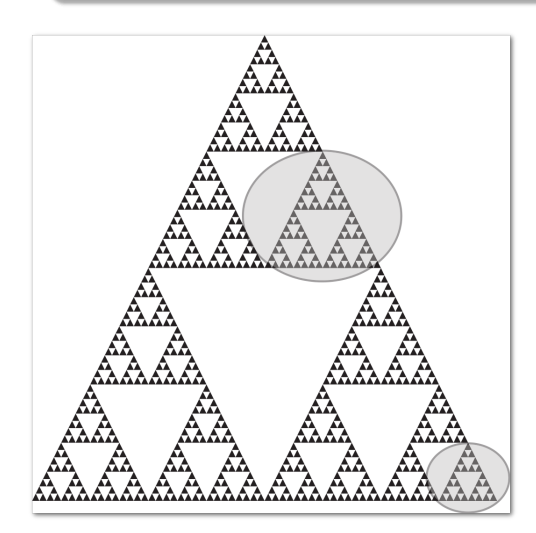

Slika 1.7: Trikotnik Sierpinskega

Naj bo ploščina začetnega trikotnika enaka 1. Kolika je skupna ploščina izločenih trikotnikov. V prvem koraku smo izločili en trikotnik izmed štirih skladnih trikotnikov, njegova ploščina je enaka  $1/4$ . V drugem koraku smo izločili tri trikotnike, katerih ploščina je  $1/4^2$ , torej  $3/4^2$ , v naslednjem koraku izločimo  $3^2/4^3$  ploščine itd. Skupna ploščina izločenih trikotnikov je enaka vsoti geometrijske vrste:

$$
\frac{1}{4}\left(1+\frac{3}{4}+\left(\frac{3}{4}\right)^2+\left(\frac{3}{4}\right)^3+\cdots+\left(\frac{3}{4}\right)^n+\cdots\right)=1.
$$

Skupna ploščina izločenih trikotnikov je natanko toliko, kot je bila ploščina začetnega trikotnika. Ploščina ostanka, to je trikotnika Sierpinskega je enaka 0. Na vsakem koraku smo pustili v množici rob trikotnika, ki smo ga izločili. Izračunajmo skupno dolžino vseh robov. Za lažji račun vzemimo, da je dolžina stranice začetnega trikotnika enaka 1. Ko izločimo prvi trikotnik ostane v množici njegov rob dolžine 3/2. na vsakem koraku se število izločenih trikotnikov potroji dolžine stranic pa razpolovijo. Velja

$$
\frac{3}{2}\left(1+\frac{3}{2}+\left(\frac{3}{2}\right)^2+\left(\frac{3}{2}\right)^3+\cdots+\left(\frac{3}{2}\right)^n+\cdots\right) = \infty,
$$

ker je kvocient geometrijske vrste $\frac{3}{2},$ kar je več kot ena, je vsota členov vrste neskončna. Trikotnik Sierpinskega je kot pajčevina. Skupna dolžina njegovih niti je neskončna njegova ploščina pa je enaka nič.

#### Preproge

Na podoben način, kot smo konstruirali trikotnik Sierpinskega, lahko konstruiramo nove in nove fraktale, s tem da spreminjamo začetni lik in način izločanja.

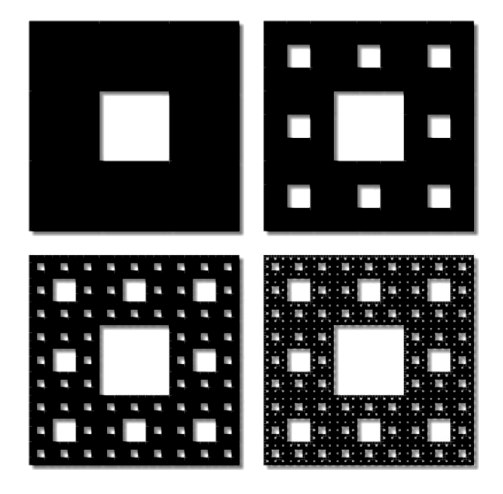

Slika 1.8: Nastanek preproge Sierpinskega

Fraktali s skupnim imenom preproge imajo začetni lik kvadrat.

Na primer razdelimo kvadrat na devet manjših kvadratov in izločimo srednjega, seveda brez njegovega roba. Na vsakem od ostalih kvadratov ponovimo opisan postopek. Postopek nadaljujemo v nedogled. V limiti nam ostane množica, ki jo imenujemo preproga Sierpinskega. Pri konstrukciji preproge Sierpinskega se stranica kvadrata, ki ga izločimo, na vsakem koraku zmanjša za faktor 3. Po  $n$  korakih je dolžina stranice kva-

drata  $1/3^n$  medtem, ko je število vseh kvadratov, ki jih izločimo enako 8<sup>n−1</sup>. Podobno kot v primeru trikotnika Sierpinskega ugotovimo, da je skupna ploščina izločenih kvadratov v limiti enaka ploščini začetnega kvadrata.

#### Mengerjeva spužva

Podobno konstrukcijo lahko naredimo v treh dimenzijah, le da je v tem primeru začetno telo kocka. Razdelimo kocko na 27 manjših kock in izločimo srednjo. Ne smemo pozabiti, da rob ostane v množici. V limiti nam ostane množica, ki jo imenujemo Mengerjeva spužva.

Ime je izbrano v čast avstrijskega matematika Karla Mengerja <sup>1</sup> (Dunaj 1902 – Chicago 1985). Ta objekt poznamo tudi pod imenom spužva Sierpinskega (glej sliko<sup>2</sup> 1.9).

Naredili smo sprehod po dimenzijah, od Cantorjeve množice v eni dimenziji, preko preproge Sierpinskega v dveh dimenzijah, do Mengerjeve spužve v treh dimenzijah.

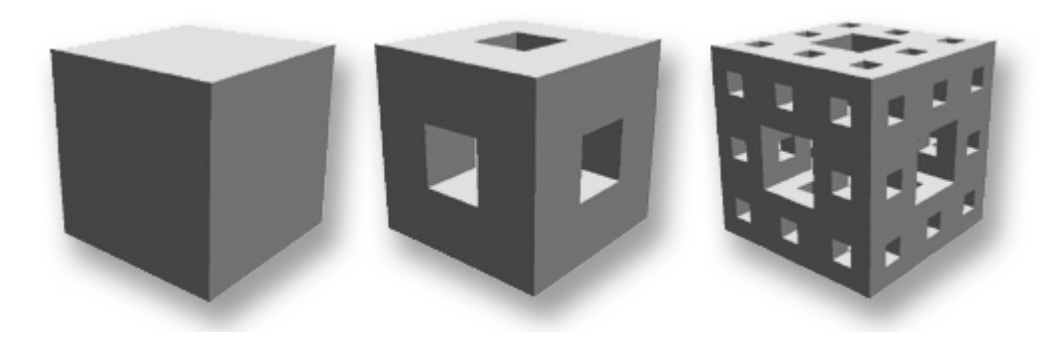

Slika 1.9: Nastajanje Mengerjeve spužve

## 1.4 Fraktalna dimenzija

Z zgoraj opisanimi primeri fraktalov, smo poskušali približati pojem sebipodobnosti. V tem razdelku pa si bomo pogledali še en pojem, ki je tesno povezan z fraktali, to je fraktalna dimenzija. Fraktali, ki smo jih omenili zgoraj, kot je Cantorjeva množica ali preproga Sierpinskega, so sebipodobni. Ampak sebipodobna je tudi običajna daljica. Ce daljico razdelimo na tri enake dele in vsak del povečamo z faktor 3 dobimo spet nazaj začetno daljico. Vendar pa daljice ne prištevamo k fraktalom. Kaj ima fraktal kar nima običajna daljica? Očitno sebipodobnost ne zadošča. Odgovor na to vprašanje je *fraktalna dimenzija*.

Pojem dimenzije je intuitivno bolj ali manj razumljiv in izvira še iz Evklidovega ˇcasa. Premica in daljica sta enodimenzionalna objekta. Na

<sup>&</sup>lt;sup>1</sup>Blumenthol, L., Menger, K. *Studies in Geometry* W. H. Freeman & Co., 1970.

<sup>2</sup>Original je oblikoval, Paul Bourke.

enodimenzionalnem objektu se lahko premaknemo samo v eno ali njej nasprotno smer. Recimo levo ali desno. Ko na enodimenzionalnem objektu izberemo izhodiščno točko in enoto, je položaj vsake točke določen z enim parametrom. Lahko rečemo, da se dana točka nahaja za toliko enot levo oziroma desno od izhodišča. Ravnina ali kvadrat sta dvodimenzionalna objekta na njih se lahko premikamo naprej ali nazaj ter levo ali desno. Ko izberemo koordinatni sistem, je lega točke podana z dvema parametroma: točka se nahaja toliko enot levo oziroma desno od izhodišča in toliko enot naprej oziroma nazaj. Prostor je tridimenzionalni objekt, kjer dodamo še gibanje gor ali dol. Po izbiri koordinatnega sistema je lega točke enolično podana s tremi parametri. Dimenzija ene same točke je nič, ker se ne moremo premakniti nikamor, ne da bi jo zapustili. Enako velja za končno ali števno množico točk. Enodimenzionalni objekti imajo dolžino, njihova ploščina pa je enaka nič. Dvodimenzionalni objekti imajo ploščino, medtem ko je prostornina enaka nič itd.

Vrnimo se k trikotniku Sierpinskega. Kolika je njegova dimenzija. Spomnimo se njegove konstrukcije. Na vsakem koraku smo izločili trikotnike, katerih skupna ploščina je bila v limiti enaka začetnemu trikotniku. Pobrali smo vso ploščino ostal je samo neskončno dolg rob.

Po trikotniku Sierpinskega se lahko gibljemo v veˇc smereh ne samo naprej in nazaj, to pomeni da bi moral biti več kot enodimenzionalen. Njegova dolžina je neskončna, vendar ni dvodimenzionalen, ker je njegova ploščina enaka nič.

Ce želimo določiti dimenzijo takemu objektu, bi ta morala biti nekje med ena in dve, torej ne more biti celoštevilčna. Pojem fraktalne dimenzije je uvedel leta 1919 nemški matematik Felix Hausdorff (Breslau, Nemčija danes Wrocław, Poljska 1868–1942), skoraj stoletje nazaj. Njegova ideja je bila razširiti pojem dimenzije tudi na neceloštevilčne vrednosti. Poglejmo kako je definirana fraktalna dimenzija za sebipodobne objekte.

#### 1.4.1 Fraktalna dimenzija, dimenzija sebipodobnosti

Prva definicija fraktalne dimenzije je tako imenovana dimenzija sebipodobnosti. Fraktalno dimenzijo sebipodobnosti določimo lahko samo za sebipodobne objekte. Opazujmo daljico, kvadrat in kocko (slika 1.10), tipične objekte dimenzij 1, 2 oziroma 3. Vsakega od teh objektov razdelimo na enake dele, ki so na primer za faktor  $1/4$  manjši od originala. Daljica razpade na 4 dele,  $N(4) = 4 = 4^1$ . Kvadrat se razdeli na  $N(4) = 16 = 4^2$  delov in kocka na  $N(4) = 64 = 4^3$  delov. Seveda bi namesto 4 lahko izbrali kakšen drug faktor na primer  $k$ . Objekt razpade na  $N(k) = k^n$  delov, kjer je n enak dimenziji objekta.

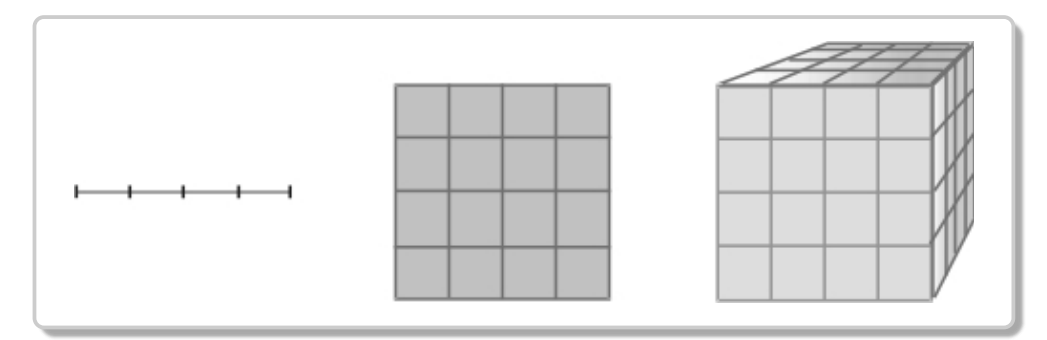

Slika  $1.10$ : Če stranice razdelimo na 4 enake dele, dobimo 4, 16 oziroma 64 delov.

Po tem, kar smo opisali zgoraj, lahko rečemo, da je klasična dimenzija enaka potenˇcnemu eksponentu s katerim moramo potencirati faktor skrčitve k, da dobimo ustrezno število delov  $N$ .

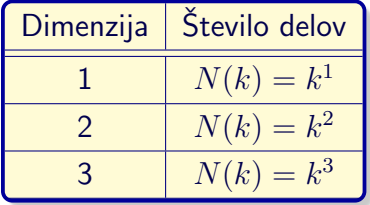

Zakaj bi se omejili samo na osnovne objekte kot so daljica kvadrat ali kocka. Vzemimo poljuben objekt X iz realnega d−dimenzionalnega vektorskega prostora  $\mathbb{R}^d$ , ki dopušča delitev na  $N(k) = k^d$  kongruentnih delov, kar pomeni da lahko s pomočjo transformacije zasuka in vzporednega premika enega preslikamo na drugega. Vsak objekt je kopija originala skrčena za faktor k.

#### Definicija 1.4.1: Dimenzija sebipodobnosti

Dimenzija sebipodobnosti objekta  $X$  je enolična vrednost  $d$ , za katero velja  $N(k)=k^d$  oziroma

$$
d = \frac{\log N(k)}{\log(k)}.\tag{1.3}
$$

Kot bomo videli,  $d$  ni nujno celo število. V primeru, ko  $d$  ni celo

število, ga imenujemo *fraktalna dimenzija sebipodobnosti*. Od tod sledi, da je fraktalna dimenzija posplošitev običajnega pojma dimenzije sebipodobnih objektov.

Vzemimo trikotnik Sierpinskega. Ta pri faktorju skrčitve dva razpade na tri enake dele. Stevilo  $N = 3$ , medtem ko je  $k = 2$ . Vstavimo v enačbo (1.3) in dobimo  $2^d = 3$ , kjer je d fraktalna dimenzija trikotnika Sierpinskega. Fraktalna dimenzija sebipodobnosti trikotnika Sierpinskega je enaka:  $d = \log 3 / \log 2 \approx 1.0986 / 0.69315 = 1.5849$ . Pri računanju smo uporabili naravne logaritme <sup>3</sup> .

Določimo fraktalno dimenzijo Cantorjeve množice. Fraktalna dimenzija te množice ni enaka 0, ravno tako ni enaka 1, ker je njena dolžina enaka nič. Dimenzija te množice je nekje med nič in ena. Pri Cantorjevi množici je  $N(2) = 3$ . Pri faktorju skrčitve 3 razpade na dva enaka dela, od tod sledi, da je njena dimenzija enaka  $d = \log 2 / \log 3 \approx 0.6309$ . Dimenzija Kochove krivulje je enaka  $d = \log 4 / \log 3 \approx 1.2618$ , ker je število elementov je 4, medtem ko je faktor skrčitve enak 3, torej  $N(3) = 4$ .

#### 1.4.2 Praktično določanje fraktalne dimenzije

Pojem fraktalne dimenzije lahko posplošimo tudi na objekte, ki niso sebipodobni v strogem smislu.

Dotaknili se bomo le primera, kako bi določiti v takem primeru fraktalno dimenzijo objekta v praksi. Kaj storimo, če nimamo natančne matematične definicije objekta, ampak le njegovo fotografijo? Na primer satelitsko sliko razčlenjene obale.

Nekoč je podal R. Voss eden od sodelavcev B. Mandelbrota pri IBM naslednjo duhovito pripombo.

Fraktalna dimenzija obale je odvisna od tega, kako se spreminja njena dolžina, ko spreminjamo dolžino ravnila s katerim jo merimo. Manjše ravnilo vzamemo, večja bi bila dolžina izmerjene obale.

Poglejmo postopek za približno določanje fraktalne dimenzije. Cez sliko objekta položimo kvadratno mrežo katere kvadratki imajo stranico

<sup>&</sup>lt;sup>3</sup>Osnova logaritmov sicer ni pomembna, ker dobimo vedno enako rešitev enačbe  $(1.3)$ , pomembno je le to, da je pozitivna in različna od 1.

 $δ$ . Število δ bomo imenovali tudi korak mreže. Določimo število kvadratkov, ki pokrivajo objekt, to so kvadratki, ki se sekajo z njim. To število označimo z  $N(\delta)$ , glej sliko 1.11.

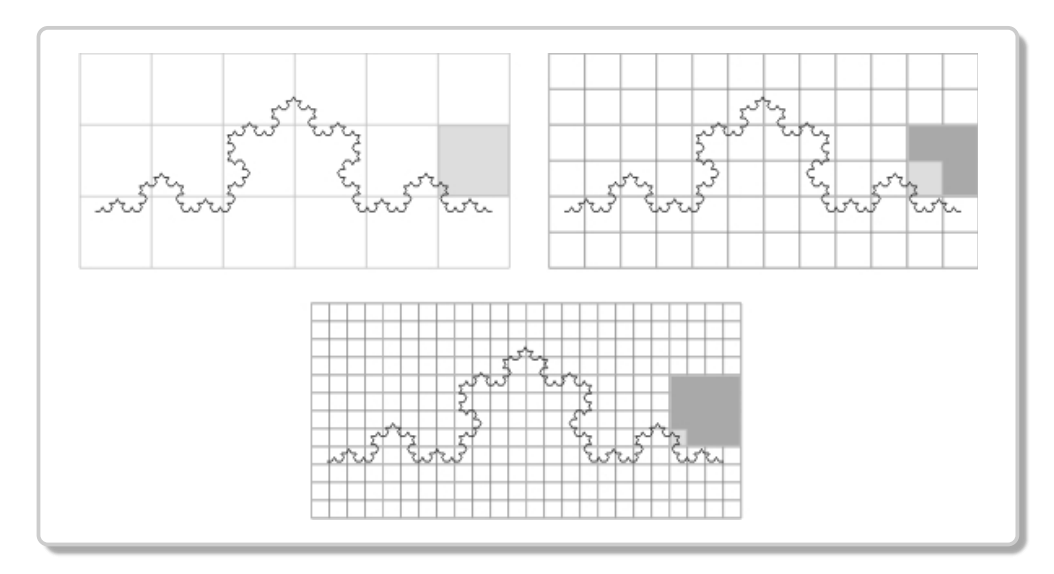

Slika 1.11: Primer mreže položene čez Kochovo krivuljo

Nato zmanjšamo korak mreže  $\delta$  in izračunamo ustrezno število  $N(\delta)$ . Postopek nadaljujemo tako, da izbiramo vedno manjši korak  $\delta$ , in vsakič določimo ustrezno število  $N(\delta)$ . Če imamo objekt izrisan na zaslonu računalnika, lahko postopek delitve in štetje kvadratkov prepustimo računalniku. Postopek končamo, ko je korak mreže primerljiv z velikostjo slikovne točke.

Fraktalno dimenzijo  $d(A)$ , objekta A bi definirali kot limitno vrednost  $d(A) = \lim$  $\delta \rightarrow 0$  $\log N_\delta(A)$  $\frac{\log 1/\delta}{\log 1/\delta}$  (1.4)  $N_{\delta}(A)$  je število kvadratkov s stranico  $\delta > 0$  ki pokrivajo objekt A.

Gornji postopek sam po sebi ne zahteva sebipodobnosti. Enako lahko postopamo v tridimenzionalnem svetu le, da v tem primeru vzamemo mrežo kock namesto kvadratov.

#### 1.4.3 Hausdorffova dimenzija

Seveda pa je gornja definicija dimenzije matematično vprašljiva. Uporabljamo jo samo za približno računanje. Kdo nam zagotavlja da limita (1.4) obstaja? Definicija je problematična v patoloških primerih ko imamo opravka s splošnejšimi množicami. V primeru, ko je množica A povsod gosta na nekem območju  $\mathbb{R}^n$  dimenzije n, bi bila gornja limita vedno enaka *n* četudi vemo, da je lahko povsod gosta množica števna, torej bi bila potemtakem njena dimenzija enaka nič. Povsod gosta množica je na primer množica racionalnih števil v množici realnih števil.

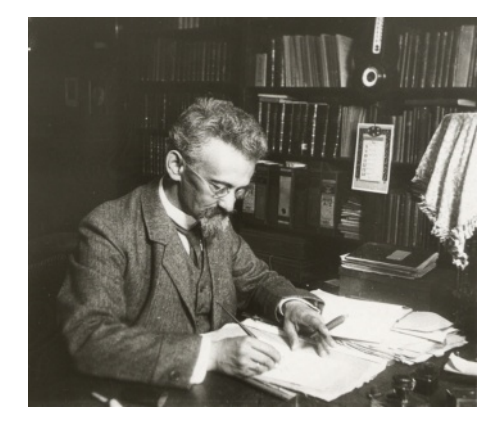

Hausdorff se je zavedal vseh teh pomanjkljivosti. Spraševal se je, kako meriti neskončno dolge krivulje, kot je na primer Kochova krivulja. Leta 1918 je objavil odmeven članek<sup>4</sup> na 22 straneh, ki je močno spremenil pogled na teorijo mere. Prinesel nov pogled na Lebesguovo teorijo mere. Sam se je izrazil, da je to le njegov mali prispevek k tej teoriji. Teorijo mere je dopolnil s fraktalno dimenzijo.

V nadaljevanju bomo poskusili, le poskusili, predstaviti Hausdorffovo osnovno idejo. Vzemimo, da bi želeli izmeriti ploščino (dvodimenzionalno mero) podmnožice realne ravnine, imenujmo jo  $A$ . Pokrijemo množico  $A$  z malimi krožnimi ploščami (diski),  $D_i$ . Vzamemo odprte diske brez roba. Z diam  $(D_i)$  označimo njihov premer. Ploščina množice A je gotovo manjša kot je vsota ploščin diskov, ki jo prekrivajo.

$$
\frac{\pi}{4}(\text{diam} (D_1)^2 + \text{diam} (D_2)^2 + \text{diam} (D_3)^2 + \cdots)
$$
 (1.5)

Vsota ploščin diskov je večja od ploščine množice  $A$ , ne samo zato ker, se diski lahko prekrivajo ampak tudi zato ker, pokrivajo dele ravnine, ki ne pripadajo množici. Zato bomo opazovali vsa mogoča pokritja množice z odprtimi diski. Definirali bomo da je, ploščina množice  $A$  je natančna spodnja meja vsot ploščin diskov čez vsa možna pokritja.

 $^{4}$ Objavil je *Dimension und ausseres Mass*, Mathematische Annalen **79**, 157-179, 1919, Leipzig.

Kaj se zgodi če bi na ta način želeli izračunati ploščino (dvodimenzionalno mero) daljice. Vzemimo, da je dolžina daljice enaka 1. Daljico lahko prekrijemo z 2n diski, kjer ima vsak ima polmer  $1/n$ . Upoštevati moramo, da so diski odprti brez roba in, da za pokritje ni dovolj n diskov s polmerom  $1/n$ . Skupna ploščina teh diskov  $(1.5)$  je enaka  $2\pi n/n^2 = 2\pi/n$ . V limiti ko gre n preko vseh meja dobimo vrednost nič. Od tod sledi da je ploščina daljice enaka nič.

Dolžino daljice (enodimenzionalno mero) bomo izračunali tako, da jo pokrijemo z odprtimi daljicami, daljicami brez robnih točk, (enodimenzionalnimi diski) dolžin  $D_1, D_2, \ldots$ .

$$
diam(D_1) + diam(D_2) + diam(D_3) + \cdots
$$
\n(1.6)

Natančna spodnja meja čez vsa možna pokritja enaka ena.

Kako potem izračunati d-dimenzionalno mero neke množice A iz  $\mathbb{R}^n$ ,  $n \geq d$ . Podobno kot zgoraj jo bomo pokrili z d-dimenzionalnimi diski. Mera pokritja je proporcionalna natančni spodnji meji izraza

$$
diam (D_1)^d + diam (D_2)^d + diam (D_3)^d + \cdots
$$
 (1.7)

čez vsa možna pokritja z diski  $D_i$ .

V praksi, če je le mogoče, izbiramo pokritja z diski enake velikosti.  $\bullet$  Vzemimo, da je množica A zaprta in omejena. Kot tako, jo lahko vedno pokrijemo s konˇcnim ˇstevilom diskov danega premera. Vzemimo, da imajo diski premer  $\epsilon$ , kjer je  $\epsilon$  neko poljubno majhno število.

#### Izrek 1.4.1: Hausdorff

Naj bo  $N(\epsilon)$  število diskov, ki pokrivajo množico A, potem je ddimenzionalna mera proporcionalna limitni vrednosti,

$$
h^d(A) = \lim_{\epsilon \to 0} N(\epsilon) \epsilon^d
$$
 (1.8)

Obstaja *en sam*  $d$ , za katerega vrednost  $h^d(A)$  ni enaka  $0$  niti ni neskončna.

Torej obstaja tak  $d$ , imenovali ga bomo  $D_H(A)$ , da je

$$
h^{d}(A) = \begin{cases} \infty & \text{če } d < D_H(A) \\ 0 & \text{ée } d > D_H(A) \end{cases}
$$
 (1.9)

Definicija 1.4.2: Hausdorffova dimenzija

Po definiciji je  $D_H(A)$  Hausdorffova dimenzija množice A. Vrednost  $d = D_H(A)$  je tista za katero velja:  $N(\epsilon) \propto 1/\epsilon^d$ .

Definicija Hausdorffove dimenzije ne zahteva sebipodobnosti. V primeru, ko je objekt sebipodoben pa obe definiciji dimenzije Hausdorffova in dimenzija sebipodobnosti sovpadata.

### 1.4.4 Topološka dimenzija

Zadnja definicija dimenzije se tiče splošnih topoloških prostorov, o katerih govori veja matematike, ki se imenuje topologija.

Mandelbrot je definiral pojem fraktala s pomočjo topološke in Hausdorffove dimenzije, ter sebipodobnosti. Kaj je topološka dimenzija? $\qquad \qquad \diamondsuit$ 

```
Definicija 1.4.3: Topološka dimenzija
```
Topološka dimenzija je vedno celo število. Topološka dimenzija topološkega prostora  $X$  je enaka najmanjšemu takemu številu  $n$ , da lahko za vsako odprto pokritje  $\mathcal C$  najdemo finejše pokritje  $\mathcal C'$ , ki ima to lastnost, da je vsaka točka prostora  $X$  element kvečjemu  $n+1$  članov pokritja  $\mathcal{C}'$ .

Pri tem je odprto pokritje  $\mathcal{C}'$  finejše od pokritja  $\mathcal{C}$ , če je vsak element pokritja  $\mathcal{C}'$  vsebovan v vsaj enem elementu pokritja  $\mathcal{C}.$ 

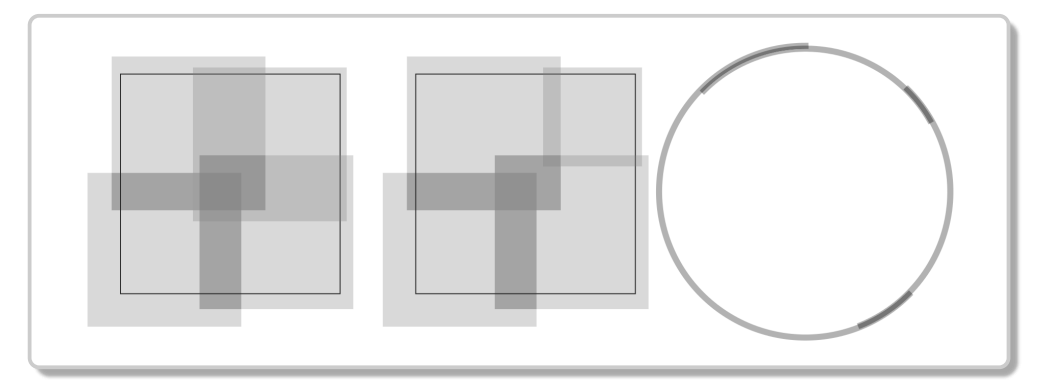

Slika 1.12: Izbor podpokritja s kvadrati in pokritje s krožnimi loki

Poglejmo si primer pokritja kvadrata s kvadrati. Na levi sliki 1.12 so točke na sredi prekrite štirikratno, vendar lahko izberemo podpokritje tako, da so točke prekrite kvečjemu trikratno. Na srednji sliki 1.12 je zmanjšan kvadrat v desnem zgornjem kotu. Vedeti moramo, da pokrivamo s kvadrati, brez roba, torej se prekrivanju ne moremo izogniti. Stevilo prekrivanj smo zmanjšali na najmanjšo možno mero. Točke so prekrite največ trikrat torej je dimenzija kvadrata dva.

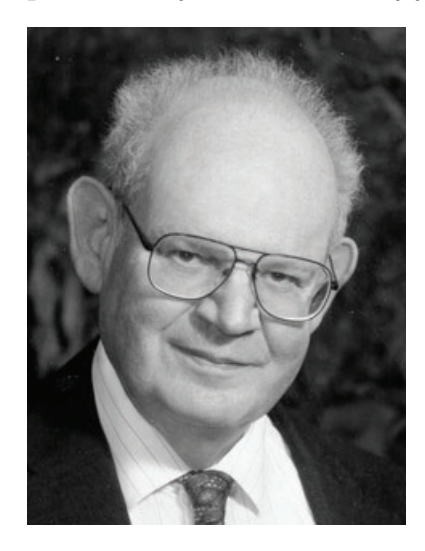

Kako bi določili topološko dimenzijo krožnice? Izbrali bomo pokritje sestavljeno iz odprtih krožnih lokov (krožni loki brez končnih točk) tako, da zmanjšamo prekrivanje na najmanjšo možno mero, pri tem pa seveda ostane prekrita cela krožnica. Ker smo vzeli odprte krožne loke se prekrivanju ne moremo izogniti. Lahko pa jo pokrijemo tako, da je vsaka točka krožnice element enega ali največ dveh krožnih lokov (glej desno sliko 1.12). Največja vrednost je  $n + 1 = 2$ , zato je topološka dimenzija krožnice enaka 1.

Po vsem tem kar smo povedali, smo že

pripravljeni, da podamo formalno definicijo fraktala. To definicijo dolgujemo Beno¨ıtu Mandelbrotu, ki je Hausdorffovo dimenzijo imenoval fraktalno dimenzijo. To je oznanil v svojem znanem delu The Fractal Geometry of Nature<sup>5</sup>

#### Definicija 1.4.4: Fraktal

Fraktal je sebipodobna množica, katere fraktalna dimenzija je večja od topološke dimenzije.

<sup>&</sup>lt;sup>5</sup>W. H. Freeman, 1982. Izdano sprva pod imenom: Fractals: Form, Chance and Dimension, 1977.

# Poglavje 2 Iteracije

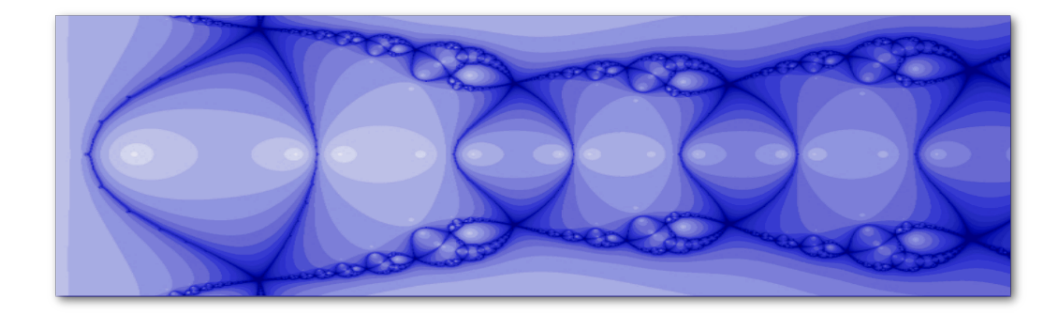

## 2.1 Uvod

Klasične primere fraktalov, ki smo jih obravnavali v prejšnjem poglavju, v večini zgradimo po ustaljenem vzorcu: iz začetnega objekta s pomočjo pravila (algoritma) izločanja oziroma nadomeščanja naredimo novo obliko, obiˇcajno bolj zapleteno in sestavljeno iz veˇc skladnih delov, ki so podobni zaˇcetnemu objektu, nato pa na vsakem od teh delov ponovimo postopek in tako naprej.

Ko rišemo na zaslon računalnika običajno nadaljujemo postopek tolikokrat, kot nam dovoljuje ločljivost zaslona (število slikovnih točk). V idealnem matematičnem svetu bi postopek ponavljali v nedogled.

Konstrukcijo fraktalov opišemo s pomočjo *iteracije* oziroma rekurzije. Rekurzija in iteracija sta osnova algoritmov, ki so zakodirani v

računalniških programih, s pomočjo katerih vizualiziramo fraktale.

Iteracija stopa naprej, medtem ko rekurzija stopa nazaj. Pri iteraciji začnemo izvajati proces na začetnem objektu, in ga nadaljujemo na rezultatu, ki ga dobimo pri vsaki ponovitvi. Pri rekurziji pa najprej določimo izvajanje procesa na baznem objektu in pravila, kako izvajanje procesa na sestavljenem objektu razdelimo na izvajanje na njegovih delih. Rekurzija nato uporabi ta pravila na vsakem od teh delov, dokler ne pride na koncu do baznih objektov, šele potem se ves postopek odvije naprej.

 $\diamondsuit$  Najlaže bomo razložili na konkretnem zgledu. Izračunajmo nekaj členov naslednjega zaporedja:

 $a_0 = 1, \quad a_1 = 1, \quad a_{i+1} = a_i + a_{i-1}, \quad i = 1, 2, \ldots$ 

Kot bomo spoznali pozneje, ima gornje zaporedje pomembno mesto v matematiki in nosi svoje ime, Fibonaccijevo zaporedje glej ??.

Programe bomo pisali v programskem paketu Mathematica  $\mathbb{D}^1$ 

Zapišimo proceduri, ki računata člene gornjega zaporedja, vsaka na svoj način. Prva izračuna člene iterativno, medtem ko jih druga izračuna rekurzivno.

 $Mathematica^{\circledR}$ 

```
iterFib[n_]:=(c=1;a=1;b=1;For[i=1,i<n,i++,c=a+b;a=b;b=c];c);
recFib[n_]:=If[n===0||n===1,1,recFib[n-1]+recFib[n-2]];
```

```
Table[iterFib[k],{k,0,10}]
Table [recFib[k], {k, 0, 10}]
```
V obeh primerih dobimo enak rezultat, prvih 11 členov Fibonaccijevega zaporedja {1,1,2,3,5,8,13,21,34,55,89}. Rekurzivna procedura kliče sama sebe z argumentom nižje vrednosti, torej gremo nazaj. Ti zaporedni klici se nadaljujejo dokler ne pridemo do  $n = 0$  oziroma  $n = 1$ , šele potem se celoten proces odvije naprej.

Najprej se bomo posvetili iteracijam. Korak iteracije bo v našem  $\diamondsuit$  primeru določanje vrednosti funkcije. Pod pojmom funkcija razumemo preslikavo med dvema množicama, ki vsaki točki prve množice (definicijskega območja) priredi natanko eno točko druge množice (zaloge vrednosti). V našem primeru bosta ti dve množici podmnožici točk realne

 $1$ Več o tem na spletni strani: www.wolfram.com/mathematica.

premice in realne oziroma kompleksne ravnine.  $f : \mathbb{R} \to \mathbb{R}$  preslikava premice nase oziroma  $f : \mathbb{C} \to \mathbb{C}$  preslikava kompleksne ravnine nase.

### 2.2 Iteracije na množici realnih števil

Vzemimo funkcijo  $f : \mathbb{R} \to \mathbb{R}$ , točko  $x_0 \in \mathbb{R}$  in sestavimo zaporedje  ${x_0, x_1, x_2,...}$ . Člen  $x_1$  je slika člena  $x_0, x_1 = f(x_0), x_2$  je slika člena  $x_1, x_2 = f(x_1) = f(f(x_0))$ , in tako naprej,  $x_{n+1} = f(x_n)$ , kjer n preteče množico naravnih števil,  $n \in \mathbb{N}$ . Izračunu novega člena zaporedja, pravimo *iteracija*. Na funkcijo  $f(x)$  lahko gledamo kot na dinamični sistem. Za dano začetno stanje  $x_0$  bomo opazovali zaporedje iteracij  $x_{n+1} = f(x_n)$ , kot razvoj dinamičnega sistema:

$$
{x_0, f(x_0), f^2(x_0), f^3(x_0), \ldots, f^n(x_0), \ldots}.
$$

Eksponent n pomeni n-kratno zaporedno kompozicijo funkcije. Torej je  $f^{n}(x) = f(f^{n-1}(x))$ . Včasih pišemo tudi  $f^{n}(x) = f \circ f^{n-1}(x)$ . Gornje zaporedje  $\{x_n\}_{n\in\mathbb{N}}$  imenujemo tudi tir funkcije, točka  $x_0$  je začetek tira. Limita zaporedja  $\lim_{n\to\infty} x_n = x_\infty$ , če ta obstaja, je privlačna točka ali *atraktor* dinamičnega sistema. Atraktor je negibna točka funkcije  $f(x)$ ,  $f(x_{\infty}) = x_{\infty}$ , vendar negibna točka ni nujno atraktor. Negibno točko funkcije imenujemo tudi ravnovesno točko dinamičnega sistema. Ce je ravnovesna točka tudi atraktor, je ta *stabilna* ravnovesna točka. Običajno definiramo tir kot množico točk dvostranega zaporedja  $\{a_n\}_{n\in\mathbb{Z}}$ . Indeks zaporedja teče od  $-\infty$  do  $\infty$ . Tir skozi točko  $x_0$  označimo z

 $O_f(x_0)$ . Crka O je začetnica latinske besede *orbita* tir. Enostransko zaporedje, ki se začne s točko  $x_0$ ,  $\{x_n\}_{n\in\mathbb{N}}$  bomo označili z  $O_f^+$  $f^+(x_0)$ . Če je neka točka element tira neke funkcije, govorimo o tiru funkcije skozi dano točko.

Vzemimo funkcijo  $f(x) = \sqrt{x}$  in točko  $x_0 = 256$ . Kvadratni koren števila 256 je 16.  $\sqrt{256} = 16$ . Dalje je  $\sqrt{\sqrt{256}} = \sqrt{16} = 4, \sqrt{\sqrt{\sqrt{256}}} = 2$ in tako naprej. Sledijo členi ki niso več cela ševila.

V programu Mathematica ukaz NestList (seznam qnezdenj) izračuna dano število zaporednih iteracij funkcije za dano začetno točko. Za  $n$ iteracij funkcije  $f(x)$  z začetno točko a zapišemo NestList[f,a,n].

Za začetek poglejmo uporabo ukaza NestList čisto splošno, določeno naj bo le število iteracij (gnezdenj).

 $Mathematica^{\circledR}$ 

In[1]:=NestList[f,a,4]

 $Out[1]:={a, f[a], f[f[a]], f[f[f[a]]], f[f[f[f[a]]]]}$ 

Na vhodu In<sup>[1]</sup> smo zahtevali 4 iteracije funkcije  $f(x)$  začenši z a. Na *izhodu* Out[1] dobimo rezultat. Če vzamemo, da je  $f(x) = \sqrt{x}$  dobimo:  $\{a,\sqrt{a},a^{1/4},a^{1/8},a^{1/16},a^{1/32}\}\$ , kjer je  $\sqrt[m]{a}$  zapisan v obliki eksponenta  $a^{\frac{1}{m}}$ ; V primeru, ko je  $f(x) = \sqrt{x}$ ,  $a = 256$  in  $n = 5$ , dobimo

```
Mathematica^{\circledR}f[x_ = Sqrt[x];
 NestList[f,256,5]
```
{256, 16, 4, 2, 1.41421, 1.18921}

S povečanjem števila iteracij, ugotavljamo kam težijo vrednosti zaporedja na dolgi rok. V nadaljevanju bomo vzeli 20 iteracij namesto prejšnjih 4 in dobimo:

```
{256, 16, 4, 2, 1.41421, 1.18921, 1.09051, 1.04427,
 1.0219, 1.01089, 1.00271, 1.00135, 1.00068, 1.00034,
 1.00017, 1.00008, 1.00004, 1.00001}
```
Opazimo, da se členi zaporedja približujejo vrednosti 1. Poglejmo še za začetno vrednost  $0 < a < 1$ , recimo  $a = 0.175$ . Zaporedje iteracij tudi v tem primeru teži k 1 (glej tabelo 2.1). Zapisali smo le prvih 10 členov zaporedja.

Tir skozi točko *a* je težil k 1, za  $a = 256$  in za  $a = 0.175$ . Limita zaporedja je bila v obeh primerih enaka 1. Da se pokazati, da zaporedje vedno konvergira k 1, če je le  $a > 0$ . (glej sliko 2.1). V primeru ko izberemo začetno točko  $a > 1$ , zaporedje pada proti 1, če pa izberemo začetno točko  $0 < a < 1$ , zaporedje raste k 1. Če pa je  $a = 1$ , potem je zaporedje konstantno, vsi členi so enaki 1. Točka 1 je stabilna ravnovesna točka, atraktor sistema, oziroma privlačna točka funkcije.

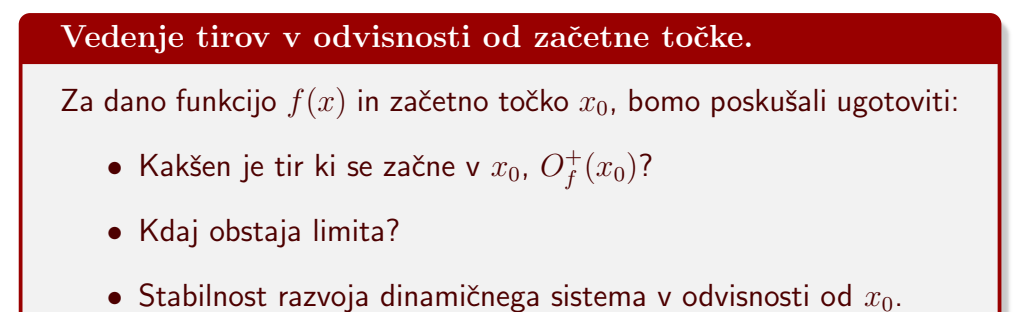

Kot bomo videli v nadaljevanju, je obnašanje tirov lahko zelo različno. Nekatera zaporedja se hitro približajo k neki točki, druga oscilirajo, nekatere oscilacije so regularne imajo določeno periodo druge pa so lahko povsem neurejene kaotične. V nadaljevanju si bomo pogledali nekaj primerov.

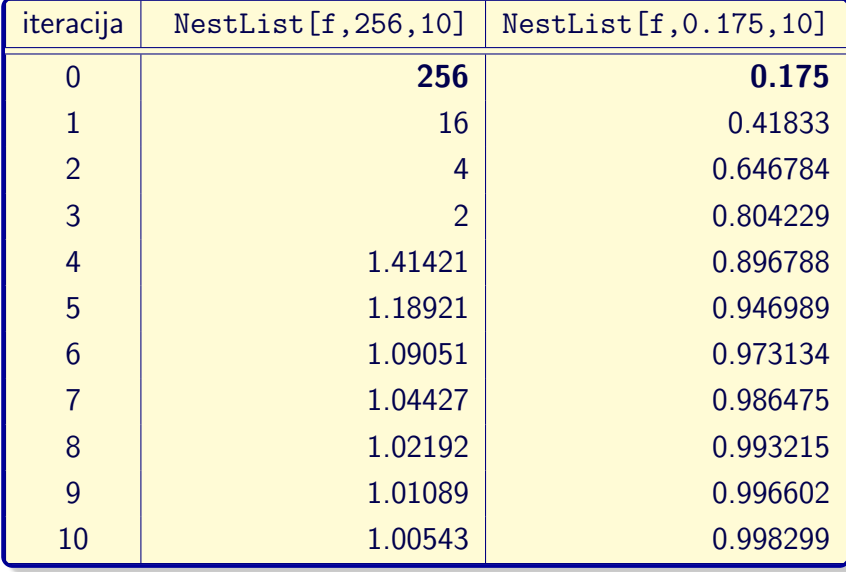

Tabela 2.1:  $f(x) = \sqrt{x}$ ,  $x_0 = 256 > 1$  oziroma  $x_0 = 0.175 < 1$ . V obeh primerih je limita enaka 1.

#### 2.2.1 Različni tipi tirov

Tiri funkcije  $f(x) = \sqrt{x}$ , definirane na množici *pozitivnih realnih števil*, konvergirajo ne glede na izbor začetne točke  $a > 0$ . Vsi tiri težijo k točki 1, ustrezna zaporedja imajo limito 1. Tir skozi točko 1 ima eno samo točko. Po vsem tem lahko rečemo, da je točka 1 stabilna ravnovesna točka ustreznega dinamičnega sistema. V tej točki dinamični sistem miruje, je v ravnovesju. Če sistem zmaknemo iz ravnovesne lege se bo spet začel približevati ravnovesni legi.

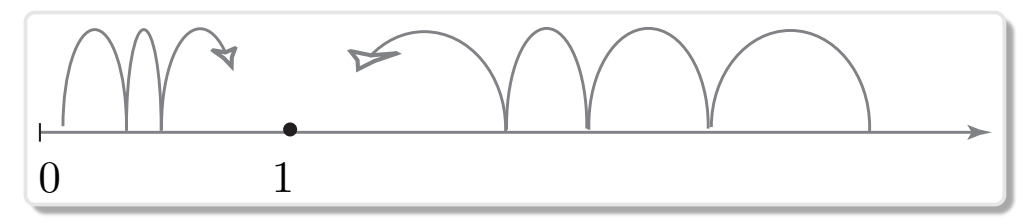

**Slika 2.1:** Tiri funkcije  $f(x) = \sqrt{x}$ , za  $x > 0$  težijo k 1.

Tiri funkcije  $f(x) = x|x|$  se obnašajo različno. Poleg konstantnih tirov (mirovanj) imamo take, ki težijo k neki točki in take, ki ubežijo v neskončnost (glej sliko. 2.2).

- Če je  $a > 1$ , grejo absolutne vrednosti členov preko vseh meja.
- Če je  $-1 < a < 1$ , grejo členi proti 0.
- Tiri skozi  $a = \pm 1$  in  $a = 0$  imajo eno samo točko.

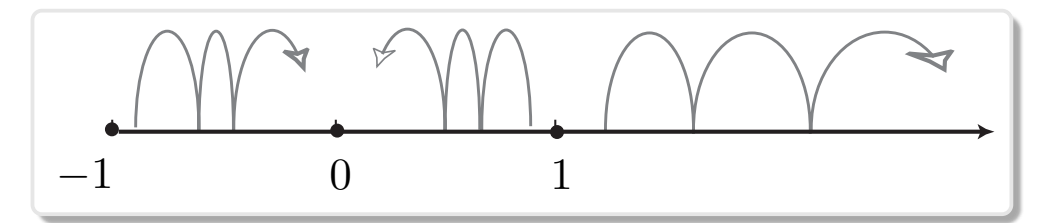

Slika 2.2: Za  $f(x) = x|x|$  sta 1 in -1, 0 je privlačna

Zgoraj je opisan primer dinamičnega sistema, katerega tiri so predvidljivi. Lahko napovemo, da tir skozi točko  $|a| < 1$  teži k 0, medtem ko tiri skozi  $|a| > 1$  ubežijo. Točke 0 in  $\pm 1$  so točke mirovanja (negibne točke funkcije). Točka 0 je *stabilna ravnovesna točka* sistema (privlačna točka funkcije), medtem ko sta točki  $\pm 1$  labilni ravnovesni točki sistema. Majhna motnja labilne ravnovesna lege povzroči, da se začne sistem gibati proti točki 0 ali pa ubeži v neskončno. Točki  $\pm 1$  sta odbojni točki funkcije.
#### 2.2.2 Periodični tiri

Tir  $O_f^+$  $f(t)$  funkcije  $f(x) = -x^3$  je

$$
a, -a^3, a^9, -a^{27}, a^{81}, \ldots, (-1)^n a^{3^n}, \ldots
$$

Točka 0 je negibna. Če je  $-1 < a < 1$ , zaporedje oscilira zavzame izmenično pozitivne in negativne vrednosti, ki se približujejo k 0. Točka nič je privlačna točka. Če pa je  $|a| > 1$ , potem znaki členov oscilirajo, absolutne vrednosti pa grejo preko vseh meja. Točki  $\pm 1$  sta odbojni. Tir, ki gre skozi eno ali drugo odbojno točko ima dve točki, ustrezno zaporedje je periodično s periodo dva, vrednosti sta izmenično 1 in −1 (glej sliko 2.3).

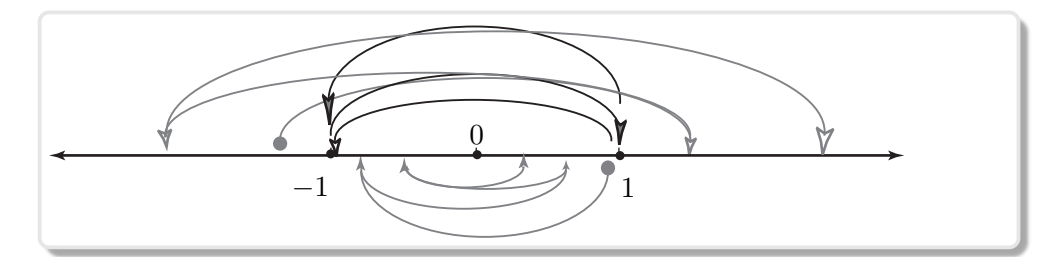

**Slika 2.3:** Tir funkcije  $f(x) = -x^3$  skozi točko 1 je periodičen.

Poglejmo grafično metodo za analizo poteka tirov. Metodo razložimo s programom zapisanim v programskem paketu Mathematica in sliko ??, ki jo ta program izriše.

- Narišemo graf funkcije  $f(x)$  in identitete  $y = x$ , (simetrala prvega in tretjega kvadranta).
- Določimo točko  $a$  in sledimo tiru skozi to točko. Označimo točko  $(a, a)$ . Iz točke  $(a, a)$  narišemo daljico, ki poteka navpično do točke na grafu funkcije. Končna točka daljice je torej točka  $(a, f(a))$ .
- Nadaljujemo pot vodoravno do točke na simetrali  $(f(a), f(a))$ .
- Ponovimo postopek. Gremo navpično do grafa funkcije  $f(x)$ , torej do točke  $(f(a), f^2(a))$ , in se vodoravno vrnemo na simetralo do točke  $(f^2(a), f^2(a))$ .

Postopek nadaljujemo in dobimo lomljeno črto, ki opisuje tir skozi točko a. Abscise točk na simetrali so točke tira. Iz grafa lahko razberemo obnašanje tira. Na sliki 2.4 je prikazanih nekaj začetnih korakov tirov funkcije  $f(x) = x^3$  skozi točki 0.9 in 1.2.

```
Mathematica^{\circledR}f[x_]:= x^3;lines[x_.] := {Arrow[{x,x},x,[x,f[x])}],Arrow[{({x,f[x]},{f[x]},f[x],f[x]})];Plot[f[x],x], \{x,0,1.2\},\Epilog -> {Map[lineas,NestList[f,0.9,3]]}]
Plot[f[x],x], \{x,0,3\},Epilog -> {Map[lineas, NestList[f,1.2,3]]}]
```
Pri funkciji  $f(x) = x^3$  se tiri obnašajo različno, glede na to ali je |a| manj ali več kot 1, (glej sliko 2.4). Tiri, z začetno točko z absolutno

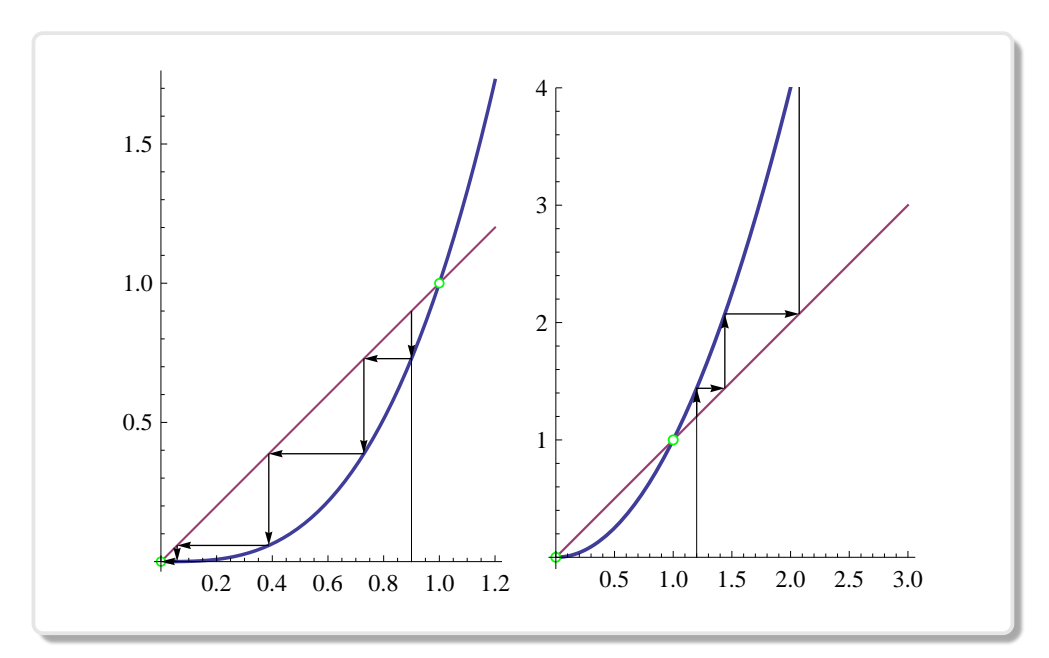

**Slika 2.4:** Funkcija  $f(x) = x^3$ . Tir skozi točko 0.9 teži k 0, skozi točko 1.2 pa ubeži v neskončno.

vrednostjo manj kot 1,  $|a|$  < 1 težijo k 0. Točka 0 je stabilna ravnovesna (privlačna) točka. Tiri, katerih začetna točka ima absolutno vrednost več kot 1,  $|a| > 1$  pa ubežijo v neskončnost. Točki  $\pm 1$  sta labilni ravnovesni

 $(odd$ ojni) točki. Majhna motnja tira skozi točki  $\pm 1$  povzroči, da tir ubeži v neskončnost ali pa teži k 0.

Funkcija  $f(x) = -x^3$  ima periodičen tir s periodo dva skozi točki ±1. Poglejmo graf tega tira (slika 2.5).

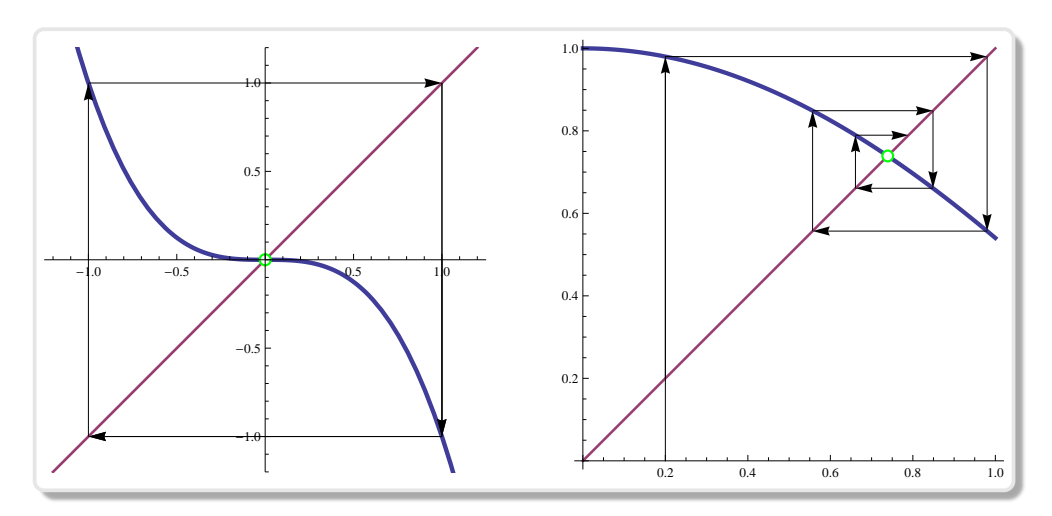

Slika 2.5: Levo: Periodični tir funkcije  $f(x) = -x^3$  skozi točko 1. Desno:  $f(x) = \cos x$  in tir skozi točko 0.2.

Vprašanje, ki se ponuja je: Koliko iteracij potrebujemo, da se približamo negibni točki na željeno natančnost? Mathematica nam pomaga z naslednjima dvema ukazoma.

Ukaz FixedPointList[f,expr] naredi seznam iteracij funkcije  $f(x)$  ${x,f[x],f[f[x]]$ ,...}, kjer se iteracije ponavljajo toliko časa, dokler se v dani natančnosti računanja vrednosti ne spreminjajo več.

 $Mathematica^{\circledR}$ 

FixedPointList[Cos, 1.57]

{1.57, 0.000796327, 1, 0.540303, 0.857553, 0.65429, 0.79348, 0.701369, 0.76396, 0.722102, 0.750418, 0.731404, 0.744237, 0.735605, 0.741425, 0.737507, 0.740147, 0.738369, 0.739567,

```
0.738766, 0.739304, 0.738938, 0.739184, 0.739018, 0.73913,
0.739055, 0.739106, 0.739071, 0.739094, 0.739079, 0.739089,
0.739082, 0.739087, 0.739084, 0.739086, 0.739085, 0.739086,
0.739085, 0.739085, 0.739085, 0.739085, 0.739085 }
```
Ukaz FixedPoint [f, x] izpiše le končno vrednost.

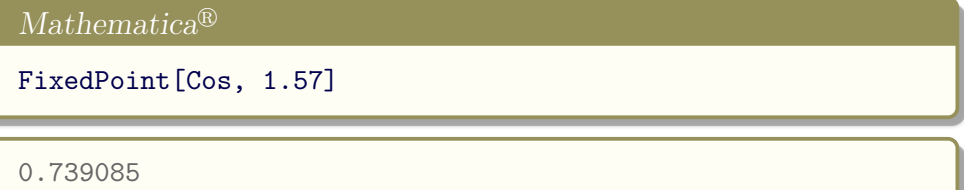

Ce nas zanima število korakov, ki nas je pripeljalo do negibne točke v dani natančnosti, preberemo dolžino seznama, ki nam ga vrne ukaz FixedPointList[f,expr], torej Length[FixedPointList[f, a]], to funkcijo bomo s pridom uporabili pri barvnem prikazovanju fraktalnih struktur.

```
Mathematica^{\circledR}Length[FixedPointList[Cos, 1.57]]
95
```
#### 2.2.3 Matematični intermezzo: Izrek o negibni točki

#### Primer linearne funkcije

Opazujmo iteracije linearne funkcije, katere graf gre skozi koordinatno izhodišče  $f(x) = k x$ . Koeficient k je smerni koeficient, tangens naklonskega kota med premico in pozitivno smerjo osi x. Njena n-ta iteracija enaka  $f^{n}(x) = k^{n}x$ . Vidimo, da v primeru ko je  $|k| < 1$ , vsi tiri težijo k 0, ker je  $\lim_{n\to\infty} k^n = 0$ . Nasprotno pa v primeru, ko je  $|k| > 1$ , tiri skozi katerokoli točko  $x \neq 0$  ubežijo v neskončnost (glej sliko 2.6). Od tod smo zaključili, da je:

Če je  $|k| < 1$ , potem je točka  $0$  privlačna točka funkcije  $f(x) = kx$ . V primeru, ko je  $|k| > 1$  je ta točka odbojna.

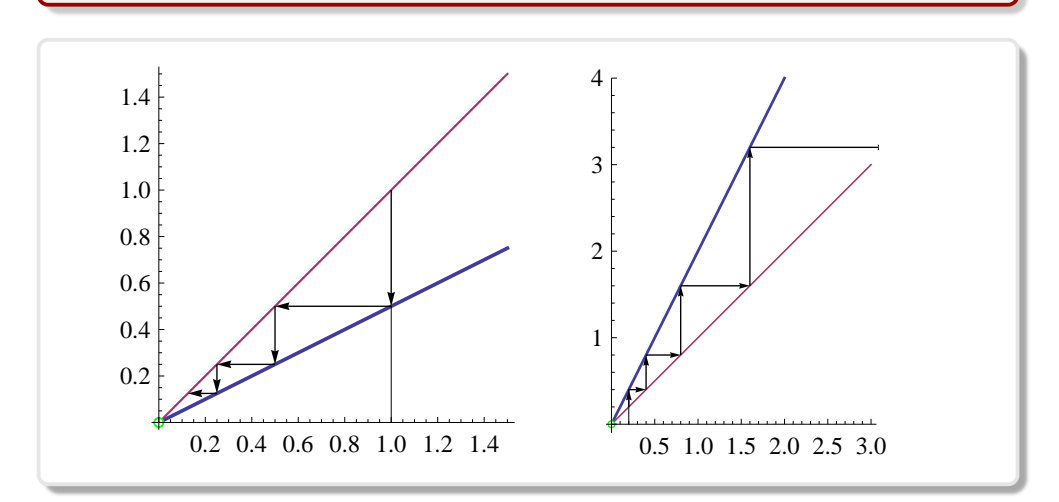

Slika 2.6: Različni primeri smernih koeficientov

Nelinearne funkcije

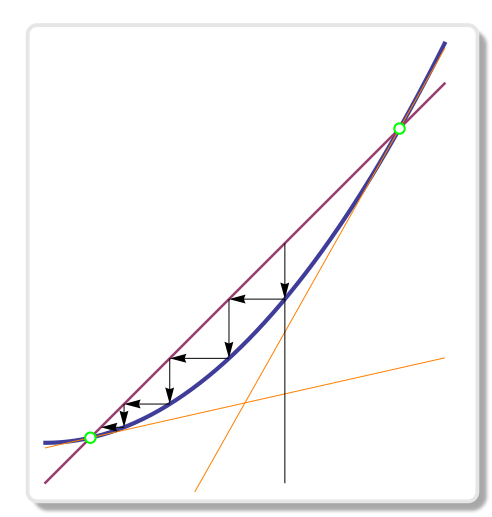

Slika 2.7: Privlačna in odbojna točka

To, kar smo zgoraj povedali za linearno funkcijo, bomo posplošili za nelinearne funkcije. Vzeli bomo funkcijo realne spremenljivke  $f(x)$ , ki je zvezna in zvezno odvedljiva v okolici negibne točke. Funkcija je zvezna, če je njen graf neprekinjena krivulja. Če je funkcija odvedljiva, lahko v vsaki točki njenega grafa na en sam način položimo tangento.

Negibna točka funkcije  $f(x)$  je točka, za katero je  $x = f(x)$ . Če je ta privlačna, lahko najdemo tak začeten približek  $x_0$ , da bo zaporedje  $x_{i+1} =$  $f(x_i)$ ,  $i = 0, 1, \ldots$ , konvergiralo k negibni točki. Če pa je odbojna, potem

pa takega zaporedja v splošnem ni, razen, če ni vsaj en člen zaporedja sama negibna točka, potem so taki tudi vsi členi, ki sledijo. Poskušali bomo razložiti, kdaj je negibna točka odbojna in kdaj privlačna. Najprej problem predočimo grafično. Na sliki 2.7 ima funkcija dve negibni točki. Leva negibna točka je privlačna desna pa odbojna. Na prvi pogled opazimo, da je tangenta v odbojni točki bolj strma od premice  $y = x$ , v privlačni točki pa je bolj položna od nje. Tangens naklonskega kota tangente, njen smerni koeficient, je enak odvodu funkcije v dotikališču tangente. Večji je smerni koeficient bolj je strma premica in večji je kot med njo in pozitivno smerjo osi  $x$ . Če je odvod funkcije v negibni točki nenegativen in absolutno manjši od 1 potem je ta točka privlačna, če pa je absolutno večji od 1 potem je ta odbojna. Če je odvod negativen, potem je kot med tangento in pozitivno smerjo osi  $x$  top.

Pri levi funkciji na sliki 2.8 je desna točka privlačna z negativnim odvodom. Desna funkcija ima odbojno toˇcko z negativnim odvodom. Opazimo enako kot prej, da je tangenta v privlačni negibni točki bolj položna od premice  $y = x$ , v odbojni pa bolj strma. V tem primeru gledamo seveda kot med negativno smerjo osi  $x$  in tangento. Če je odvod enak nič, potem pravimo, da je točka superprivlačna.

Konvergenca v okolici te točke je kvadratična. Vse naše opažanje lahko strnemo v izrek:

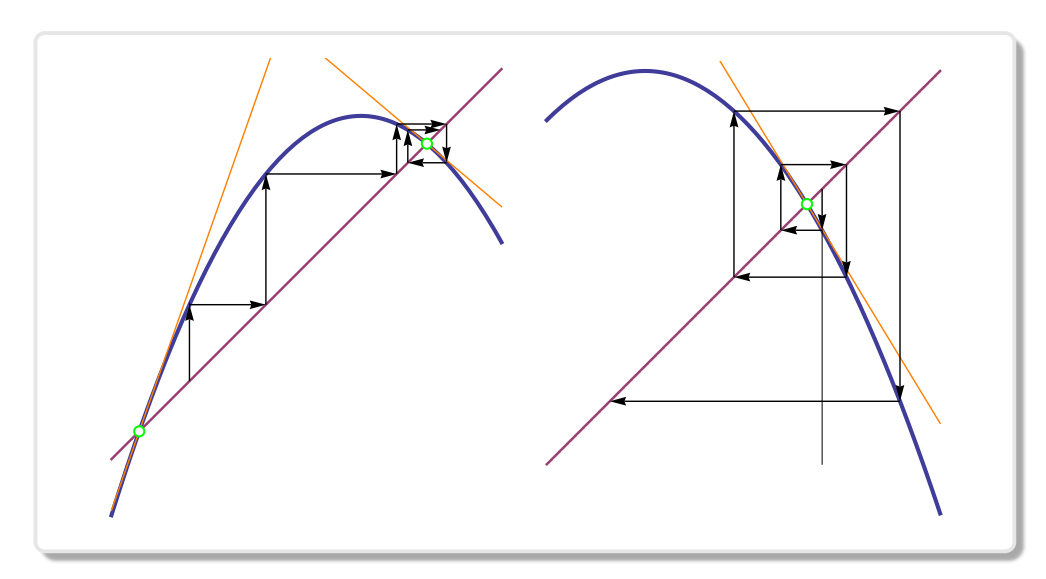

Slika 2.8: Primera privlačne in odbojne točke z negativnim odvodom.

Izrek 2.2.1: Negibna točka

Negibna točka  $f(\hat{x}) = \hat{x}$  je privlačna, če je  $|f'(\hat{x})| < 1$  in odbojna, če je  $|f'(\hat{x})| > 1$ .

# 2.3 Iteracije v ravnini

#### 2.3.1 Igra kaosa

V tem razdelku se bomo posvetili posebnemu načinu vizualizacije fraktalov. Sledili bomo točki, ki se pomika po ravnini, katere smer pomika se izbira naključno. Na začetku se postavimo v eno točko, nato naključno izberemo smer, se pomaknemo za nekaj korakov v to smer in označimo točko kamor smo prispeli. Ponovno naključno izberemo smer in tako naprej. To počnemo potrpežljivo leta in leta. Kakšen vzorec bomo zarisali na ravnini. Kakšna je sled točke potem, ko smo naredili tisoče korakov v ravnini? Na prvi pogled se nam zdi, da ta igra nima nobene zveze s fraktali. Ne pričakujemo kakšnega posebnega vzorca točk, ker smo smer izbirali naključno. Poglejmo. Določili bomo pravila igre in na koncu

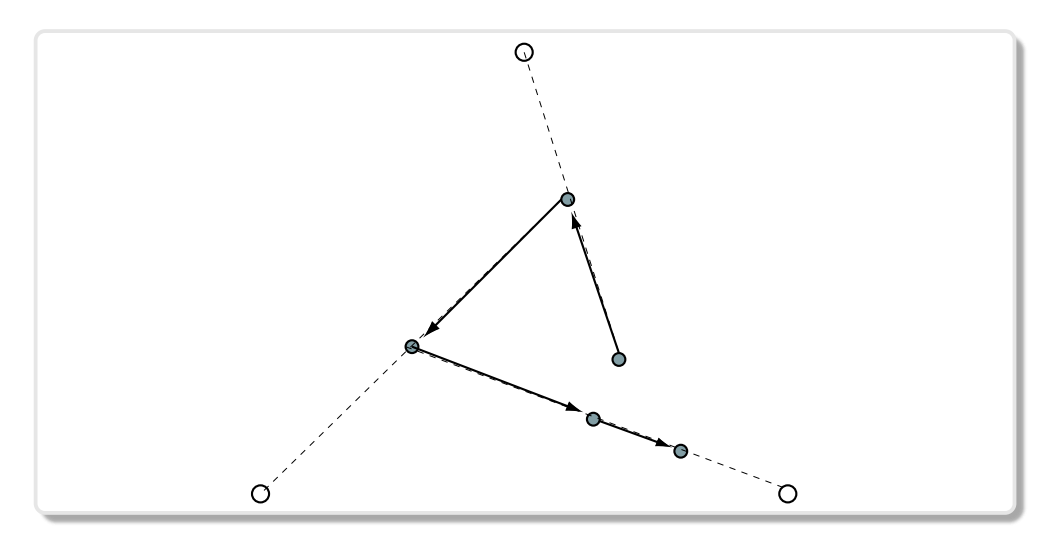

Slika 2.9: Prvi koraki igre kaosa.

prepustimo programu Mathematica da nam zariše na zaslon pot točke.

- 1. Oglišča in smeri : na ravnini označimo tri oglišča enakostraničnega trikotnika. Te tri točke bomo imenovali bazne točke.
- 2. Naključni izbor oglišča: Oglišče bomo izbirali s pomočjo meta kocke, pri tem bomo rekli, da 1 in 6 pomeni prvo oglišče, 2 in 5, drugo in 3 in 4, tretje oglišče.
- 3. Začetek: Začetna točka  $x_0$  je nakjučno izbrano oglišče.
- 4. Iteracija: Vzemimo, da smo naredili  $n$  korakov in s tem določili n točk, skupaj z začetno točko smo dobili zaporedje  $x_0, x_1, x_2,$  $x_3, \ldots, x_n$ . Na koncu smo pristali v točki  $x_n$ . V točko  $x_{n+1}$ pridemo iz točke  $x_n$  tako, da s pomočjo kocke izberemo oglišče se odpravimo proti njemu v ravni črti in ostanemo na polovici poti.

Rezultat igre je zaporedje točk  $x_0, x_1, x_2, x_3, ..., x_n, ...$  v ravnini.

```
Mathematica^{\circledR}vrhi = N[{{0, 0}, {1, 0}, {1/2, Sqrt[3]/2}}];
prvaPika = Table[Random[ ], {2}]izbranch := vrhi[[Random[Integer, {1,3}]]]naslednja[pika_] := (izbraniVrh + pika)/2;
T[n_] = ListPlot[NestList[naslednja, prvaPika, n],
 PlotRange->{{0,1},{0,Sqrt[3]/2}}, AspectRatio -> Sqrt[3]/2,
  Axes -> False, PlotStyle -> PointSize[0.011]];
Show[GraphicsArray[{
  {T[200], T[1000]}, {T[5000], T[50000]},
```
S pomočjo programa Mathematica smo izrisali graf s 200, 1.000, 5.000 in 50.000 točkami. Na koncu zagledamo znano obliko, ki smo jo spoznali v prejšnjem poglavju, ki spominja na trikotnik Sierpinskega. Zakaj smo dobili takšno obliko? Ce malo razmislimo opazimo, da nas vsak pomik pripelje iz ene točke trikotnika Sierpinskega v drugo. Ker smo pomike izbirali slučajno se je pot lepo razpršila po trikotniku, tako, da dobimo na koncu približno sliko tega trikotnika.

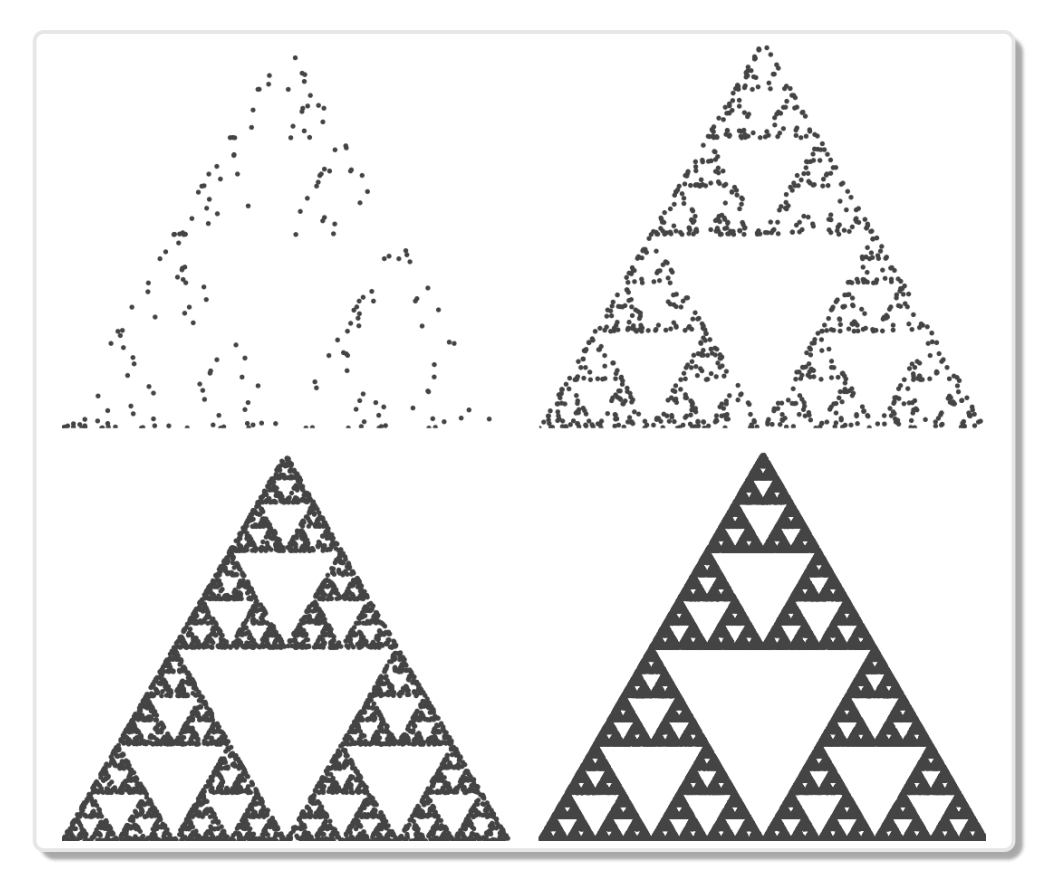

**Slika 2.10:** Igra kaosa  $n = 200, 1.000, 5.000,$  in 50.0000 točk.

Potrebno je poudariti da na ta način niti v limiti, ko gre število korakov v neskončno, ne obiščemo vseh točk trikotnika Sierpinskega, ampak le povsod gosto množico na njem. Naši koraki v limiti tvorijo števno množico. Vsaka točka ima svojo hišno številko, to je, na primer zaporedno število koraka, ki nas je pripeljal v to točko. Fraktalna dimenzija števnih množic je vedno enaka nič. Vemo, da je fraktalna dimenzija trikotnika Sierpinskega različna od nič, kar pomeni, da množica njegovih točk ni števna.

Razložimo vrstice zapisane v programu Mathematica : V prvi vrstici programa definiramo tri bazne točke, oglišča. Druga vrstica izbere enega od oglišč. Tretja vrstica nam slučajno izbere oglišče 1, 2 oziroma 3. V četrti vrstici se iz dane točke odpravimo v ravni črti na pol poti do izbranega oglišča. Peta vrstica sproži iteracijo in sestavi polje T v katerem hranimo obiskane točke v ravnini. Na koncu, v zadnji vrstici, se točke

izrišejo na zaslon (glej sliko 2.10). Na tak način lahko vizualiziramo tudi druge fraktale. Podobno bomo vizualizirali različne fraktale, ki pripadajo razredu fraktalov pod skupnim imenom iteracijski funkcijski sistemi. S pomočjo takih sistemov so razvili algoritme za kompresijo slik.

Tema iteracijskih funkcijskih sistemov je zelo pomembna, zato smo ji posvetili šesto poglavje te knjige. Iteracijske funkcijske sisteme je uvedel Michael Barnsley v svoji prvi knjigi Fractals everywhere leta 1988. Naslednja knjiga tega avtorja nosi naslov Superfractals z letom izdaje 2006. Avtor začne knjigo z ravnokar opisanim načinom prikazovanja fraktalov in jo je poimenoval igro kaosa (angl. chaos game).

Za primerjavo zapišimo še rekurzivno proceduro, ki izriše vrhove izločenih trikotnikov, dokler stranica trikotnika ne pade pod določeno vrednost. Procedura trenutnegemu trikotniku izračuna točke na razpoloviščih njegovih stranic. To so ravno oglišča srednjega trikotnika, ki se v procesu izloči. Tako dobljene točke shrani v polje. Preostale tri trikotnike polovične dolžine procedura preda rekurzivnemu klicu same sebe. Seveda moramo program zaključiti, da se ne bi znašli v neskončni zanki. Program zaključimo, ko pade dolžina stranice obravnavanega trikotnika pod določeno vrednost.

```
Mathematica^{\circledR}polovicnaOglisca[v_List] :=
 Block[\{vv = v, vv1, vv2, vv3\},]If[Norm[vv[[1]] - vv[[2]]] < 0.01, Return,
    vv1 = (vv[[2]] + vv[[3]])/2;vv2 = (vv[[3]] + vv[[1]])/2;vv3 = (vv[[1]] + vv[[2]])/2;oglisca = Join[oglisca, \{vv1, vv2, vv3\}];
    polovicnaOglisca[{vv[[1]], vv2, vv3}];
    polovicnaOglisca[{vv1, vv[[2]], vv3}];
    polovicnaOglisca[{vv1, vv2, vv[[3]]}];]];
zecetnaOglisca = N[\{\{0, 0\}, \{1, 0\}, \{1/2, Sqrt[3]/2\}\}];
oglisca = zacetnaOglisca;
polovicnaOglisca[zacetnaOglisca];
ListPlot[oglisca, PlotStyle -> PointSize[0.005],
    AspectRatio -> Automatic, Axes -> False]
```
Poglejmo še proceduro, ki iterativno izračuna točke trikotnika Sierpinskega v smislu iterativnih funkcijskih sistemov, (glej šesto poglavje).

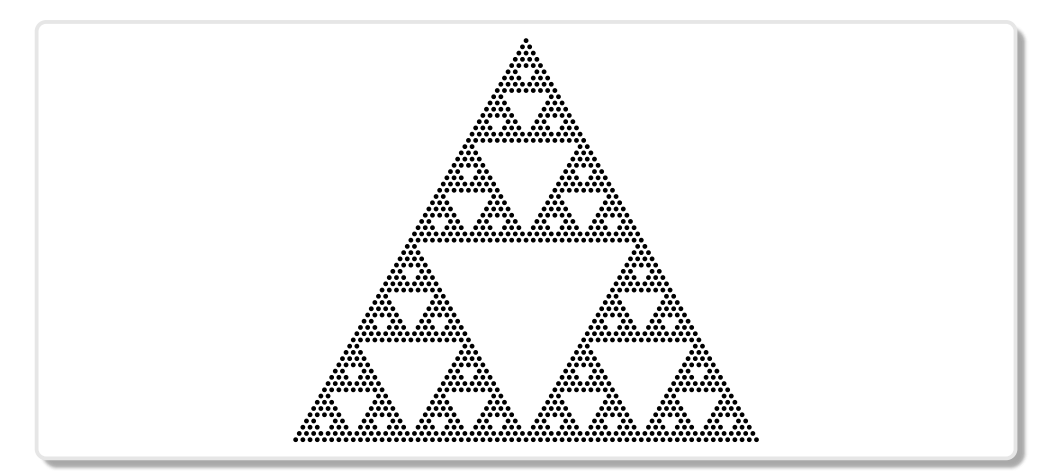

 $Slika 2.11: \text{Še enkrat trikotnik Sierpinskega}$ 

Začnemo s tremi točkami. Na vsakem koraku sliko zmanjšamo na polovico in dodamo še dve kopiji te slike eno zgoraj in drugo desno.

```
Mathematica^{\&}nn = 6;
T = \{ \{ \{0, 0\}, \{1, \text{Sqrt}[2]\}, \{2, 0\} \} \};Tt = Nest[Join[#/2,Map[Map[# + \{1, 0\} &, #] &, #/2],
     Map[Map[# + \{1/2, \text{Sqrt}[2]/2\} &, #] &, #/2]] &, T, nn];
ListPlot[Tt, PlotStyle -> {RGBColor[0, 0, 0]},
 AspectRatio -> Automatic, Axes -> False]
```
# 2.3.2 Matematični intermezzo: kompleksna števila

V tem razdelku se bomo posvetili kompleksnim številom<sup>2</sup>. Ta bodo tvorila okolje, v katerem bomo konstruirali fraktale v naslednjih poglavjih. Množico kompleksnih števil označimo s  $\mathbb C$ . Kompleksna števila so razširitev realnih števil. So rezultat iskanja množice števil (obsega števil), v kateri bi bila rešljiva vsaka polinomska enačba. Na primer, kvadratna enačba  $x^2 + 1 = 0$  nima rešitve v množici realnih števil. Rešitev ni realno število. Kvadrat realnega števila je vedno nenegativen.

 $2Svet$  kompleksnih števil tvori vez med geometrijo, algebro in analizo

Daleč od njihovega ezoteričnega imena kompleksna, ki je podedovano še iz renesanse<sup>3</sup> so kompleksna števila preprosta, za razliko od čudovitih zapletenih oblik fraktalov, ki jih lahko narišemo z njihovo pomočjo.

Kompleksno število  $z \in \mathbb{C}$  določata urejen par realnih števil  $\{a, b\} \in$  $\mathbb{R}, z = a + ib$ , kjer je a realna komponenta kompleksnega števila, b je imaginarna komponenta kompleksnega števila, medtem ko je  $i$  imaginarna enota, za katero velja  $i^2 = -1$ , ki pa seveda ni več realno število. Izogibamo se zapisu  $i = \sqrt{-1}$ , ker v sebi skriva past. Poglejmo:

$$
i = \sqrt{-1}
$$
  $\implies -1 = i^2 = \sqrt{-1}\sqrt{-1} = \sqrt{(-1)(-1)} = \sqrt{1} = 1.$ 

Realna števila so podmnožica kompleksnih, z imaginarno komponento enako nič,  $z = a + 0i$ . Aritmetika v  $\mathbb C$  se podeduje iz množice realnih števil R takole:

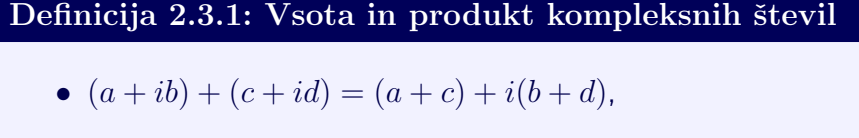

• 
$$
(a + ib) \times (c + id) = (ac - bd) + i(ad + bc).
$$

Kompleksna števila seštevamo in množimo kot dvočlenike, pri množenju pa upoštevamo, da je  $i^2 = -1$ . Kompleksna števila lahko predstavimo s točkami v ravnini, podobno kot smo realna števla predstavili s točkami na premici. Po izbiri koordinatnega sistema v ravnini lahko vsaki točki določimo par realnih števil  $(x, y) \in \mathbb{R}^2$ , temu paru pa določimo kompleksno število  $x + iy \in \mathbb{C}$ . Ravnina, kjer so predstavljena kompleksna števila se imenuje tudi kompleksna ravnina.

Taka predstavitev kompleksnih števil pa dolgo ni bila sprejeta v matematičnih krogih, šele delo nemškega matematika C. F. Gaussa (Brunswick 1777–Göttingen 1855) ji je podelilo domovinsko pravico.

Imaginarna enota  $i = 0 + 1i$  je predstavljena s točko  $(0, 1)$  na osi y. Predstavitev kompleksnih števil s točkami kompleksne ravnine je obratno enolična. Z njeno pomočjo dobimo geometrijsko interpretacijo vsote in produkta kompleksnih števil.

 $3P$ ionir je bil Giordano Cardano, ki jih je leta 1545 uvedel v delu z naslovom Ars Magna.

Absolutna vrednost kompleksnega števila  $z = (x+iy)$  je enaka razdalji točke  $P(x, y)$  v kompleksni ravnini od koordinatnega izhodišča (0, 0). Po Pitagorjevem izreku je  $|z| = \sqrt{x^2 + y^2}$ . Kompleksno ˇstevilo lahko predstavimo tudi kot vektor v ravnini s komponentama  $(x, y)$ . Absolutna vrednost kompleksnega števila je enaka dolžini ustreznega vektorja  $r = |z|$ .

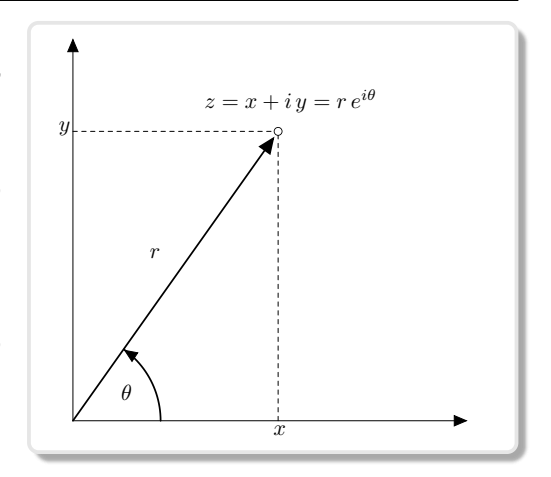

Kompleksno število lahko pred-

stavimo tudi s polarnima koordinatama ustrezne točke v kompleksni ravnini. Polarni koordinati točke  $P(x, y), z = x + iy$  sta  $(r, \theta)$ , kjer je r razdalja od izhodišča oziroma absolutna vrednost  $|z|$  kompleksnega števila  $z$  in  $\theta = \arg(z)$  je kot med pozitivno smerjo osi x in vektorjem položaja točke  $P(x, y)$  v kompleksni ravnini, (imenujemo ga argument včasih tudi faza).

Zveza med polarnimi in kartezičnimi koordinatami je:

$$
z = r\cos\theta + i\,\sin\theta = e^{i\,\theta}
$$

Geometrijsko dobimo vsoto dveh kompleksnih števil  $z + w$  po paralelogramskem pravilu. Prestavimo začetno točko vektorja poloˇzaja prvega sumanda z v končno točko vektorja položaja prvega sumanda z. Končna točka tako prestavljenega vektorja kaže na vsoto kompleksnih števil  $z + w$ . Vsota kompleksnih števil je komutativna, sumanda lahko zamenjamo in se vsota ne bo spremenila.

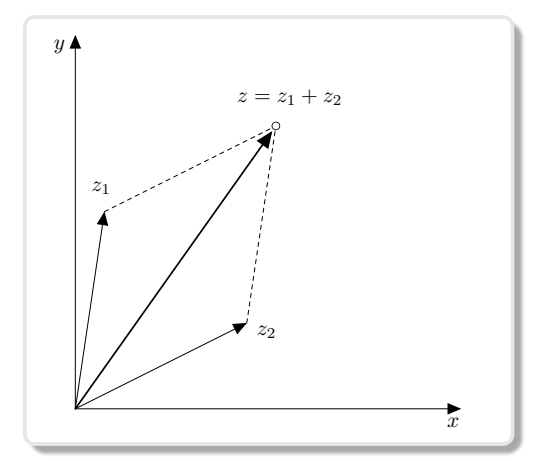

Geometrijsko je produkt dveh kompleksnih števil  $z \cdot w$  kompleksno ˇstevilo, katerega absolutna vrednost je produkt absolutnih vrednosti faktorjev z in w, medtem ko je argument produkta vsota argumentov posameznih faktorjev. Dolžine se množijo, koti se seštevajo glej sliko 2.12. Množenje s kompleksnim številom  $z = x + iy$  v kompleksni ravnini ima

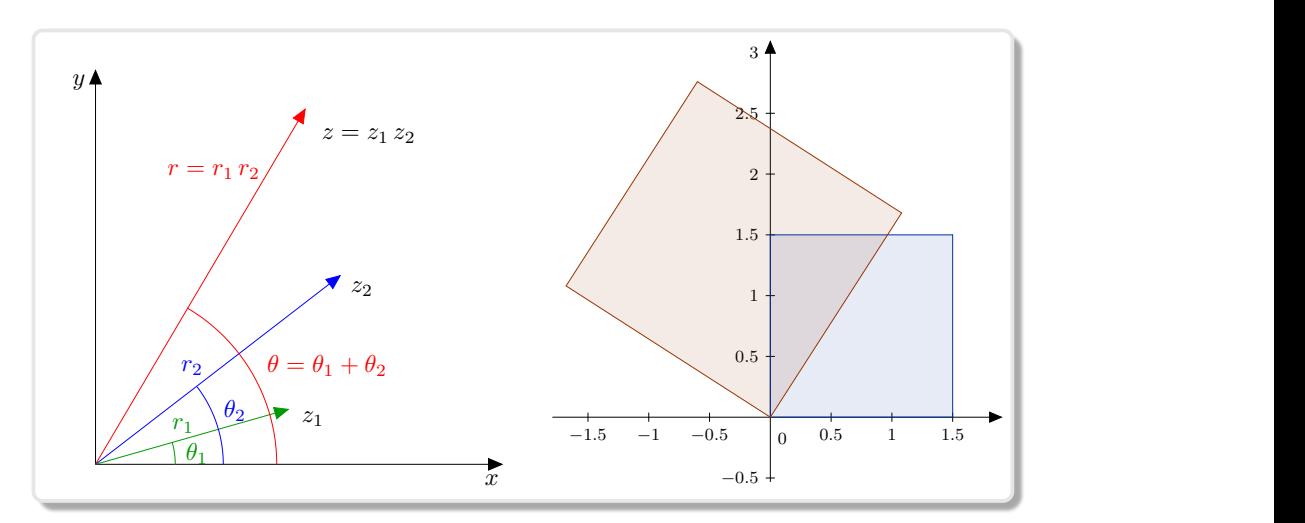

Slika 2.12: Levo: Množenje kompleksnih števil

**Slika 2.13:** Desno: Učinek množenja s kompleksnim številom  $\frac{4}{3}e^{i}$ 

dva učinka: razteg za faktor  $r = |z|$ , in vrtež za kot  $\theta = \arg(z)$ .

Na desni sliki 2.12 množimo kompleksna števila, ki ležijo na ogliščih kvadrata,  $0 + 0i$ ,  $2 + 0i$ ,  $2 + 2i$  in  $0 + 2i$  s kompleksnim številom  $(1 + i)$ . Rezultat so oglišča  $0+0i$ ,  $2+2i$ ,  $0+4i$  in  $-2+2i$  kvadrata, raztegnjenega za faktor  $\sqrt{2}$  in zasukanega za  $45^\circ$ . Množenje s kompleksnim številom je transformacija kompleksne ravnine, ki je sestavljena iz raztega in zasuka.

Takšna transformacija kompleksne ravnine preslika daljico v daljico in ohranja kote.

 $S$  pomočjo polarnega zapisa lahko preprosto izračunamo  $n$ -to potenco kompleksnega števila  $z = r(\cos \theta + i \sin \theta)$ , ta je enaka

$$
z^n = r^n(\cos n\theta + i\sin n\theta). \tag{2.1}
$$

Absolutna vrednost  $z^n$  je enaka n-ti potenci absolutne vrednosti kompleksnega števila z, medtem, ko se argument z<sup>n</sup> n−kratnik argumenta originala z. Z uporabo formule (2.1) lahko pokažemo, da sta kvadratni koren ševila  $z = |z|(\cos \theta + i \sin \theta)$  kompleksni števili:

$$
z_k = \sqrt{|z|} (\cos \frac{\theta + k360^{\circ}}{2} + i \sin \frac{\theta + k360^{\circ}}{2}), \quad k = 0, 1
$$

Velja  $z_0 = -z_1$ . S pomočjo formule (2.1) ni težko preveriti, da je  $z_0^2 = 1$ in  $z_1^2 = 1$ . Podobno dobimo tri tretje korene števila 1, oziroma tri rešitve enačbe  $z^3 - 1 = 0$ :

$$
z_k = \sqrt[3]{|z|} \left( \cos \frac{\theta + k360^{\circ}}{3} + i \sin \frac{\theta + k360^{\circ}}{3} \right), \quad i = 0, 1, 2
$$

Na koncu poglejmo še rešitve splošne binomske enačbe $z^n-1=0$ , ki jih imenujemo tudi koreni enote. Koreni enote  $n$ -tega reda, rešitve enačbe

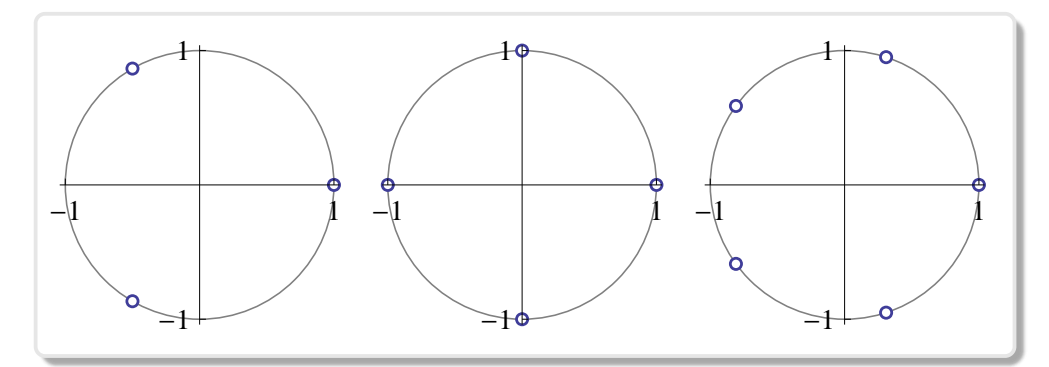

Slika 2.14: Koreni enote reda 3, 4 y 5.

 $z<sup>n</sup> − 1 = 0$  ležijo na krožnici enote  $S<sup>1</sup>$  in so med seboj zamaknjeni za kot  $360°/n$  (glej sliko 2.14).

$$
z_k = \cos\left(k\frac{360^\circ}{n}\right) + i\sin\left(k\frac{360^\circ}{n}\right), \quad k = 0, 1, \dots, n-1
$$

Kot smo videli ima binomska enačba  $z^n - 1 = 0$ , n različnih rešitev. Torej toliko kot je njena stopnja. Enako velja za splošnejšo binomsko enačbo  $z^n - c = 0$ , kjer je c poljubno kompleksno število, ki ni enako nič. V splošnem velja za vsak polinom  $p(z)$  s kompleksnimi koeficienti, da je enačba  $p(z) = 0$  vedno rešljiva v množici  $\mathbb{C}$ . Množico realnih števil smo morali razširiti z imaginarno enoto, če smo hoteli poiskati rešitve enačbe  $x^2 + 1 = 0$ . Množice kompleksnih števil pa ni potrebno več razširiti, ker so vse polinomske enačbe rešljive v obsegu kompleksnih števil.

Obseg kompleksnih števil algebrsko zapr $t^4$  (glej stran 50).

 $\sqrt[4]{\text{Snowni izrek algebra}}$ , ki ga je dokazal d'Alembert en 1746.

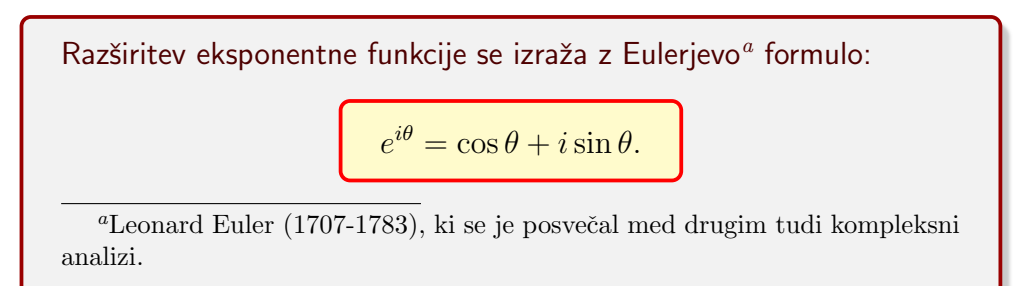

Konstanta e ima ime po Eulerju je osnova naravnih logaritmov, je transcendentno iracionalno število, to je iracionalno število, ki ni rešitev nobene polinomske enačbe z realnimi celoštevilčnimi koeficienti. Njena vrednost pa je približno enaka 2.718281828459045.... Tudi število  $\pi$  je transcendentno iracionalno število.

Eksponentna funkcija imaginarnega eksponenta je razširitev realne eksponentne funkcije. Zanjo tudi velja adicijski izrek:  $e^{i\theta}e^{i\phi} = e^{i(\theta + \phi)}$ 

Poseben primer gornje formule je ena izmed najlepših v matematiki  

$$
e^{i\pi} + 1 = 0,
$$
ki povezuje osnovne matematične konstante *e*,  $\pi$ , *i* in 1 oziroma –1.

Danemu kompleksnemu številu z pripada konjugirano kompleksno  $\check{\mathrm{step}}$ ilo  $\overline{z}$ .

$$
z = x + iy, \quad \overline{z} = x - iy
$$

Geometrijsko je to zrcalna slika kompleksnega števila z preko osi x. Njegova predstavitev v trigonometrični obliki je  $\overline{z} = |z|(\cos \theta$  $i\sin\theta$  =  $|z|e^{-i\theta}$ Stevilo  $\bar{z}$ ima enako absolutno vrednost kot število  $z$ . Produkt kompleksnega

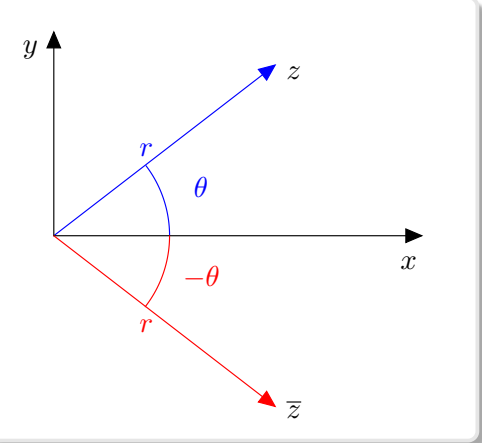

števila in njemu konjugiranega kompleksnega števila je kvadrat absolutne vrednosti tega kompleksnega števila.

$$
z\overline{z} = x^2 + y^2.
$$

Produkt je enak nič samo v primeru, ko je  $z = 0$ . Vsako kompleksno število z ima sebi nasprotno število  $-z$  tako, da je njuna vsota enaka nič. Vsakemu kompleksnemu številu z različnim od nič pripada njemu inverzno ali recipročno število – z . Produkt kompleksnega števila z njegovo recipročno vrednostjo je enak ena.

•  $z = a + ib$ •  $-z = (-a - ib)$ • 1 z  $= z^{-1} = (a + ib)^{-1} = \left(\frac{a}{a}\right)^{-1}$  $\frac{a}{a^2+b^2}-i$ b  $a^2 + b^2$  $\setminus$ = z  $|z|^2$ 

V polarnih koordinatah se recipročna vrednost kompleksnega števila  $z = |z|(\cos \theta + i \sin \theta)$  izraža takole:

$$
\frac{1}{z} = \frac{1}{|z|} (\cos(-\theta) + i \sin(-\theta)) = \frac{1}{|z|} e^{-i\theta}.
$$

Kompleksna števila z absolutno vrednostjo 1, ležijo na krožnici enote  $S^1$ krožnici s središčem v koordinatnem izhodišču in polmerom 1. V polarni obliki jih zapišemo takole  $z = (\cos \theta + i \sin \theta)$ . Kot smo videli zgoraj, se pri množenju kompleksnih števil absolutne vrednosti množijo, argumenti pa seštevajo. Od tod sledi, da produkt dveh kompleksnih števil iz krožnice enote ostane na njej. Če je  $z, w \in S^1$ , potem zw ostane na  $S^1$  argument pa je vsota argumentov faktorjev.

#### 2.3.3 Iteracije v kompleksni ravnini

Dana je funkcija v kompleksnem,  $f : \mathbb{C} \to \mathbb{C}$ . Podobno kot v realnem, lahko tudi tu opazujemo, tir funkcije  $f(z)$  skozi dano točko  $z_0$ ,  $O_f^+$  $_{f}^{+}(z_{0}),$ oziroma zaporedje točk kompleksne ravnine,  $z_{n+1} = f(z_n)$ , ki se začne s točko  $z_0$ .

Kako bomo predstavili kompleksna števila grafično na zaslonu računalnika? Določili bomo koordinatni sistem in priredili vsaki slikovni točki ustrezno kompleksno število. Tako lahko predstavimo le končno množico kompleksnih števil, ker je slikovnih točk seveda samo končno mnogo. Tem kompleksnim številom bomo rekli, da so predstavljiva. Kompleksno  $\left\langle \diamondsuit\right\rangle$ 

število, ki leži v delu ravnine, ki jo predstavlja zaslon, in mu ne pripada nobena slikovna točka, bomo po dogovoru, predstavili z najbližjo slikovno točko.

```
Mathematica^{\circledR}ListPlot[Flatten[Table[{x,y}, {y,-1, 1, .1},{x, -1.5, 1.5, .1}],1]]
```
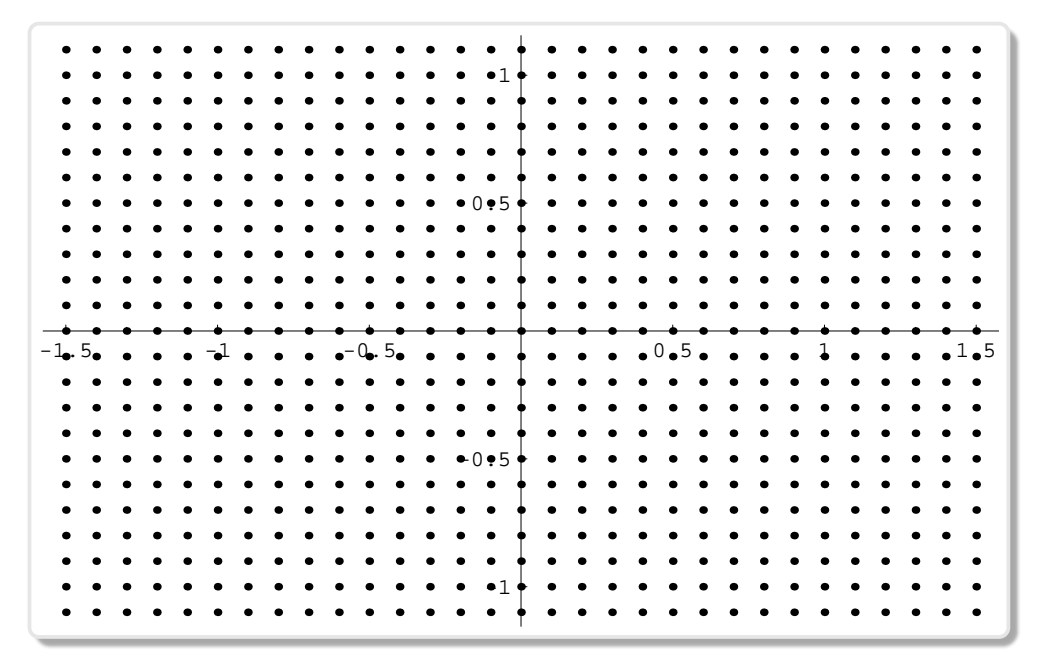

Slika 2.15: Zaslon

Na zaslon na sliki 2.15 smo prikazali del ravnine 3.0×2.0 enot slikovne točke se nahajajo na desetinah enot. Zapis  $\{y,-1,1,1\}$  pomeni, da teče na zaslonu koordinata  $y$  od −1 do 1 s korakom 0.1 enote. Prikažimo tir funkcije f(z)  $f(z) = z^2$ , ki se začne v točki  $z_0$ . Izberimo funkcijo  $f(z) = z^2$  in točko  $z_0 = 0.9 + i0.3$  Če je  $z = x + iy$  potem je  $f(z) = z^2 =$  $x^2 - y^2 + i(2xy)$ . Tir teži k vrednosti nič, ker gredo absolutne vrednosti gredo proti nič.

 $Mathematica^{\circledR}$ 

```
f[z_] := (z)^2; NestList[f, z, 6]
\{z, z^2, z^4, z^8, z^16, z^32, z^64\}
```
N[NestList[f, 0.9 + 0.3 I, 6]]

```
{0.9+0.3i,0.72+0.54i,0.2268+0.7776i,-0.553224+0.352719i,
 0.181645-0.390265i,-0.119312-0.14178i,-0.00586614+0.033832i}
```
Naslednji program zapisan v programu Mathematica najprej definira funkciji za izris zaporedij kompleksnih števil. Najprej izriše 10 točk, nato pa jih še poveže z daljicami, da si lažje predstavljamo kam težijo členi zaporedja. Iz slike se lepo vidi, kako se členi približujejo koordinatnemu izhodišču.

```
Mathematica^{\circledR}complexListPlot =
 ListPlot[{Re[#], Im[#]} & /@ #,
    AspectRatio -> Automatic,
    PlotRange -> All,
    PlotStyle \rightarrow {PointSize[0.02], Hue[0]},
    AxesLabel \rightarrow {"Re", "Im"}] \&;
 complexListLinePlot =
 ListLinePlot[Re[#], Im[#]\} & /0 #,
    AspectRatio -> Automatic,
    PlotRange -> All,
    PlotStyle \rightarrow {PointSize[0.02], Hue[0.4]},
    AxesLabel \rightarrow {"Re", "Im"}] &;
 g1=complexListPlot[N[NestList[f,0.9 + 0.3I,10]]];
 g2=complexListLinePlot[N[NestList[f,0.9 +0.3I,10]]];
 Show[g1,g2];
```
#### $Mathematica^{\circledR}$

```
f[z_+] := z^2 + 0.33 + 0.35 I;
g1=complexListPlot[N[NextList[(f, 0.2 + 0.2 I, 100]]];g2=complexListLinePlot[N[NestList[f, 0.2 +0.2I, 100]]]
Show[g1, g2]
```
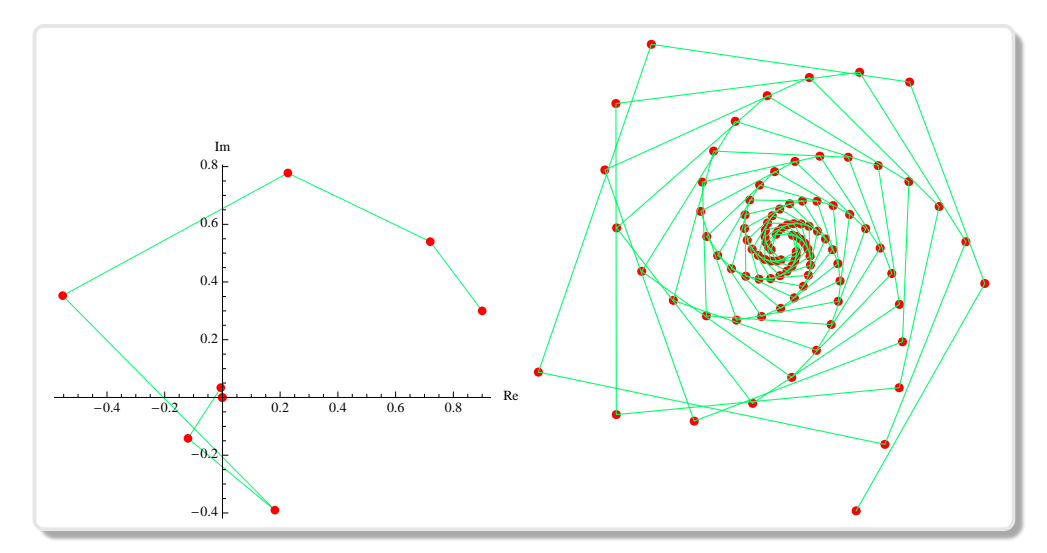

**Slika 2.16:** Levo: Tir funkcije  $z^2$  skozi točko  $z = 0.9 + i0.3$ .

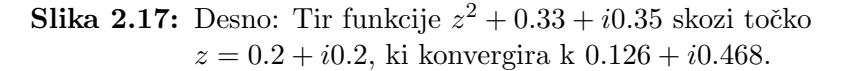

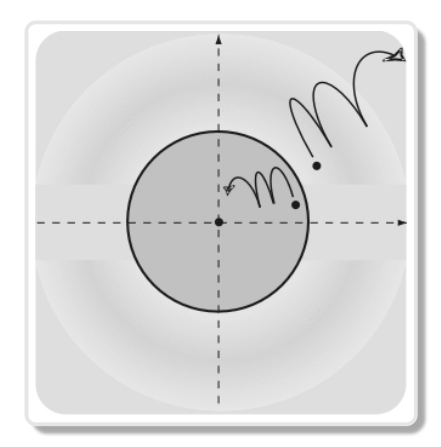

V resnici vsi tiri funkcije z 2 , ki gredo skozi točko  $|z_0| < 1$  težijo k 0. Z drugimi besedami vsa zaporedja, z začetno točko točko znotraj krožnice enote  $S^1$ , imajo limito 0. Po drugi strani pa vsi tiri, ki potekajo skozi točke  $|z| > 1$ , težijo v neskončnost. Krožnica enote  $S^1$  je meja med točkami, katerih tiri težijo k nič in tistih, katerih tiri težijo v neskončnost. Točke znotraj krožnice enote bomo imenovali ujete točke, tiste zunaj pa ubežne

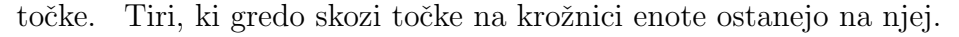

Tiri skozi točke  $z \in S^1$  ostanejo tam, ker je  $|z| = 1$ . Kot bomo spoznali je množica  $S^1$  Juliajeva množica funkcije  $f(z)=z^2$ , pravimo tudi, da je to negibna množica funkcije  $f(z)$ . Če vzamemo dve točki poljubno blizu skupaj, ki ležita blizu krožnice enote tako, da je ena na eni strani, druga pa na drugi strani, se ustrezni zaporedji iteracij vedno bolj oddaljujeta, eno zaporedje teži k nič, drugo

pa gre preko vseh meja. Dva tira, četudi tečeta skozi dve točki, ki sta blizu skupaj, se lahko zelo različno obnašata. Pravimo, so tiri z začetnimi točkami blizu enotne krožnice zelo občutljivi na začetne pogoje. Majhna sprememba začetnih pogojev lahko povzroči velike spremembe pri nadaljnjem poteku tira.

Tir točke cos $(\pi/10+0.1)+i\sin(\pi/10+0.1)$ , ki leži na krožnici enote  $S^1$ , je ne zapusti. Pri računanju z računalnikom, pa jo zaradi zaokrožitvenih napak, slej ko prej zapusti (glej sliko 2.18).

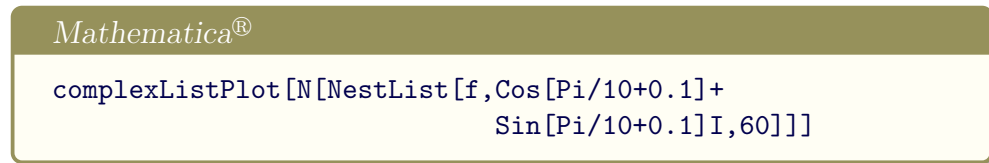

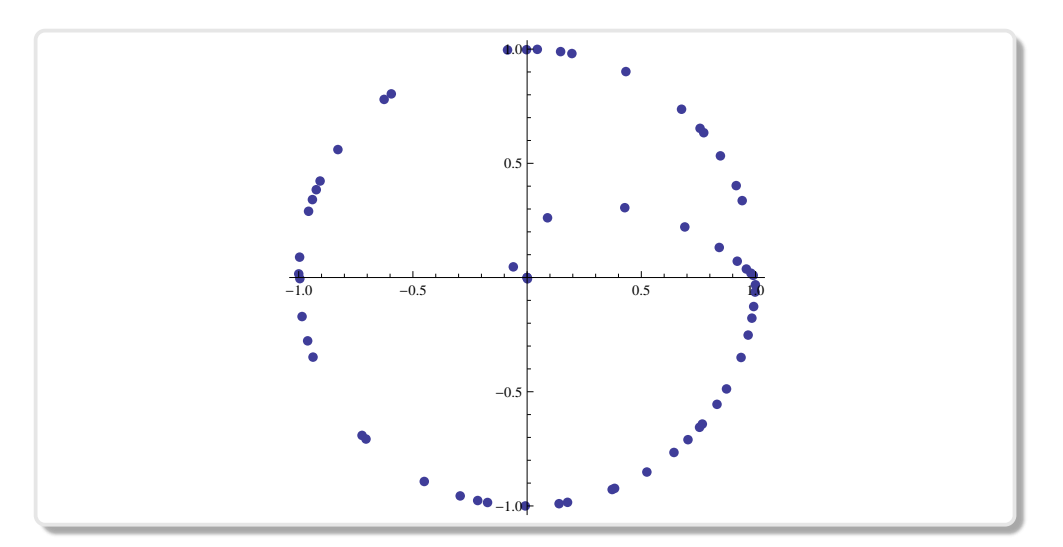

**Slika 2.18:** Tir funkcije  $z^2$  skozi  $\cos(\pi/10 + 0.1) + i \sin(\pi/10 + 0.1)$ .

Zaradi zgoraj omenjene občutljivosti tirov na majhne spremembe začetne vrednosti v okolici krožnice enote je tir, ki bi moral ostati na njej, zaradi zaokrožitvenih napak, zdrsnil v notranjost, kjer je privlačna točka 0. Tir se je začel približevati točki 0.

### 2.4 Newtonova metoda

Metoda izvira iz časa Isaaca Newtona (1642-1727) vendar je ta ni zapisal v takšni obliki kot jo poznamo danes <sup>5</sup>. Ta metoda je morda najstarejša iterativna metoda v zgodovini človeštva. Ima korenine v Babiloniji.

Newtonova metoda, kakršno je predlagal sam Isaac Newton. Okoli leta 1669 je Isaac Newton predlagal nov algoritem za reševanje polinomskih enačb. Metodo je prikazal na naslednjem primeru kubične enačbe

$$
x^3 - 2x - 5 = 0.
$$

V bližini  $x = 2$  se nahaja rešitev enačbe, zato je vrednost  $x_0 = 2$  izbral za približek k rešitvi. V enačbo je vpeljal novo neznanko  $x \to 2 + p$ . Enaˇcba za novo neznanko se glasi

$$
p^3 + 6p^2 + 10p - 1 = 0.
$$

Ker je prava vrednost rešitve p razmeroma majhna  $p \approx 0.1$ , je prva dva člena enačbe zanemaril in ostala je le linearna enačba. Ta ima rešitev  $p = 0.1$ , ki ki jo je dodal k začetnemu približku  $x_1 = x_0 + p$ ,  $x_1 = 2.1$ in tako dobil nov natančnejši približek. Postopek je ponovil. V zadnjo enačbo je vpeljal novo neznanko  $q, p \rightarrow 0.1 + q$ in dobil enačbo

$$
q^3 + 6.3q^2 + 11.23q + 0.061 = 0.
$$

Ko je zanemaril prva dva člena in rešil linearno enačbo, je dobil  $q =$  $-0.0054$ . Naslednji približek je potemtakem  $x_2 = 2.0946$ . Proces se lahko nadaljuje, dokler se ne dobi željena natančnost. Kot vidimo v tej metodi Newton ni neposredno uporabil odvoda. Metoda je uporabna samo za polinomske enačbe.

Popravek Josepha Raphsona Nekaj let pozneje okoli leta 1690 je Joseph Raphson (1678-1715) predlagal izboljšano metodo. Za kubično enačbo oblike

$$
x^3 - p\,x + q
$$

 ${}^{5}$ Metodo je opisal v članku De analysi per aequationes numero terminorum infinitas (napisanim 1669, izdaji je 1711 botroval William Jones).

je predlagal naslednji popravek začetnega približka  $x_0$ .

$$
x_1 = x_0 + \frac{c + x_0^3 - b x_0}{b - 3x_0^2}
$$

Postopek nadaljuje z novim približkom  $x_1$ , dobi še boljši približek  $x_2$ in tako naprej, dokler ne dosežemo željene natančnosti. Kot vidimo, se v imenovalcu nahaja nasprotno predznačeni odvod polinoma v števcu. Vendar pa Raphson tega v tem trenutku ne omenja. Newton definira odvod (fluksije) v svojem članku že leta 1671, vendar je bil članek objavljen šele 1736. Prednost nove metode je, da ni potrebno pri vsakem novem popravku približka uvajati nove spremenljivke v enačbo. To je bil v resnici zgodovinski začetek metode, ki jo danes poznamo kot Newtonova metoda reševanje nelinearnih enačb.

#### 2.4.1 Newtonova metoda v realnem

Ce želimo, poiskati rešitev enačbe  $f(x) = 0$  s pomočjo iteracije, moramo enačbo zapisati v obliki  $x = F(x)$ . Vzemimo primer. Iščemo rešitve enačbe  $x^2 + x - 1/2 = 0$ . V ta namen jo preoblikujemo  $x = 1/2 - x^2$ . Izberemo začetni približek in poiščemo limito zaporedja  $x_{n+1} = F(x_n)$ , kjer je  $F(x) = 1/2 - x^2$ . Enačba ima dve rešitvi  $x_{1,2} = 1/2(-1 \pm \sqrt{3})$ . Za pozitivno rešitev obstaja tak začetni približek, da bo rešitev limita zaporedja iteracij (je privlačna točka), za negativno pa tak približek ne obstaja (je odbojna točka). Poskusili bomo zapisati funkcijo  $F(x)$  tako, da bomo lahko dobili zaporedji, ki konvergirata k eni in k drugi rešitvi, seveda pri primerni izbiri začetnega približka.

Newtonova ali tangentna metoda, nam pod določenimi pogoji lahko reši gornji problem. Poglejmo osnovno idejo metode. Rešujemo enačbo  $f(x) = 0$ . Potrebujemo začetni približek  $x_0$ . V točki grafa funkcije  $(x_0, f(x_0))$  položimo tangento na graf in poiščemo presečišče tangente z osjo x. To presečišče  $x_1$  je naslednji približek. Postopek ponovimo in dobimo nov približek  $x_2$  (glej sliko 2.19). Z malo poznavanja analitične geometrije izpeljemo formulo:

$$
x_{n+1} = N_f(x_n), \quad N_f(x) = x - \frac{f(x)}{f'(x)}, \quad n = 0, 1, 2, \dots \quad (2.2)
$$

Negibna točka funkcije  $N_f(x)$  je rešitev enačbe  $f(x) = 0$ . Če je funkcija  $f(x)$  zvezno odvedljiva na nekem intervalu, ki vsebuje ničlo prvega reda to pomeni, da je odvod funkcije  $f(x)$  je v tej točki različen od nič, je Newtonova metoda lahko zelo učinkovita. Seveda pa je potrebno skrbno izbrati začetni približek, kar v splošnem ni lahka naloga. Metodo lahko posplošimo na funkcije kompleksne spremenljivke.

Zakaj je ta metoda tako učinkovita? Poglejmo odvod iteracijske funkcije  $N_f(x)$  v negibni točki.

$$
N_f(x) = x - \frac{f(x)}{f'(x)}, \quad N'_f(x) = 1 - \frac{f'(x)^2 - f(x)f''(x)}{f'(x)^2} = \frac{f(x)f''(x)}{f'(x)^2}
$$

Če je  $\hat{x}$  ničla prvega reda, potem je odvod  $f'(\hat{x})$  različen od nič in  $N_f'(\hat{x}) =$ 0. Od tod sledi, da je točka superprivlačna, glej stran 33, konvergenca njeni okolici je vsaj kvadratična.

Izračunajmo kvadratni koren števila  $c > 0$  s pomočjo Newtonove metode. Ta je ena od rešitev enačbe  $f(x) = 0$ , kjer je  $f(x) = x^2 - c$ .

$$
N_f(x) = x - \frac{x^2 - c}{2x} = \frac{1}{2}(x + \frac{c}{x})
$$
\n(2.3)

Ce je  $c = 2$  in  $x_0 = 2$  potem dobimo naslednje zaporedje:  ${2, 1.5, 1.41667, 1.41422, 1.41421, 1.41421, 1.41421}$ 

Zapišimo program v sistemu *Mathematica*, ki bo grafično prikazal delovanje Newtonove metode. V vsakem približku  $x_n$  bomo povezali povezali točko  $(x, 0)$  s točko grafa  $(x_n, f(x_n))$ , ki jo zatem povežemo s točko na osi  $x_{n+1}$ , kjer tangenta na graf v  $(x_n, f(x_n))$  preseka os x.

```
Mathematica^{\circledR}f[x_]=x^3-2;Nf[x_]=x-f[x]/D[f[x],x];lineas[x_]={{Arrowheads[Small],Arrow[{{x,0},{x,f[x]}}],
    Arrow[{ {\{x, f[x]\}, {Nf[x], 0\} }}];Plot[{f[x]},{x,1.1,3.1},
   Epilog->{Map[lineas,NestList[Nf,3,3]]},
   AxesOrigin->{1.1,0},PlotRange->All]
```
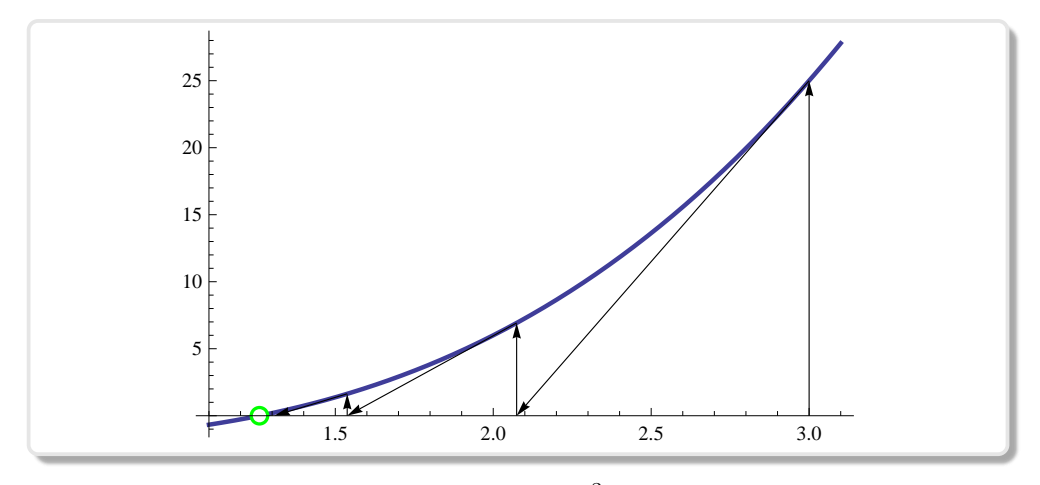

**Slika 2.19:** Newtonova metoda,  $f(x) = x^3 - 2$ ,  $x_0 = 3$ 

#### 2.4.2 Newtonova metoda v kompleksnem

Leta 1879 je Arthur Cayley (1821-1895) je v je članku iz leta 1879 The Newton-Fourier imaginary problem, bil prvi, ki je proučeval konvergenco Newtonove metode za polinome s kompleksnimi koeficienti stopnje veˇc kot dva v odvisnosti od začetnega približka. Prvi se je srečal s težavo, določiti mejo v kompleksni ravnini, ki ločuje začetne približke, ki konvergirajo k različnim ničlam.

Polinom druge stopnje  $f: \mathbb{C} \to \mathbb{C}$ , kjer je  $f(z) = z^2 - 1$  ima dve ničli 1 in −1. Tiri skozi točke na osi y so vsebovani v tej osi. Če ima začetni približek realno komponento pozitivno, zaporedje konvergira k 1, ˇce pa je realna komponenta negativna, potem zaporedje konvergira k −1. Območji privlačnosti ene in druge ničle sta polravnini, meja med njima pa premica os y.

Pri polinomu tretje stopnje  $z^3 - 1$ , postane meja zelo zapletena. Po mnogih letih truda, da bi opisal mejo med različnimi *območji privlačnosti*, je na koncu Cayley opustil delo na tem področju. Danes vemo, da ima meja med *območji privlačnosti* fraktalne lastnosti (glej sliki 2.20).

Primer  $z^2 - 1$  Polinom druge stopnje kompleksne spremenljivke  $f(z) =$  $z<sup>2</sup> - 1$  ima, kot smo že omenili, dve različni ničli 1 in −1. Zapišimo Newtonovo iteracijo

$$
N_f(z) = z - \frac{f(z)}{f'(z)}
$$
\n(2.4)

za naš primer je to

$$
N_{z^2-1}(z) = z - \frac{z^2 - 1}{(z^2 - 1)'} = \frac{1}{2}(z + \frac{1}{z}) = \frac{1 + z^2}{2z}
$$
 (2.5)

V programu Mathematica zapišemo takole:

```
Mathematica^{\circledR}f = #^22 - 1 &
Nf[z_] = z - f[z]/D[f[z], z]NestList[Nf, 3, 3]
```
Glede na začetni približek  $x_0$ , teži tir  $N_f(z_0)$  k 1, oziroma k -1. Območje privlačnosti ničle 1 je  $A(1) = \{z : \text{Re } z > 0\}$ , medtem ko je območje privlačnosti ničle −1,  $A(-1) = \{z : \text{Re } z < 0\}$ . Imaginarne točke, točke iz osi y, Newtonova iteracija pušča na tej osi kar pomeni, da je os y negibna množica.

Dinamika Newtonove iteracije za iskanje ničel polinoma druge stopnje  $f(z) = z^2 - 1$  je zelo preprosta, polovico ravnine določa območje privlačnosti ene ničle, druga polovica, pa je območje privlačnosti druge ničle. Območji privlačnosti sta ločeni (disjunktni) množici, meja med njima je os  $y$ , ki je negibna množica oziroma, kot bomo videli pozneje, Juliajeva množica funkcije  $N_f(z)$ , (glej levo sliko 2.20). V nadaljevanju bomo zapisali nekaj členov zaporedja z začetnimi približki iz različnih območij privlačnosti  $1 + i$  in  $-1 + i$ .

```
Mathematica^{\circledR}f = #^2 - 1 &;
Nf[z_] = z - f[z]/D[f[z], z]N[NestList[Nf, 1 + I, 5], 10]
N[NestList[Nf, -1 + I, 5], 10]
```

```
{1 + 11, 0.75 + 0.251, 0.975 - 0.07501, 0.9973039216 +0.0017156863I, 1.0000021605 - 4.64181*10^{\degree} -6 I, 1 + 0I}
\{-1+1I, -0.75 + 0.25I, -0.975 - 0.0750I, -0.99730392156 +0.0017156863I, -1.0000021605 - 4.6418*10^{\degree} -6I, -1 + 0I
```
Primer  $z^3 - 1$  Funkcija kompleksne spremenljivke  $f(z) = z^3 - 1$  ima tri ničle.

 $Mathematica^{\circledR}$ 

Solve[z^3-1==0,z]

{ $x \rightarrow 1$ ,  $x \rightarrow -1/2-I$  Sqrt[3]/2,  $x \rightarrow -1/2+I$  Sqrt[3]/2}

Iteracijska funkcija Newtonove metode  $N_f(z)$  za  $f(z) = z^3 - 1$  je enaka:

$$
N_f(z) = z - \frac{z^3 - 1}{(z^3 - 1)'} = \frac{1 + 2z^3}{3z^2}.
$$

Ce tir skozi dano točko kompleksne ravnine konvergira, potem je limita ena od ničel, (glej sliko 2.20). Kakšno je področje privlačnosti posamezne ničle? Kje moramo vzeti začetni približek, da bo Newtonova iteracija konvergirala k dani ničli? Pri vizualizaciji področij privlačnosti bomo postopali takole.

- Na zaslonu bomo prikazali področje  $[-2, 2] \times [-2, 2]$  s  $500 \times 500$ slikovnimi točkami to je 250 000 slikovnih točk, (glej sliko 2.15). Za vsako od njih bomo preverili, kako je s konvergenco tira skozi njo. Stevilo iteracij moramo omejiti, da se ne znajdemo v neskončni zanki programa.
- Vsaki točki na zaslonu bomo določili barvo in odtenek glede na to, kam in kako hitro konvergira tir, ki se začne tu, oziroma ali je preseženo maksimalno število iteracij. Koren določa barvo, število iteracij pa odtenek, (glej sliko 2.20).

#### $Mathematica^{\circledR}$

```
(* f = #^22 - 1&*)f = #^33 - 1&;
nf[z_] = z - f[z]/D[f[z],z];newtonIter =
  Compile[{{z, _Complex}},
   Length[FixedPointList[nf, z, 50,
     SameTest \rightarrow (Abs[#1 - #2] < 10^(-6) &)]]];
```

```
newtonArg = Compute[\{z, _{complex}\},Arg[FixedPoint[nf, z, 50]]];
a = Table[newtonArg[x + y I],{y, -2, 2, 0.01}, {x, -2, 2, 0.011}];
b = Table[nevtonIter[x + y I],{y, -2, 2, 0.01}, {x, -2, 2, 0.011}];
ArrayPlot[12*(Sign[a] + 1) + b, ColorFunction -> "DarkBands",
 Frame -> False]
```
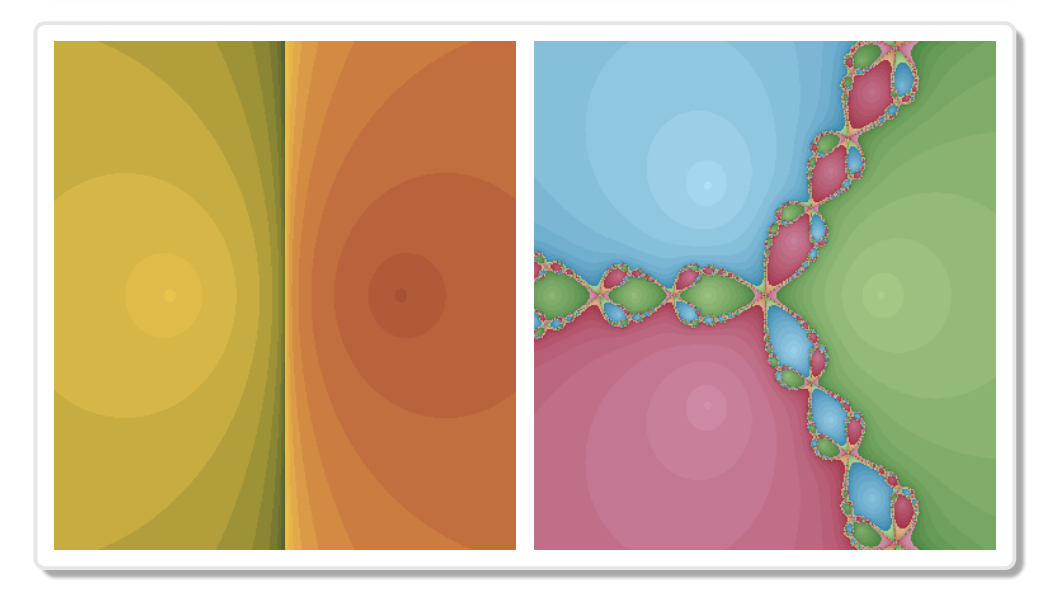

Slika 2.20: Področja privlačnosti posameznih ničel.

Na sliki 2.22 je prikazano območje za −1 <  $x$  < 0.7 y −0.5 <  $y$  < 0.5, ki razkrije sebipodobno strukturo. Bele točke predstavljajo mejo med posameznimi območji privlačnosti. Meja med območji ima fraktalno strukturo. Na desni sliki 2.20 vidimo kompleksnost roba, ki ga dobimo s preprosto binomsko enaˇcbo tretje stopnje. Rob je negibna ali Juliajeva množica funkcije  $N_f(z)$ .

Podobne slike dobimo za območja privlačnosti rešitev binomskih enačb višjih stopenj,  $z^4-1$ ,  $z^5-1$ , etc. Če vzamemo še bolj splošne polinome dobimo še bolj zanimive slike. V nadaljevanju so slike območij privlačnosti ničel ne samo polinomskih, ampak tudi za transcendentnih funkcij.

# 2.5 Galerija

Sledi slika območij privlačnosti rešitev binomske enačbe tretje stopnje, ki je nekoliko skrbneje barvno obdelana.

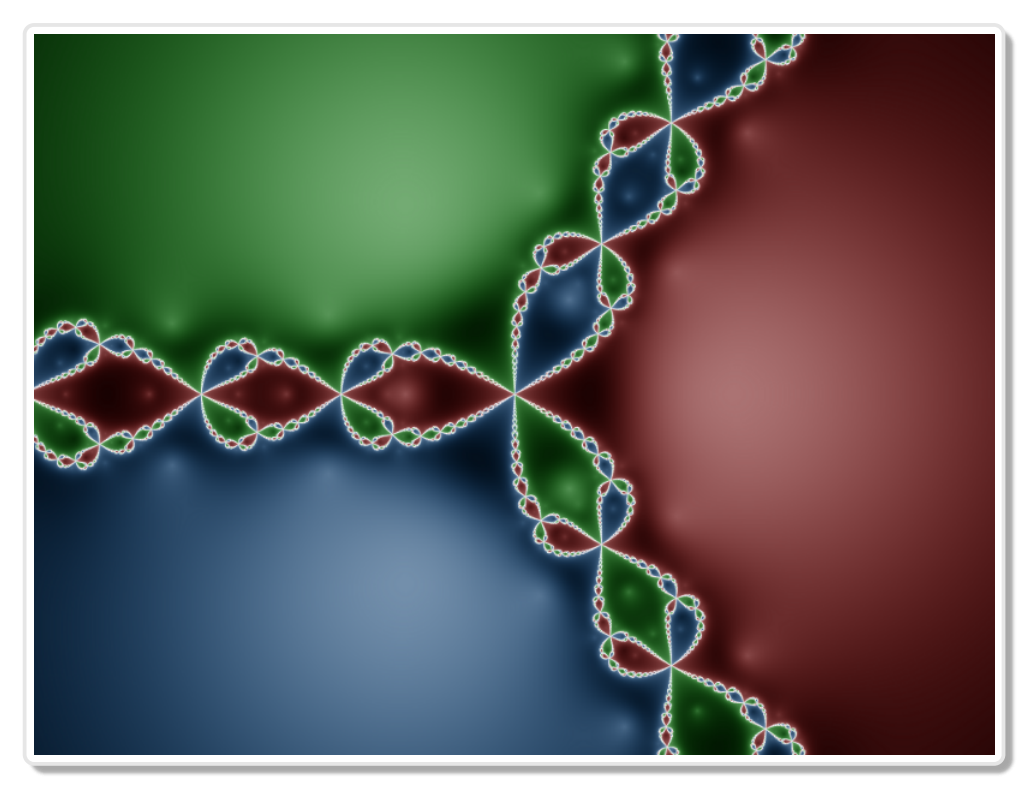

Slika 2.21: Območja privlačnosti.

Slika je vzeta iz naslova: http://en.wikipedia.org/wiki/File:Julia-set\_N\_z3-1.png

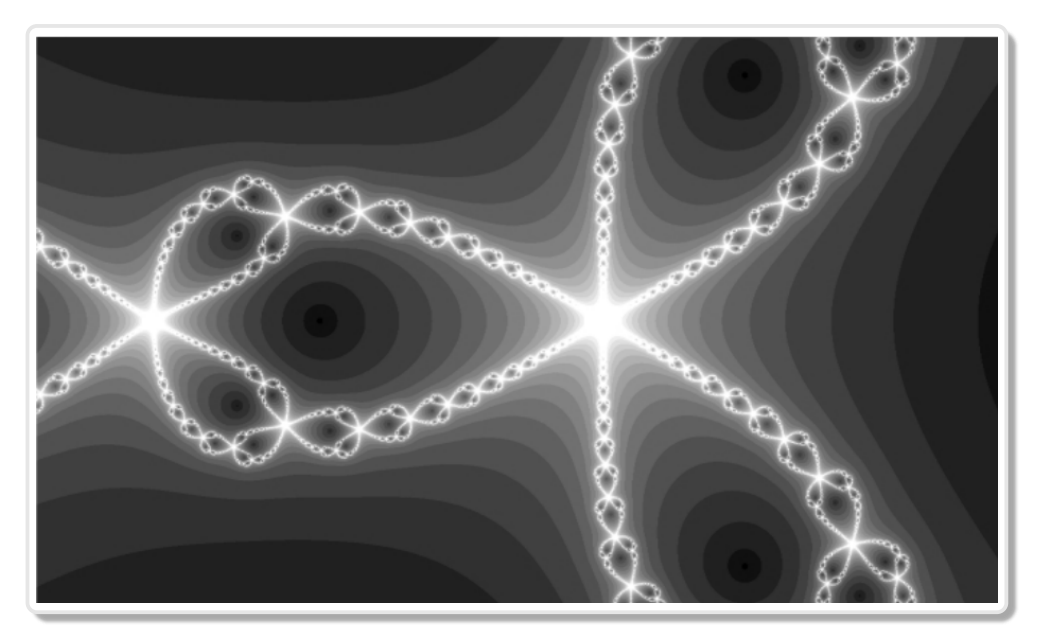

Slika 2.22: Detalj na meji območij 2.20.

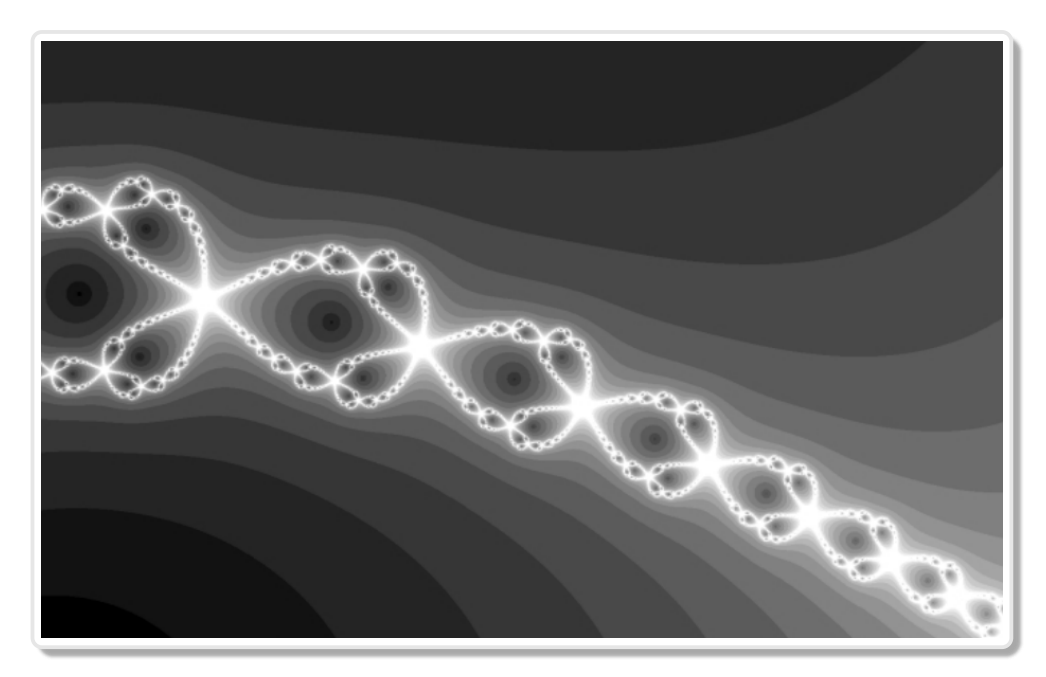

Slika 2.23: Detalj detalja iz 2.22.

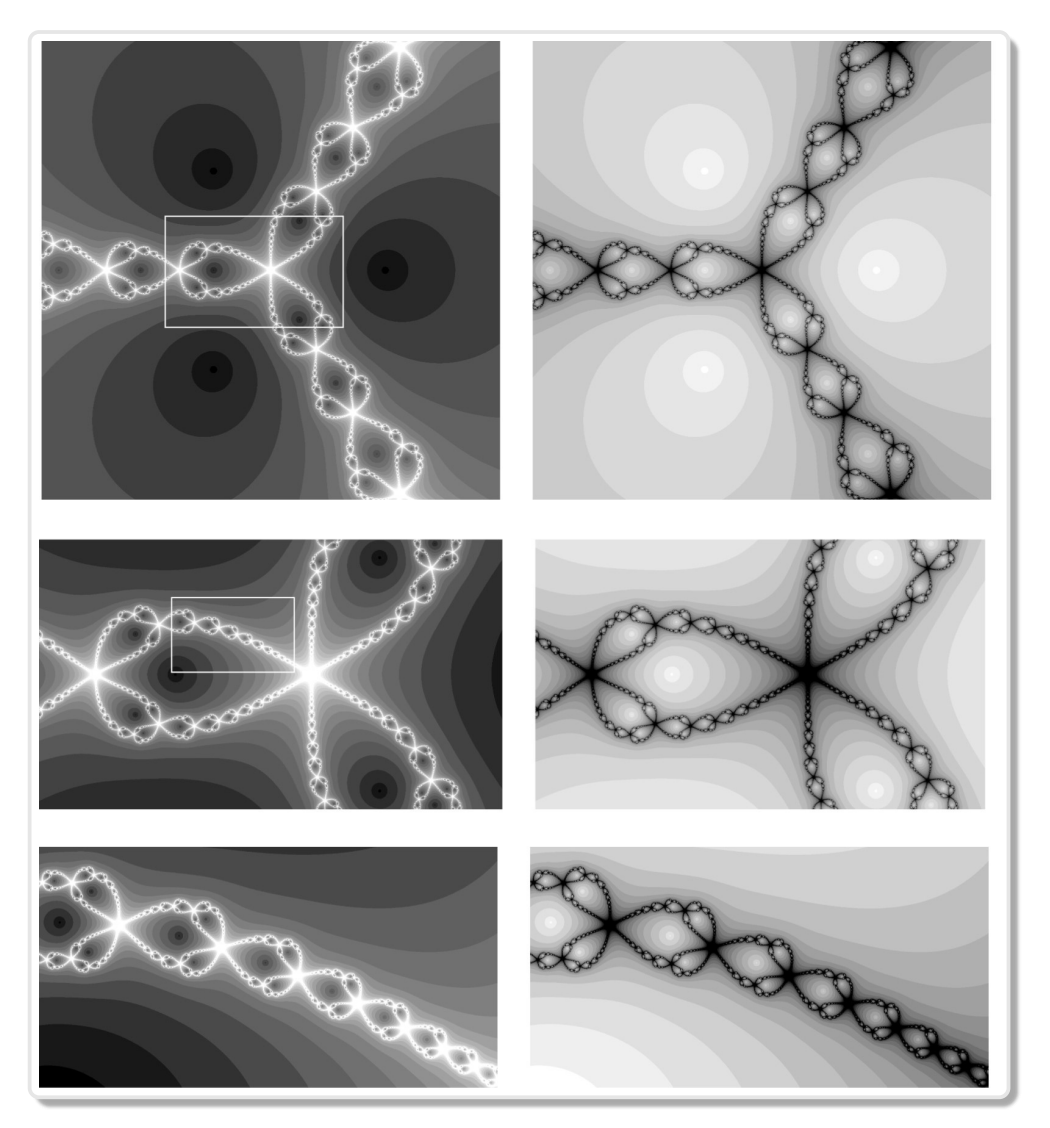

Slika 2.24: Območje označeno na levi strani ima v naslednji vrstici povečano sliko, na desni strani je negativ ustrezne slike.

#### $\mathit{Mathematica}^{\tiny{\textcircled{\tiny{R}}}}$

```
f = #^2 - 2^# - 1&;
nf[z_] = z - f[z]/D[f[z],z];newtonIter = Compute[\{z, _{\text{complex}}\},]Length[FixedPointList[nf, z, 20,
        SameTest -> (Abs [#1 - #2] < 10^(-6) &]]];
b = Table[nevtonIter[x + y I],{y, -5, 5, 0.011}, {x, -5, 5, 0.01}];
ArrayPlot[b, ColorFunction -> ColorData["SunsetColors"],
    Frame -> False]
```
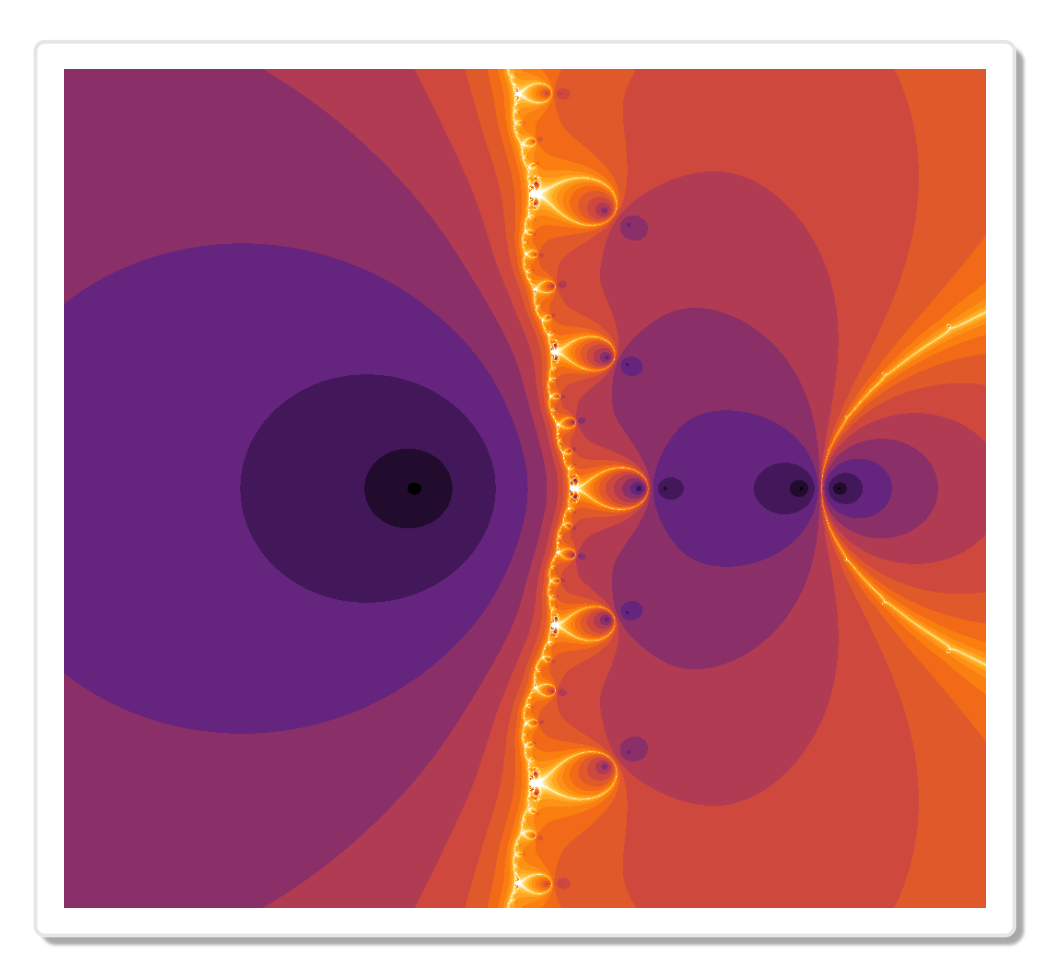

Slika 2.25: Negibna množica (Juliajeva množica) funkcije  $f(z) = z^2 - 2^z - 1$  v barvni paleti 'SunsetColors'.

# Poglavje 3 Dinamika populacij

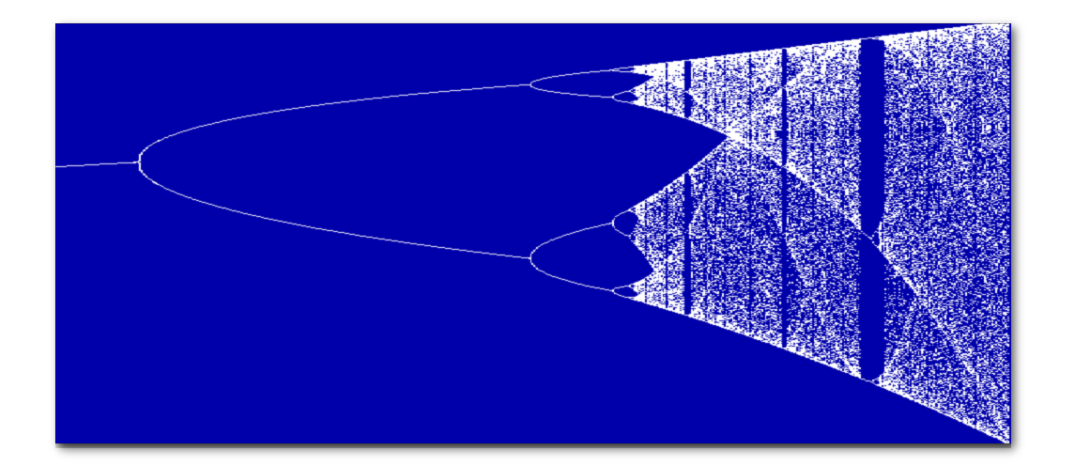

# 3.1 Uvod

Dinamika populacij je tema, ki zanima, med drugim, biologe, epidemologe, ekologe in ne nazadnje matematike. Matematiki poskušajo dinamiko populacij opisati matematično v obliki diskretnega ali zveznega dinamičnega sistema, ki ga imenujejo model. Na modelu s pomočjo matematičnega orodja proučujejo vedenje populacije. Dinamični sistem se lahko vede predvidljivo ali kaotično.

Populacija je skupina osebkov, organizmov, ki si delijo nek določen prostor in so sposobni reprodukcije. Parametri populacije, ki nas bodo zanimali, so gostota poselitve, indeks rasti in umrljivosti, ter starostna porazdelitev.

Populacije se vedejo zelo različno lahko rastejo, se krčijo, so ustaljene ali pa se tendenca s časom spreminja, nekaj časa rastejo, potem se v naslednjem obdobju krčijo itd. Cloveška populacija, raste vzdržema in se podvoji vsakih 40 let. To pomeni, da bo leta 2050 na tem planetu živelo skoraj 14 miljard ljudi. Za razliko od živali, katerih populacija ima omejeno rast, odvisno od tega, koliko lahko prenese dano okolje, je človek dosegel vzdržno rast po zaslugi industrijske predelave hrane, industrijske revolucije, revolucije v zdravstvu itd. Ne glede na to pa so dobrine, ki nam jih ponuja naš planet omejene. Prišel bo čas, ko dobrin ne bo dovolj za preživetje celotne populacije, takrat bo morda prišel čas, ko se bo rast ustavila ali pa celo nazadovala. Na obzorju se že kažejo prva znamenja posledic negospodarnega izkoriščanja dobrin, ki nam jih ponuja naš planet. Eden od znakov je globalno segrevanje okolja.

Pri drugih organizmih, kot na primer pri kobilicah, se zgodi, da nenadoma njihovo število eksplodira. Oblaki kobilic preplavijo cele pokrajine in uničujejo pridelke in drugo vegetacijo. Nato njihovo število spet pade na prejšnjo raven, dokler v danem trenutku spet ne izbruhne nova populacijska eksplozija. V nekaterih primerih populacija lahko tudi izumre, v drugih primerih niha, to nihanje je lahko redno periodično ali pa kaotično.

Ce bi imela populacija vedno enak prirastek, bi ta seveda slejkoprej prevladala. Kolonija bakterij, ki se deli trikrat na uro, bi prekrila v enem dnevu celo zemeljsko površino v višini 30 cm. Nekaj ur zatem bi kolonija zrasla preko naših glav. Vendar pri rasti populacij obstajajo mehanizmi, določeni z okoljem, ki ne dovolijo, da bi ta ušla kontroli. Glavni mehanizem, ki ovira rast je tekma za dobrine.

# 3.2 Matematični model

Matematični model rasti populacije nam omogoča proučevanje vedenja populacije skozi čas (v prihodnost). Ko imamo enkrat model lahko z umetnim spreminjanjem njegovih parametrov dobimo zanimive odzive, ki jih v naravi ne srečamo, oziroma jih še nismo srečali, zato pa jih lahko po zaslugi modela napovemo.

Cas pri diskretnih dinamičnih sistemih je diskreten. Odziv dinamičnega

sistema se dogaja v določenih časovnih intervalih. Kot na primeru, ki smo ga omenili zgoraj: bakterija se razpolovi trikrat na uro. Tudi zvezen dinamični sistem v naravi opazujemo v določenih časovnih intervalih v nekem daljšem časovnem obdobju. Rezultat opazovanja je zaporedje meritev  $x_0, x_1, ..., x_n$ . Meritev  $x_i$  je rezultat opazovanja v *i*-tem časovnem obdobju, kjer je  $i = 0, 1, \ldots n$ . Na primer  $x_i$  lahko predstavlja:

- velikost populacije komarjev v letu  $i$ ,
- $\bullet$  število celic v celični kulturi *i*-tega dne,
- koncentracija zdravila v krvi po i urah.

Diskretni model je podan s funkcijo

$$
x_{x+1} = f(x_i, x_{i-1}, \ldots, x_{i-p+1}),
$$

katere vrednost  $x_{i+1}$ , predstavlja stanje populacije v času  $i+1$  in je odvisna od  $p$  predhodnih vrednosti  $x_j$ ,  $i - p + 1 \leq j \leq i$ . V najpreprostejšem primeru je vrednost  $x_{i+1}$  odvisna le od predhodnje vrednosti  $x_i$ ,  $x_{i+1} = f(x_i)$ .

Najpreprostejša formula, ki napoveduje rast neke populacije je zakon naravne rasti. Rast človeške populacije na našem planetu se da, v tem trenutku, dobro opisati s tem zakonom. V tem primeru je funkcija linearna  $f(x) = k x$ :

$$
x_{i+1} = f(x_i), \quad x_{i+1} = k x_i \quad \text{ali} \quad x_{i+1} = k^{i+1} x_0
$$

Vrednost  $x_i$  je velikost populacije v času  $i$ , medtem ko je faktor  $k$  predstavlja faktor rasti. Zakonu naravne rasti se podrejajo majhne populacije, v idealnih okoliščinah na krajše časovno obdobje. V realnem svetu moramo za daljše časovno obdobje formulo primerno popraviti.

Belgijskega matematika in biologa po imenu Pierre Verhulst (1804- 1849) je zanimalo kako opisati matematično rast populacije, ki bi upoštevala tudi zaviranje rasti. Leta 1845 je zapisal naslednjo enačbo, ki jo danes poznamo pod imenom *logistična enačba*:

$$
x_{i+1} = k x_i (1 - x_i).
$$

K rasti je dodal še zaviralni faktor  $(1 - x)$ . Na desni strani enačbe imamo tako dva rivalska faktorja x in  $(1 - x)$ , eden pospešuje drugi pa zavira rast. Ta model je primeren za opis razvoja populacije, kjer dve zaporedni generaciji ovirata druga drugo, kar se dogaja v mnogih primerih populacij žuželk. Primerna je tudi za opis populacije, ki živi na omejenem področju *habitatu*. Populacija začne upadati, ko se gostota tako poveča, da jo okolje ne more več prenesti.

Včasih nas bolj zanimajo deleži, kot pa absolutno število osebkov populacije. Govorimo o deleˇzu populacije glede na maksimalno ali mejno vrednost populacije, ki jo lahko dan habitat še prenese. Začetna vrednost  $x_0$  bo izražena v odstotkih glede na to maksimalno vrednost ali pa, še pogosteje, maksimalno vrednost normiramo z 1, ostale vrednosti so potem med 0 in 1. Po času *n* je vrednost enaka  $x_n$ , kjer je  $0 \le x_n \le 1$ . Konstanta k v enačbi  $x_{i+1} = kx_i(1-x_i)$  je *faktor rasti*. Ta faktor je odvisen od ekoloških pogojev, kot na primer količina hrane, ki je na razpolago populaciji, število sovražnikov, rodnost itd.

Funkcija v logistični enačbi je kvadratna  $el_k(x) = kx(1-x)$  in je odvisna še od parametra  $k$ . Predstavlja enoparametrično družino kvadratnih parabol, parameter družine je  $k$ . Zdi se nam, da je enačba dovolj preprosta, da bi lahko predvideli potek tira iz poljubno začetno točko  $0 < x_0 < 1$  in za poljubno vrednost parametra k. Vendar se izkaže, da je to daleč od resnice. Za nekatere vrednosti je to res, vendar pa obstajajo vrednosti za katere se sistem obnaˇsa kaotiˇcno. Biolog R. May [23] iz Univerze v Princetonu, se je leta 1971 zapisal naslednja vprašanja v zvezi z logistično enačbo:

- Kaj se dogaja s populacijo na daljše časovno obdobje?
- Kako je dinamika populacije odvisna od faktorja rasti?
- Ali je dinamika rasti občutljiva na motnjo začetne vrednosti.

# 3.3 Grafična analiza logistične enačbe

Pregledali bomo, kako se tiri točke  $x_0 = 0.5$  spreminjajo s faktorjem rasti  $k$ . Namesto vrednosti 0.5, bi lahko vzeli tudi kakšno drugo vrednost med nič in ena. Najprej nas bodo zanimale vrednosti parametra  $k$ , za katere
so tiri točke  $x_0$  konvergentni. Vrednost 0.5 pomeni 50% največje možne populacije, ki jo habitat lahko še prenese. Vzemimo tir, ki se začne v točki  $x_0$  in opazujemo njegov potek  $x_{i+1} = kx_i(1-x_i)$ . Ko je populacija majhna, je drugi faktor (1−x) blizu ena, in rast je odvisna samo od prvega faktorja  $k x$ . Imamo približek zakona naravne rasti. Ker je populacija maloštevilčna, je dobrin dovolj na razpolago. Če pa se vrednost približa ena, pa odloča drugi faktor  $k(1-x)$ , prvi je blizu ena. Ta zmanjšuje populacijo, in to tem bolj, čim bliže je ta vrednosti 1. Populacija je preštevilčna, začelo je zmanjkovati dobrin za preživetje.

Kaj se zgodi s populacijo na daljše časovno obdobje v odvisnosti faktorja rasti  $k$ ?

Poglejmo nekaj posebnih primerov:

#### Primer  $0 \leq k \leq 1$

V tem primeru je faktor rasti majhen, vedenje populacije je popolnoma predvidljivo. Populacija izumira, ker sta  $x(1-x)$  in k vedno med 0 in 1. To pomeni, da je rodnost manjša od umrljivosti. Ko se vrednost parametra k približa 1 se izumiranje upočasni. Začetna vrednost  $x_0$  nima posebnega vpliva, edino kar lahko dosežemo je, da s spreminjanjem te vrednosti, spreminjamo čas izumrtja populacije.

Procedura Lel[k\_] naredi seznam 20 iteracij, za dano vrednost parametra k funkcije  $le_k(x) = k x(1-x)$  in nariše graf.

```
Mathematica^{\circledR}Lel[k_] := ListPlot[NestList[k # (1 - #) & 0.5, 50],
                   PlotRange \rightarrow {Automatic, {0, 1}},
                   PlotStyle \rightarrow {Hue[0.8], PointSize[0.015]}];
```
Če je  $0 < k \leq 1$ , potem obstaja ena sama negibna točka  $\hat{x} = 0$ . Odvod funkcije  $f(x) = k x(1-x)$  je enak  $f'(x) = k (1-2x)$ , od tod je  $f'(0) = k$ . Po izreku o negibni točki, glej stran 33, je ta za  $0 \leq k < 1$  privlačna. Izkaže se, da je tudi za  $k = 1$  točka 0 privlačna vendar je konvergenca počasna. V primeru ko je  $k = 1$ , je premica  $y = x$  tangentna na parabolo  $y = x(1-x)$  v točki  $x = 0$ .

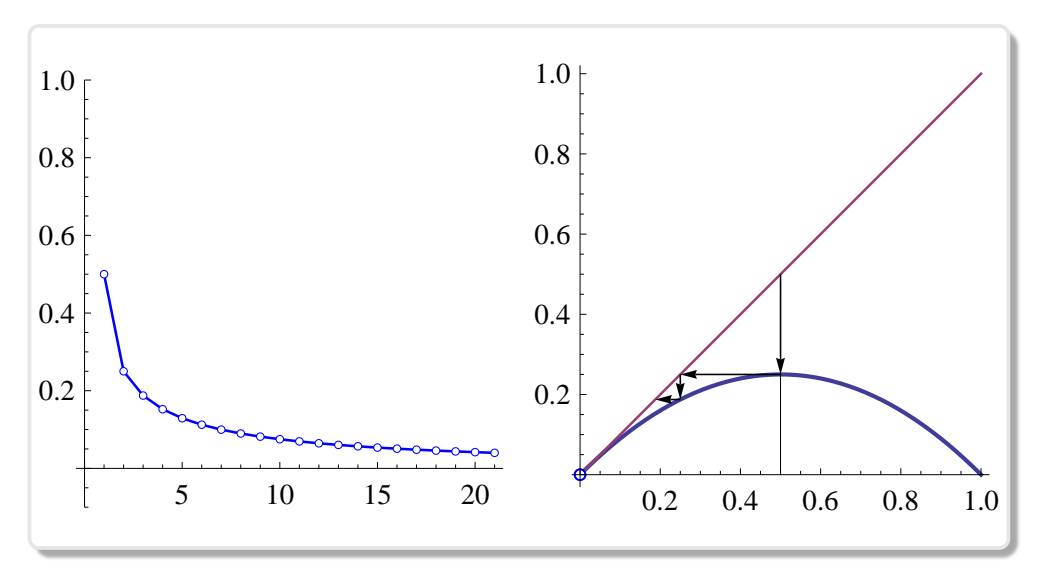

Slika 3.1: Razvoj populacije z začetnim stanjem 50% maksimalne populacije po dvajsetih generacijah za vrednost  $k = 1$ .

#### Primer  $1 < k \leq 3$

V tem primeru pa postane negibna točka 0 odbojna in pojavi se nova privlačna negibna točka. Naslednji program poišče obe negibni točki in  $\diamondsuit$  izračuna odvoda funkcije v le-teh.

```
Mathematica^{\&}Clear[k, x]
f[x_] := k*x*(1 - x);
s = Solve[f[x] == x, x]D[f[x], x] /. s //FullSimplify
{x \rightarrow 0}, \{x \rightarrow (-1 + k)/k\}{k, 2 - k}
```
Prvi seznam hrani negibni točki, drugi pa odvoda v le-teh. Vidimo, da je odvod funkcije v drugi negibni točki  $(-1 + k)/k$ enak  $2 - k$ . Za vrednosti  $1 < k < 3$  je odvod manjši od ena, zato je točka privlačna. Druga negibna točka gre od  $x = 0$  za  $k = 1$ , ko je dvojna točka, pa do  $x = 2/3$ , ko je  $k = 3$ . Populacija se v tem primeru vedno ustali na tej na vrednosti. Odvod je pozitiven za  $1 < k < 2$ , in negativen za  $2 < k < 3$ .

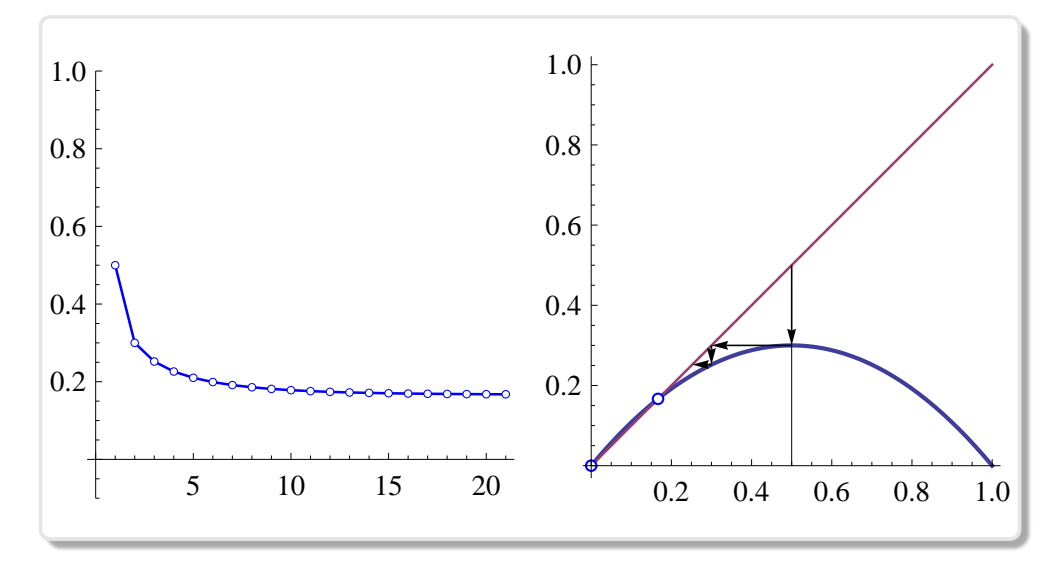

Slika 3.2: Primer monotone populacije z začetnim stanjem 50% maksimalne populacije, po dvajsetih generacijah za  $k = 1.2$ .

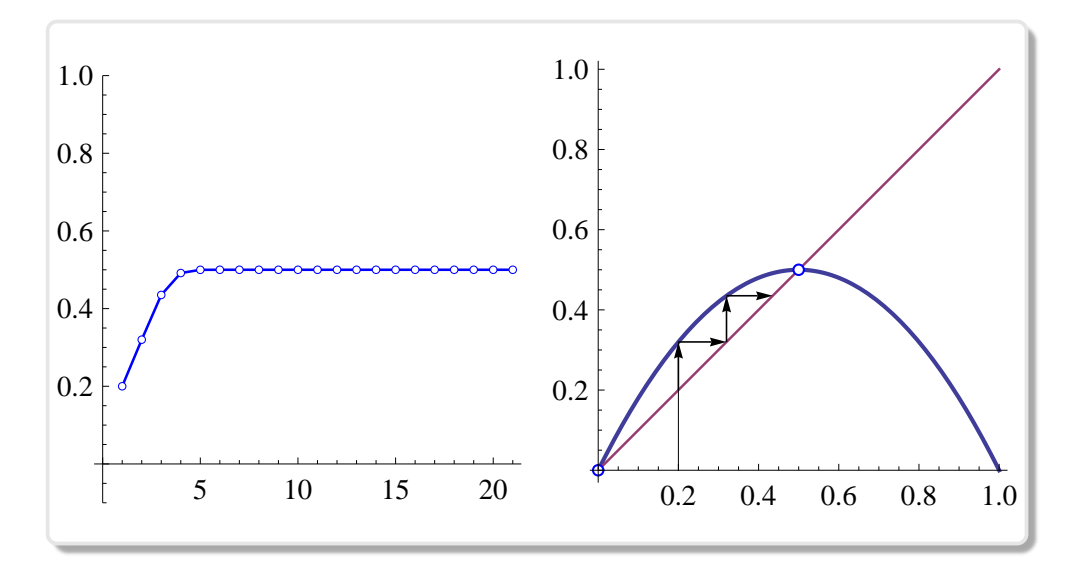

Slika 3.3: Primer monotone populacije z začetnim stanjem 20%, maksimalne populacije, po dvajsetih generacijah za  $k = 2$ .

To pomeni, da v prvem primeru populacija monotono pada oziroma raste, v drugem primeru pa niha. Glej sliko 3.2. Za k = 2 je ustrezna negibna točka  $\hat{x} = 1/2$  superprivlačna, ker je odvod v tej točki enak nič. Za  $k = 3$  populacija niha in se skrajno počasi približuje vrednosti  $2/3$ . Ko

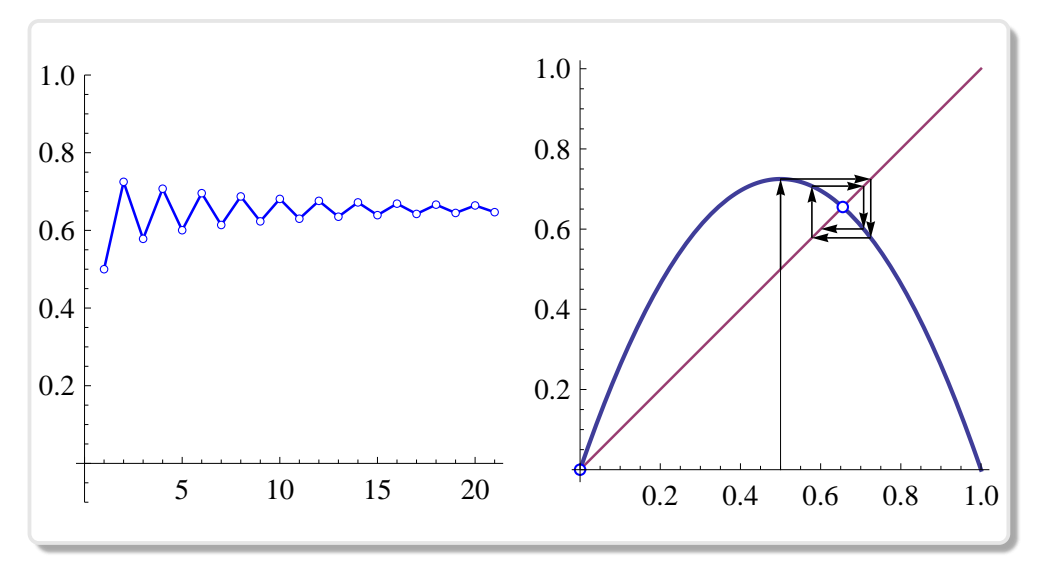

Slika 3.4: Primera nihajoče populacije z začetnim stanjem 50% maksimalne populacije, po dvajsetih generacijah za  $k = 2.9$ .

vrednost parametra k preseže vrednost 3, konvergence nimamo več. Za vrednosti  $3 < k \leq 4$  sta obe negibni točki odbojni, vendar pa so iteracije omejene, ostanejo v mejah od  $0 \le x_i \le 1$ . Funkcija  $f(x) = kx(1-x)$ doseže največjo vrednost v  $x = 1/2$ , kjer je  $f(1/2) = k/4$ . To pomeni, da za vrednosti  $0 \leq k \leq 4$  funkcija  $f(x)$  preslika enotni interval [0, 1] vase.

 $f(x) = k x(1-x), \quad 0 \le k \le 4, \quad f : [0,1] \longrightarrow [0,1]$ 

Ko pa vrednost k preseže 4, potem populacija raste preko vseh meja.

# Primer  $3 < k < 1 + \sqrt{6}$

Pišimo  $c_1 = 3$  in  $c_2 = 1 + \sqrt{6}$ . Za vrednosti  $k > c_1$  postane dinamika bolj in bolj zapletena. Za vrednosti  $c_1 < k < c_2$  se nihanje populacije ne ustali na eni vrednosti, tiri ne konvergirajo, imajo dve stekališči oziroma atraktor s periodo 2.

Stanje sistema na dolgi rok ni odvisno od začetnega stanja. Vsi tiri skozi točke  $0 < x_0 < 1$  imajo enaki stekališči. Vrednost  $k = c_1$  pomeni mejo med območjem, ko je imel atraktor eno samo točko in območjem, ko ima atraktor dve točki in periodo 2. Pravimo, da je točka  $k = c_1$ prva bifurkacijska točka dinamičnega sistema. Kot bomo videli, se naša zgodba tukaj šele začne. Za začetek grafično predstavimo ta primer.

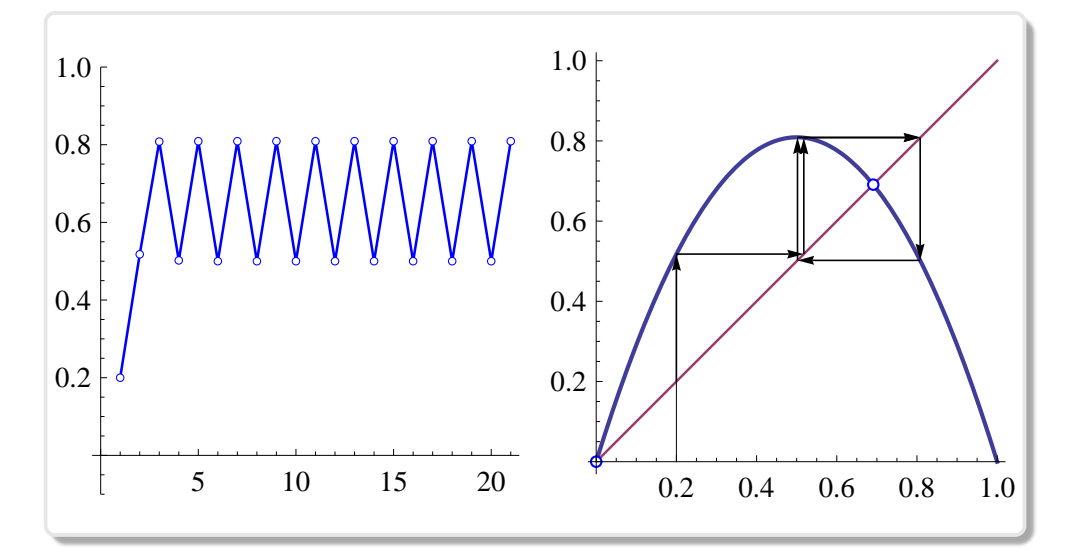

**Slika 3.5:** Primer populacije, ko se nihanje približuje dvema različnima vrednostima za  $k = 1 + \sqrt{5}$ .

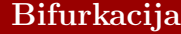

Vrednost  $k = 3$  imenujemo bifurkacijsko točko sistema. Za  $k < 3$  ima atraktor eno samo točko,  $z$ a  $3 < k < 1 + \sqrt{6}$  pa ima atraktor dve točki. Tir skozi ti dve točki je periodičen s periodo 2. Zaporedje  $x_{i+1} = f(x_i)$ ,  $i = 0, 1, \ldots$  ima dve stekališči. Funkcija  $f2(x) = f(f(x))$  ima dve negibni privlačni točki.

Poglejmo. Vzemimo začetni približek  $x_0$ . Za iteracije  $x_{n+1} = f(x_n)$ ,  $n = 0, 1, \ldots$  velja  $x_{2i+2} = f(2x_{2i})$  in  $x_{2i+3} = f(2x_{2i+1}), i = 0, 1, \ldots$  Prvo zaporedje vsebuje člene s sodim indeksom prvotnega zaporedja drugo pa člene z lihim indeksom. Sodi členi konvergirajo k eni točki atraktorja, lihi pa k drugi.

Kako se prepričamo, da ima atraktor sistema za  $c1 < k < c2$  dve točki in periodo 2? Postopamo tako kot prejšnjem primeru, za  $1 < k < 3$ , le da to pot vzamemo funkcijo  $f(x) = f(f(x))$  namesto  $f(x)$ . Poiščemo njene negibne točke in pogledamo za katere vrednosti  $k$ , sta med njimi natanko dve privlačni točki, torej dve točki v katerih je odvod funkcije  $f2(x)$  absolutno manjši od ena, (glej stran 33).

```
Mathematica^{\circledR}
```

```
Clear[k, x]
f[x_-, k_+] := k*x*(1 - x);f2[x_, k_] := f[f[x, k], k]s = Solve[f2[x, k] == x, x] // FullSimplify
ff = D[f2[x, k], x] /. s[[3, 4]] // FullSimplify
Map[Solve[#^2 == 1, k] k, ff]
```
Dobimo odgovor

```
{x \rightarrow 0}, \{x \rightarrow (-1+k)/k\},\{x \rightarrow (1+k-Sqrt[(-3+k)(1+k)])/(2k)\},\{x \rightarrow (1+k+Sqrt[(-3+k)(1+k)])/(2k)}
}
{4 - (-2 + k) k}, {4 - (-2 + k) k}{k \rightarrow 3, k \rightarrow 1 + Sqrt[6]}
```
V prvem delu dobimo vse negibne točke funkcije  $f(x)$ . Zanimajo nas samo pozitivne rešitve enačbe  $f(2x)^2 = 1$ . Vidimo, da je odvod absolutno manj kot ena  $(4 - (-2 + k)k)$  v drugih dveh negibnih točkah,  $\frac{a}{c}$  ie le  $3 < k < 1 + \sqrt{6}$ .

Povzemimo. Številčnost populacije niha, atraktor, privlačna negibna množica, ima dve točki s periodo 2. Če to prevedemo v jezik rasti populacij pomeni, da se v enem trenutku populacija intenzivno reproducira, vendar pa v naslednjem trenutku postane zanjo habitat pretesen in populacija drastiˇcno upade, zato se viri naravnih dobrin spet opomorejo in znova se ustvarijo pogoji za ponovno ekpslozijo populacije.

To dogajanje v naravi lahko razložimo s primerom populacij lisic in zajcev. V danem trenutku je populacija zajcev številna, kar je ugodno za rast populacije lisic, ker je hrane dovolj na razpolago. Zaradi tega bo v naslednjem trenutku številna populacija lisic zdesetkala populacijo zajcev, in njihovo število bo drastično upadlo, kar bo imelo za posledico zmanjšanje populacije lisic, ker hrane ni več dovolj na razpolago. Majhno število lisic bo spet spodbudilo rast populacije zajcev itd.

#### Primer  $c_2 < k < c_{\infty}$

Ponuja se nam vprašanje, kaj se dogaja ko  $k$  prečka mejo  $c_2$ . Sistem ima pri vrednosti  $k = c_2$  naslednjo bifurkacijsko točko. Za to bifurkacijsko točko ima sistem atraktor s štirimi točkami in periodo 4. Ko faktor  $k$ večamo, se pojavljajo nove in nove bifurkacijske točke, kjer se število točk in perioda atraktorja vsakokrat podvoji, (glej tabelo 3.1). Vendar pa se razlika med dvema sosednjima bifurkacijskima točkama zmanjšuje približno v geometrijskem zaporedju, (glej poglavje o Feigenbaumovi konstanti 3.1), tako da obstaja limita bifurkacijskih točk. Limitna vrednost je približno  $c_{\infty} = 3.569945672$ . Preko te vrednosti se prične kaos.

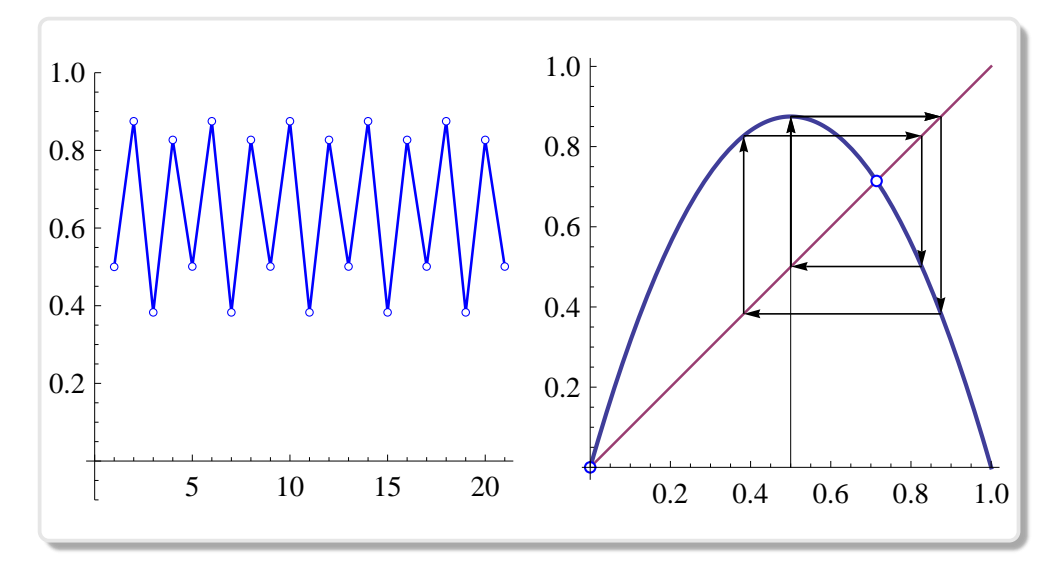

**Slika 3.6:** Za  $k = 3.5$  populacija niha med štirimi različnimi vrednostmi.

### Primer  $c_{\infty} \leq k \leq 4$

Kot smo že povedali je to področje, kjer se začne kaos. Vzemimo primer, ko je k blizu 4, na primer  $k = 3.99$ . Sedaj pa presenečenje. Poglejmo primer za  $k = 3.84$ . Opazimo, da ima atraktor tri točke, perioda je tri. Takega primera nismo imeli na intervalu  $c_2 < k < c_{\infty}$ . Tam smo bili priča bifurkacijam, ki so podvajale število točk atraktorja. Stevilo točk je bilo  $2^n$ , za neko naravno število n.

Videli smo, da tako preprost model kot je Mayev skriva neskončno različnih možnosti. Majhna sprememba faktorja rasti lahko pripelje k

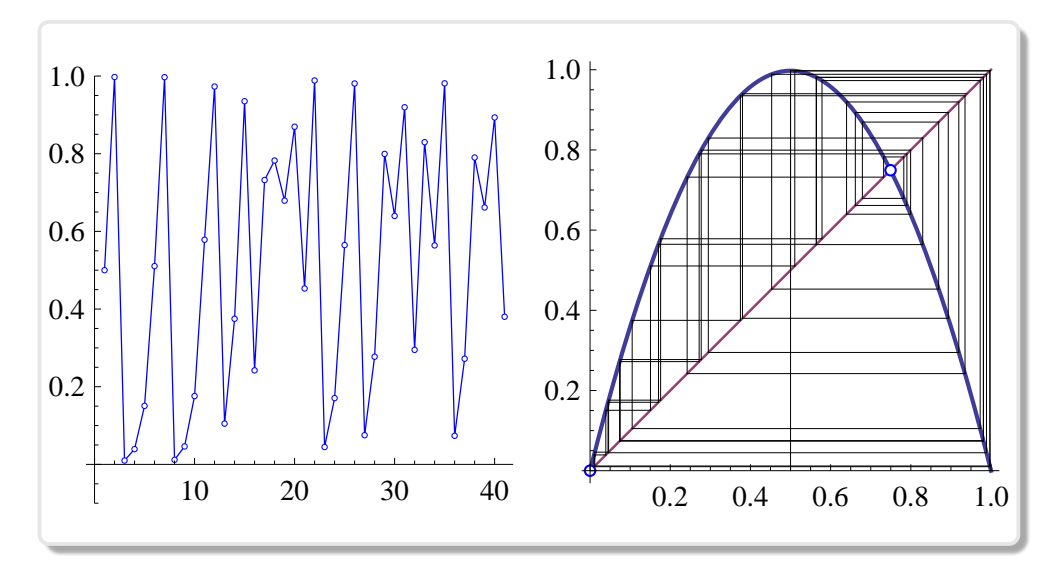

**Slika 3.7:** Za  $k = 3.99$  se populacija vede kaotično.

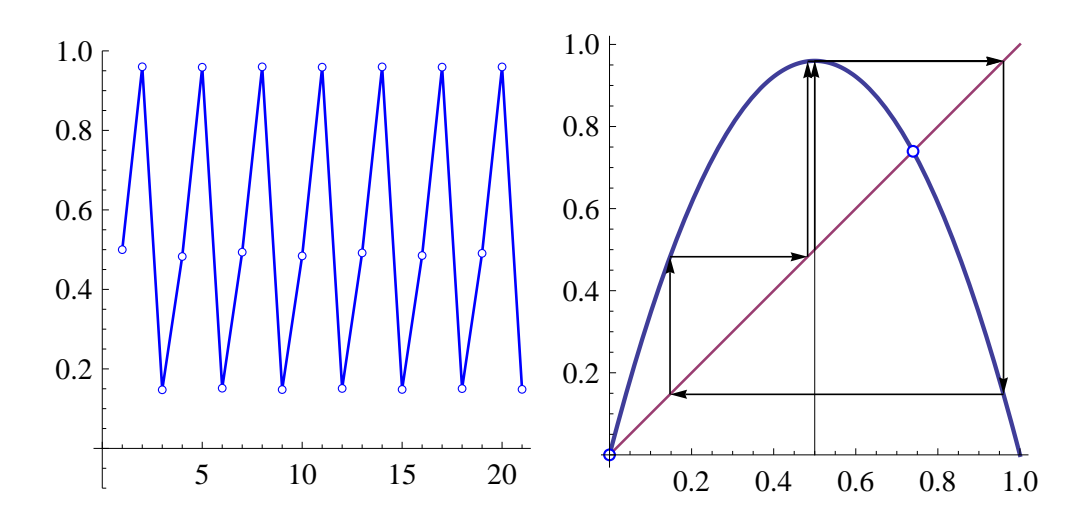

**Slika 3.8:** Za  $k = 3.84$  populacija niha med tremi različnimi vrednostmi.

popolnoma drugačnemu vedenju sistema. Kot se je nekoč izrazil metereolog E. Lorentz, ko je iskal model, ki bi opisoval klimatske pojave: .. majhna motnja kot je zamah s krili metulja na Tahitiju, lahko povzroči tornado na Karibih.

Poglejmo na naš model še iz drugačnega zornega kota.

# 3.4 Diagram atraktorjev

Graf ki opisuje vedenje logistične enačbe za različne vrednosti  $k$  in, ki povzame vse to, kar smo napisali zgoraj, je diagram atraktorjev. Ta diagram je klasičen primer prikazovanja vedenja dinamičnih sistemov. Je rezultat naše dobe. Naši predniki niso imeli možnosti takšnega prikazovanja, ker je zato neobhodno potreben računalnik. Brez njega bi bilo eno človeško življenje prekratko za takšen prikaz. Diagram atraktorjev je diagram asimptotičnega vedenja tirov ali z drugimi besedami graf stekališč.

## 3.4.1 Konstrukcija diagrama atraktorjev

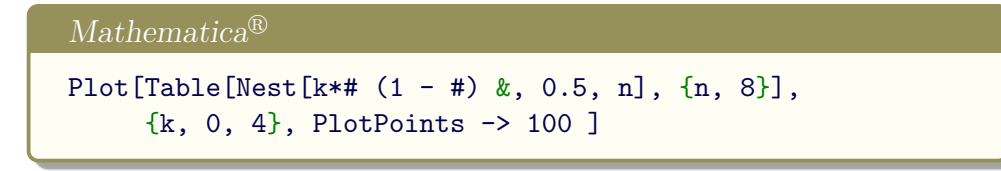

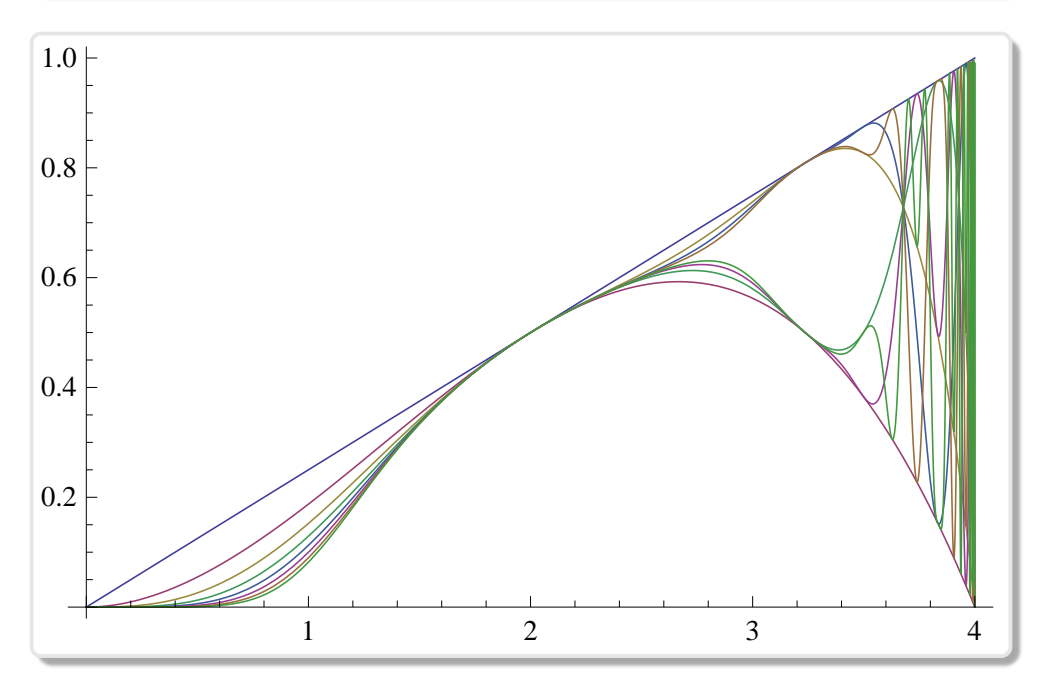

Slika 3.9: Diagram tirov do 8 iteracije

Začeli smo v  $x_0 = 0.5$ . Povezali smo med seboj vrednosti posamezne iteracije za  $0 < k < 4$ . Na sliki so prikazane iteracije od prve do osme.

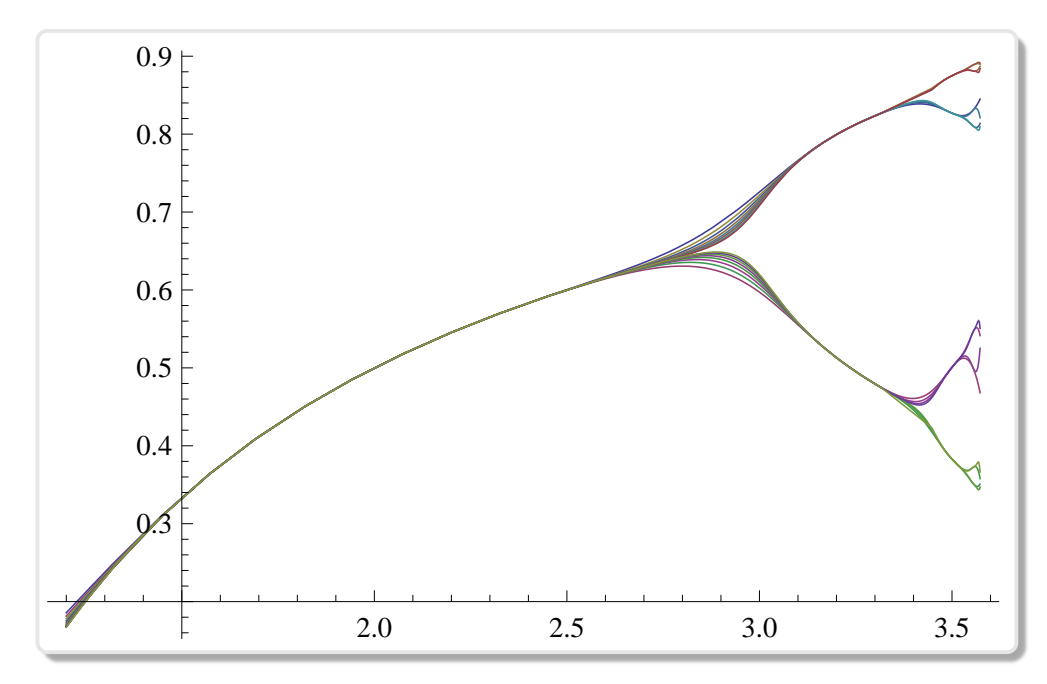

Slika 3.10: Bifurkacijski diagram

Za bolj nazorno predstavitev stekališč, bomo naredili osem iteracij, narisali pa bomo grafe od devete do šestnajste iteracije. Če želimo podrobneje pogledati samo tisti del, kjer se število stekališč podvaja, bomo narisali graf za  $0 < k < 3.57$ . Na sliki 3.11 je predstavljeno območje okoli vrednosti za  $k = 3.84$ , kjer se nahaja atraktor s periodo 3.

Asimptotično sliko oziroma diagram atraktorjev, naredimo to s pomočjo naslednjega programa:

```
Mathematica^{\circledR}ListPlot[Table[Map[{k, #} &,
   NestList[k*# (1 - #) &,
     Nest[k*# (1 - #) &, 0.5, 500], 100]],
     {k, 0, 4, 0.005}],
   PlotStyle -> PointSize[0.004],
   ImageSize->500]
```
Najprej naredimo dovolj iteracij, ki jih ne pomnimo, da pridemo v bližino atraktorja, potem pa dodamo še primerno število iteracij, ki jih prikažemo. Tako lahko natančneje opazujemo tudi kaotični del.

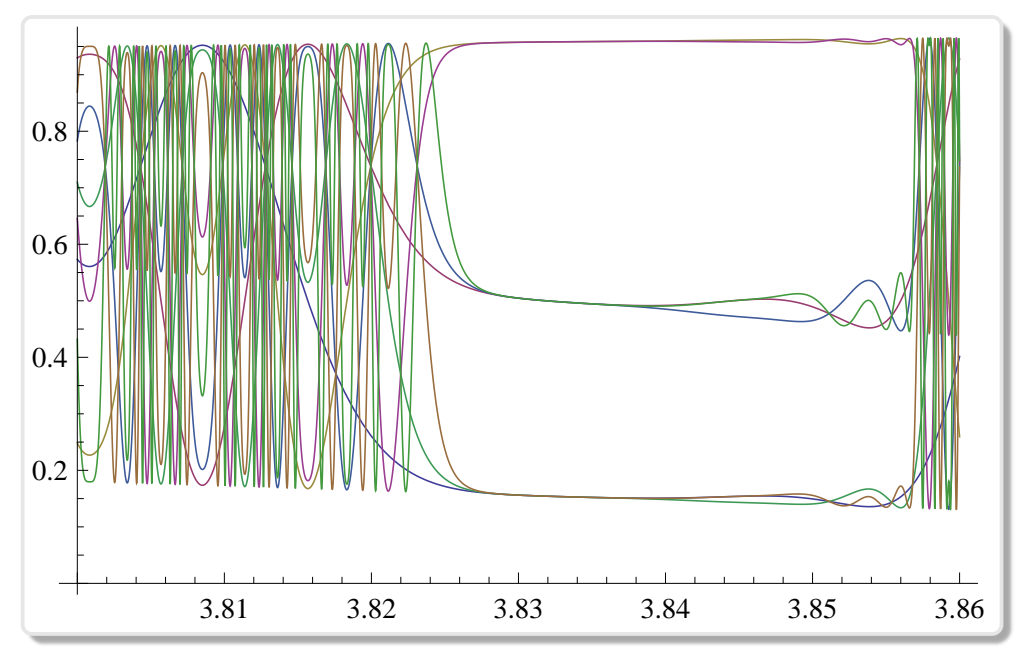

Slika 3.11: Pogled na del s periodo 3.

Takšen diagram atroaktorjev je prikazan na naslovni sliki poglavja. $\qquad \qquad \diamondsuit$ 

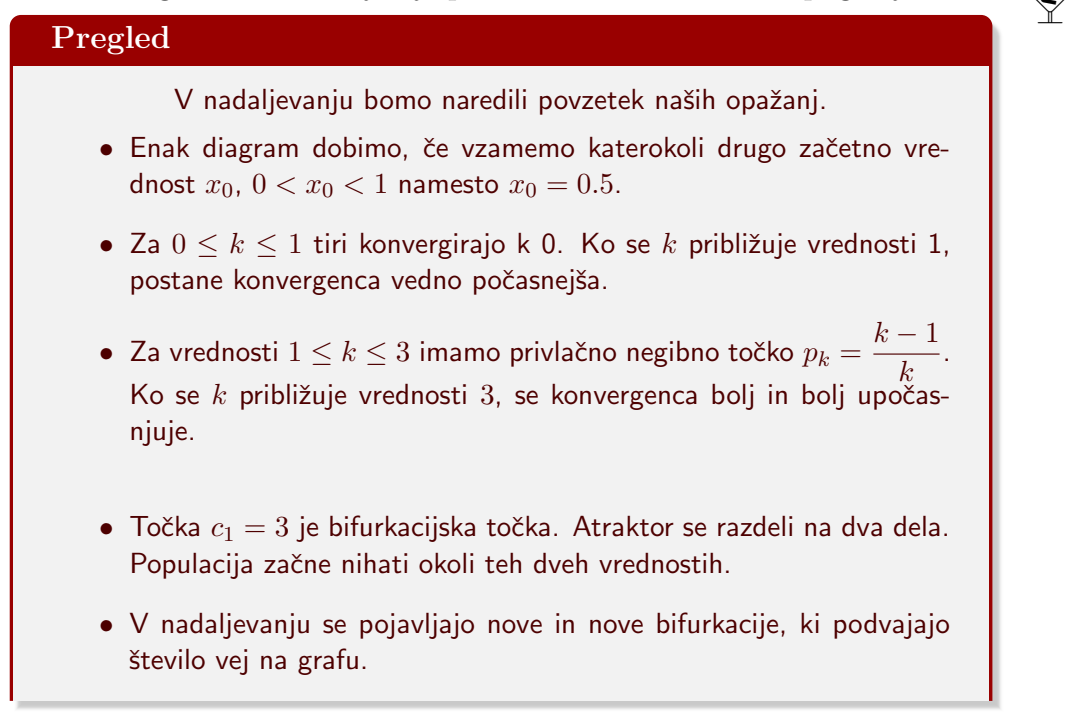

- Naslednja bifurkacuja se zgodi ko k preseže vrednost  $c_2 \approx 3.54499$ .
- Stekališče bifurkacij je točka  $c_{\infty} \approx 3.5699$ .
- Za to vrednostjo imamo kaos. Slikovito bi lahko rekli, da se onstran neskončnosti prične kaos. Vendar pa opazimo, da so v tem kaosu razpoke. V teh razpokah celotna zgodba ponavlja, diagram atraktorjev sebipodoben.
- Poglejmo sredino razpoke, kjer je perioda 3 to je okoli vrednosti  $k = 3.84$ . Povečava tega območja je prikazana na sliki 3.10.
- Slike 3.12 kažejo sebipodobnost diagrama.

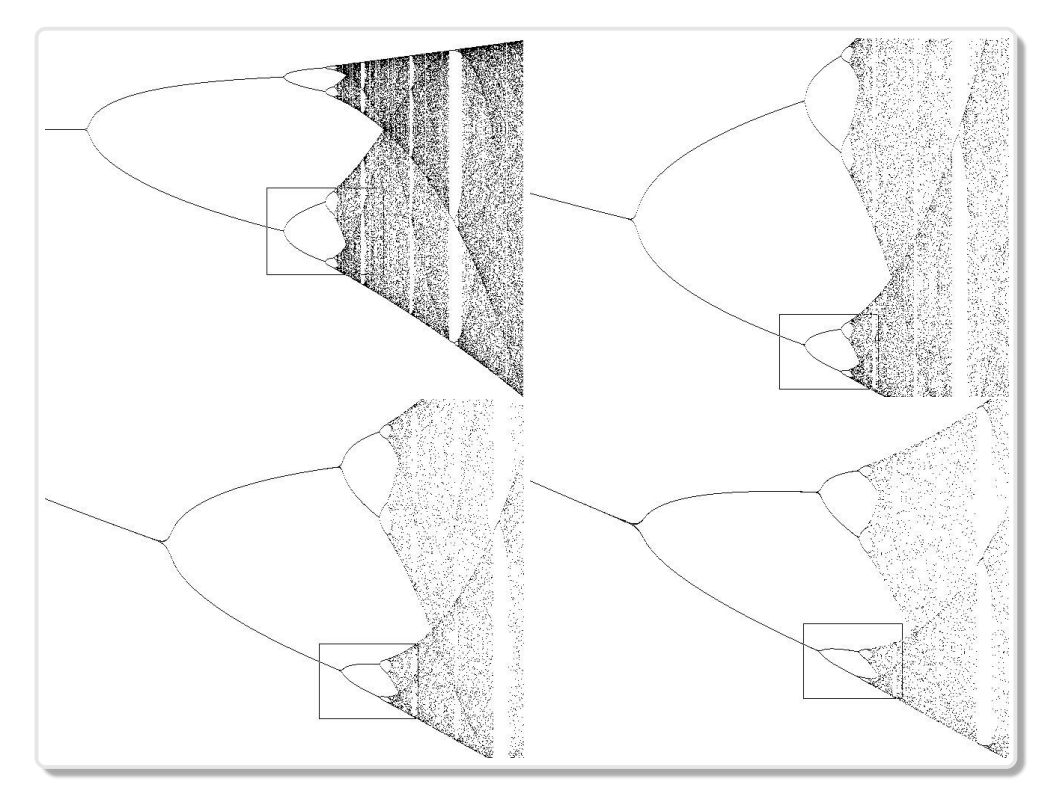

Slika 3.12: Sebipodobnost v bifurkacijah

## 3.5 Red znotraj kaosa

V tem razdelku bomo predstavili presenetljivo ugotovitev iz leta 1975, ki jo je podal ameriški matematik M. Feigenbaum [15]. Opazoval je zgoščevanje bifurkacijskih točk na diagramu atraktorjev in izračunal limito kvocienta dolžin dveh sosednjih intervalov med bifurkacijskimi točkami  $c_n$ :

$$
\delta = \lim_{n \to \infty} \frac{c_n - c_{n-1}}{c_{n+1} - c_n} \tag{3.1}
$$

Limita tega kvocienta se imenuje Feigenbaumova konstanta. To samo po sebi ni niˇc nenavadnega, ˇce Feigenbaum ne bi ugotovil, da dobimo enako limito, če logistično enačbo nadomestimo s kakšno drugo, ki ustreza doloˇcenim pogojem (glej sliko 3.13).

### 3.5.1 Feigenbaumova konstanta

Vrednosti parametra k v biburkacijskih točkah diagrama atraktorjev najdemo v tabeli 3.1. Bifurkacije nastopijo, ko vrednost parametra  $k$  prečka vrednost 3. V vsaki naslednji točki se število atraktorjev podvoji. Kot vidimo v tabeli 3.1 se razdalja med dvema sosednjima bifurkacijama manjša približno v geometrijskem zaporedju. S točkami podvajanja periode  $c_n$ je definirana univerzalna konstanta, ki se imenuje Feigenbaumova konstanta glej  $(3.1)$ . Ko je Feigenbaum v avgustu leta 1975 določil svojo konstanto, jo je uspel izračunati le na tri decimalna mesta. Računal je s kalkulatorjem HP65. Prvo je določil konstanto za logistično enačbo, potem pa je opazil, da je v primeru, ko je to enaˇcbo nadomestil s podobno enačbo, na primer s  $k \sin(\pi x)$  dobil enako vrednost. Zaslutil je, da je njegova konstanta za določen tip enačb univerzalna. Danes poznamo konstanto  $\delta$  bolj natančno. Ena od zadnjih vrednosti je

 $\delta = 4.66920160910299067185320382046620161725818557747$ 5768632745651343004134330211314737138689744023948013 8171659848551898151344086271420279325223124429888908 9085994493546323671341153248171421994745564436582379 3202009561058330575458617652222070385410646749494284 981453391726200568755665952339875603825637225...<sup>1</sup>

<sup>&</sup>lt;sup>1</sup>Keith Briggs matematik iz Melbournske Univerze v Australiji je izračunal leta 1997 Feigenbaumovo konstanto na toliko decimalnih mest.

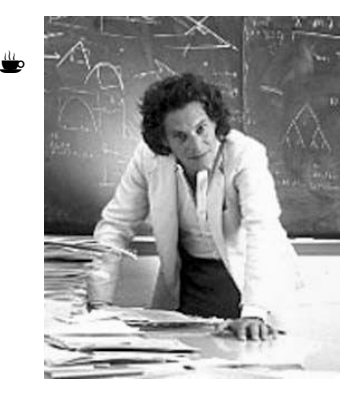

V aprilu leta 1976 je Feigenbaum zapisal svoj prvi članek na na to temo. Poslal ga je v izdajo neki reviji. Po šestih mesecih članka še vedno niso objavili. V letu 1977 je dobil več kot 1000 prošenj znanstvenikov iz celega sveta, ki so se zanimali za njegov članek. Končno je bil predstavljen, kot uvodni članek z naslovom Universal behavior in nonlinear systems v reviji Order in chaos, Los Alamos, N.M., 1982, Phys. D 7 (1- 3) (1283), 16-39. Feigenbaum je dobil vsa priznaja, za pionirsko delo v teoretičnih študijih, ki

so dokazovali univerzalni karakter dinamičnih sistemov z bifurkacijskimi točkami s podvajanjem periode.

Nekaj let zatem so odkrili v enačbah, ki opisujejo tok v hidrodinamiki, enako zaporedje bifurkacijskih točk s podvajanjem periode, ki so ravno tako pripeljale do Feigenbaumove konstante. Zanimivo je kako se konstanta, ki je izšla iz logistične enačbe, ki je biološki model za opis rasti populacije, pojavi na drugem koncu v termodinamiki. Oba sistema imata torej nekaj skupnega.

Kakšno število je Feigenbaumova konstanta je še vedno skrivnost. Ali je algebrsko ali transcendentno iracionalno število? Tega sicer niso dokazali, vendar večina matematikov verjame da je transcendentno <sup>2</sup> iracionalno število.

#### Feigenbaumova konstanta

Feigenbaumova konstanta je univerzalna konstanta za funkcije  $f(x)$ , ki imajo Schwarzev odvod negativen na nekem omejenem intervalu.

> $S(f(x)) = \frac{f'''(x)}{g(x)}$  $\frac{f'(x)}{f'(x)}$ 3 2  $\int f''(x)$  $f'(x)$  $\setminus^2$

<sup>&</sup>lt;sup>2</sup>Transcendentna iracionalna števila so polna skrivnosti. To so števila, ki niso koreni polinomskih enačb s celimi koeficienti. Njih je veliko več kot vseh števil, ki jih obiˇcajno sreˇcujemo, vendar pa jih poznamo zelo malo. Ni lahko pokazati ali je dano število transcendentno ali ni. Leta 1844, je bil Joseph Liuville (1809-1882) prvi, ki je pokazal obstoj teh števil. Ch. Hermite je leta 1873 pokazal, da je tako število število e, nato pa je Lindeman je leta 1882 pokazal, da je tudi  $\pi$  transcendentno iracionalno število.

| $\boldsymbol{n}$ |         |         | 3       | 4         | 5        |             |
|------------------|---------|---------|---------|-----------|----------|-------------|
| $2^n$            |         | 4       | 8       | 16        | 32       | 64          |
| $c_n$            | 3       | 3.44949 | 3.54409 | 3.564407  | 3.568750 | 3.569690    |
| $\boldsymbol{n}$ |         | 8       | 9       | 10        | 11       | $\infty$    |
| $2^n$            | 128     | 256     | 512     | 1024      | 2048     | $\aleph_1$  |
| $c_n$            | 3.56989 | 3.56993 | 3.56994 | 3.5699451 | 3.569946 | 3.569945672 |

**Tabela 3.1:** Bifurkacijske točke  $c_n$  diagrama logistične enačbe.

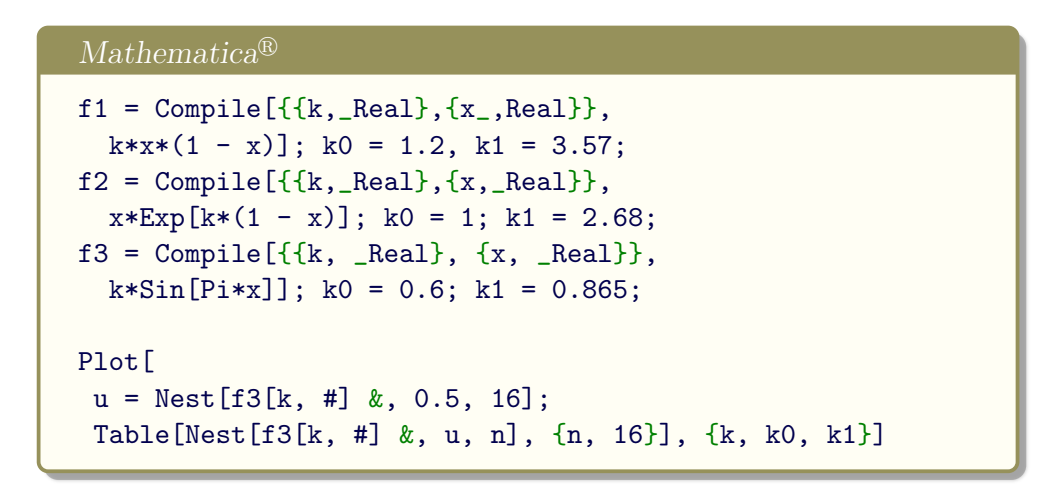

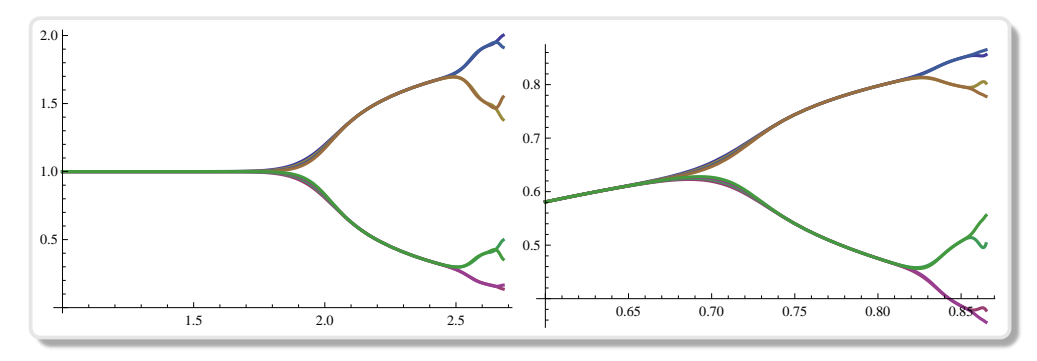

**Slika 3.13:** Bifurkacije za funkciji  $f_k(x) = xe^{k(1-x)}$  in  $f_k(x) = k \sin(\pi x)$ 

# Literatura

- [1] C. Alexander, I. Giblin y D. Newton, Symmetry groups on fractals, The Mathematical Intelligencer 14 (1992), 2, 32-38.
- [2] D. Alexander, A History of Complex Dynamics, from Schroder to Fatou and Julia, Vieweg and Sohn, Wiesbaden, 1994.
- [3] M. Barnsley, Fractals everywhere, Academic Press. (1988), 1993.
- [4] A. F. Beardon, *Iteration of rational functions*, Springer-Verlag, 1991.
- [5] R. Brooks, P. Matelski, The dynamics of 2-generator subgroups of PSL(2,C), en "Riemann Surfaces and Related Topics", ed. Kra and Maskit, Ann. Math. Stud. 97, 65-71.
- [6] A. Cayley, The Newton-Fourier imaginary problem, Amer. J. Math. 2 (1879) 97.
- [7] H. S. M. Coxeter, Introduction to geometry, John Wiley & Sons, 1980.
- [8] R. L. Devaney, L. Keen (editors), Chaos and fractals: The Mathematics Behind the Computer Graphics, Amer. Math. Soc. Vol. 39, 1988.
- [9] R. L. Devaney (editor), Complex Dynamical Systems: The Mathematics Behind the Mandelbrot and Julia Sets, Amer. Math. Soc. Vol. 49, 1994.
- [10] R. L. Devaney, Chaos, fractals, and dynamics, Addison-Wesley, 1990.
- [11] G. A. Edgar, Measure, topology, and fractal geometry, Springer-Verlag, 1990.
- [12] K. Falconer, Techniques in fractal geometry, John Wiley & Son, 1997.
- [13] P. Fatou, Memoires sur les équations functionnelles, Bull. Soc. Math. France 47, 1919, 161-271.
- [14] P. Fatou, Memoires sur les `equations functionnelles, Bull. Soc. Math. France 47, 1919, 208-314.
- [15] M. Feigenbaum, Some characterization of strange sets, J. Stat. Phys. 46(1987), 919-924.
- [16] A. Douady, J. H. Hubard, Iteration des polynomes quadratiques complexes, C. R. Acad. Sci. 294, 1982, 123-126.
- [17] Ch. Getz, J. Helmstedt, Graphics with Mathematica, Elsevier, 2004.
- [18] T. W. Gray, J. Glynn, Exploring mathematics with Mathematica, Addison Wesley, 1991.
- [19] J. Hutchinson, Fractal and self-similarity, Indiana Univ., J. of Math. 30 (1981), 713-747.
- [20] G. Julia, Memoires sur l'iteration des fonctions rationalles, J. Math. Pures. Appl. 8, 1918, 47-245.
- [21] B. Mandelbrot, The Fractal geometry of Nature, Freeman, San Francisco, 1982.
- [22] B. Mandelbrot, Fractal aspects of the iteration of for complex, Annals NY Acad. Sci. 357, 249–259.
- [23] Robert M. May, Simple mathematical models with very complicated dynamics, Nature 261, 459-467, June 1976.
- [24] B. Mandelbrot, Los objetos fractales, Tusquets, Barcelona, 1987.
- [25] H. O. Peitgen y P. H. Richter, The beauty of fractals, Springer-Verlag, Nueva York, 1986.
- [26] G. N. Rubiano O., Fractales para profanos, Univ. Nal. de Colombia, Bogot, 2001.
- [27] J. L. Varona, Graphic and numerical comparison between iterative methods, The Mathematical Intelligencer 24 (2002), 1, 37-46.
- [28] S. Wolfram, The Mathematica Book, Wolfram Media/Cambridge University Press.
- [29] The Chaos Hypertextbook http://hypertextbook.com/chaos/
- [30] G. W. Flake The Computational Beauty of Nature, Computer Explorations of Fractals, Chaos, Complex Systems, and Adaptation. http://mitpress.mit.edu/books/FLAOH/cbnhtml/
- [31] http://demonstrations.wolfram.com